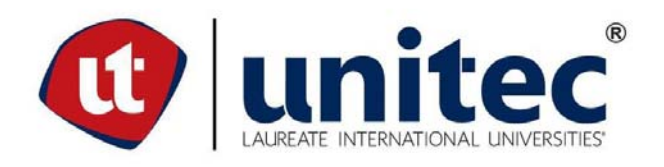

# **FACULTAD DE POSTGRADO**

## **TESIS DE POSTGRADO**

# **AYUDA DE DISEÑO GRÁFICA PARA CIMENTACIONES SUPERFICIALES CUADRADAS DE CONCRETO REFORZADO EN DIFERENTES TIPOS DE SUELOS**

# **SUSTENTADO POR EMILIO JOSÉ ZEPEDA GÓMEZ RUBÉN DARIO HERNÁNDEZ ANDRADE**

# **PREVIA INVESTIDURA AL TÍTULO DE MASTER EN INGENIERÍA DE ESTRUCTURAS**

**TEGUCIGALPA, FRANCISCO MORAZÁN, HONDURAS, C.A** 

**JULIO 2015** 

i

# **UNIVERSIDAD TECNOLÓGICA CENTROAMERICANA UNITEC**

**FACULTAD DE POSTGRADO** 

**AUTORIDADES UNIVERSITARIAS** 

# **RECTOR LUIS ORLANDO ZELAYA MEDRANO**

**SECRETARIO GENERAL ROGER MARTÍNEZ** 

**VICERRECTOR ACADÉMICO MARLON BREVÉ REYES** 

**DECANO DE LA FACULTAD DE POSTGRADO** 

# **AYUDA DE DISEÑO GRÁFICA PARA CIMENTACIONES SUPERFICIALES CUADRADAS DE CONCRETO REFORZADO EN DIFERENTES TIPOS DE SUELOS**

# **TRABAJO PRESENTADO EN CUMPLIMIENTO DE LOS REQUISITOS EXIGIDOS PARA OPTAR AL TÍTULO DE MÁSTER EN INGENIERÍA DE ESTRUCTURAS**

# **ASESOR METODOLÓGICO LUZ MARINA FUNES MATUTE**

# **ASESOR TEMÁTICO DAVID ALEJANDRO RODRÍGUEZ**

**MIEMBROS DE LA TERNA MARCO TULIO CANALES JAVIER SALGADO CARLOS ZELAYA OVIEDO** 

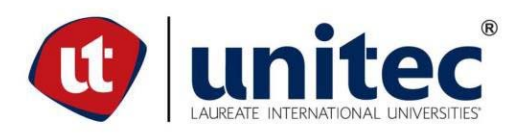

## **FACULTAD DE POSTGRADO Ayuda De Diseño Gráfica Para Cimentaciones Superficiales Cuadradas De Concreto Reforzado En Diferentes Tipos De Suelos**

## **NOMBRE LOS MAESTRANTES: EMILIO JOSÉ ZEPEDA GÓMEZ RUBÉN DARÍO HERNÁNDEZ ANDRADE**

#### **Resumen**

Con el desarrollo de este tema se tenía como propósito proporcionar una ayuda gráfica para proyectistas en general que requieran tener una guía para el diseño de cimientos. Es así como se elaboraron gráficas que permiten determinar las dimensiones, el peralte y el acero de refuerzo de cimientos cuadrados superficiales de concreto reforzado a partir de las solicitaciones obtenidas de un análisis previo de la estructura y tomando en cuenta la capacidad de soporte del suelo. Para lograr este objetivo se elaboró una hoja electrónica con la cual se calcularon alrededor de 300 cimientos que posteriormente se graficaron; de esta forma se obtuvieron 15 gráficas para capacidades de soporte entre 0.50 kg/cm² y 4.00 kg/cm² que facilitan de alguna manera el diseño de cimientos cuadrados.

**Palabras claves: Ayuda Cimentación Diseño Gráficas Suelos** 

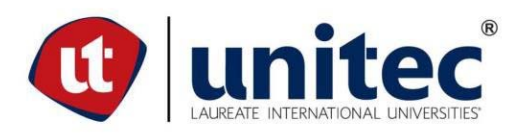

### **FACULTAD DE POSTGRADO**

**Graphic design support for Square Surface Foundations of Reinforced Concrete in different types of soil** 

## **NOMBRE LOS MAESTRANTES: EMILIO JOSÉ ZEPEDA GÓMEZ RUBÉN DARÍO HERNÁNDEZ ANDRADE**

#### **Summary**

With the development of this subject it was intended to provide a graphical support required by designers who generally need a guide for the design of foundations ; The object of the thesis was the development of graphics that allow determining the size , the depth and steel reinforcement of square shallow concrete foundations from the stresses obtained from a preliminary analysis of the structure , taking into account the capacity of soil support ; to achieve this objective an electronic spreadsheet was developed with which about 300 foundations were calculated and plotted subsequently; 15 graphs where obtained to support capabilities between 0.50 kg / cm² and 4.00 kg / cm² assisting somehow square foundation design ; with the above, the main objective was achieved.

#### **Keywords: Design Foundation Graphics Help Soil**

#### **Dedicatoria**

 En primer lugar queremos dedicar este trabajo a Dios, quien nos inspiró y nos dio el aliento y herramientas necesarias para finalmente poder concluir con la presentación de esta tesis y a nuestras familias por estar siempre presentes apoyándonos y sobrellevando nuestra ausencia durante el tiempo el tiempo dedicado al desarrollo del presente.

#### **Agradecimiento**

 Agradecemos a nuestros maestros de la maestría por habernos transmitido los conocimientos necesarios, a nuestros compañeros de clase, por apoyarnos mutuamente al momento de estudiar o presentar tareas, a nuestros tutores por dedicarnos de su tiempo para que pudiéramos realizar una trabajo de tesis de excelencia, a INSEP por proporcionarnos información valiosa referente a las capacidades soporte de los suelos en Tegucigalpa, y finalmente a todas aquellas personas que nos ayudaron directa o indirectamente y que por razones de espacio no podemos mencionarlos a detalle.

## **CONTENIDO**

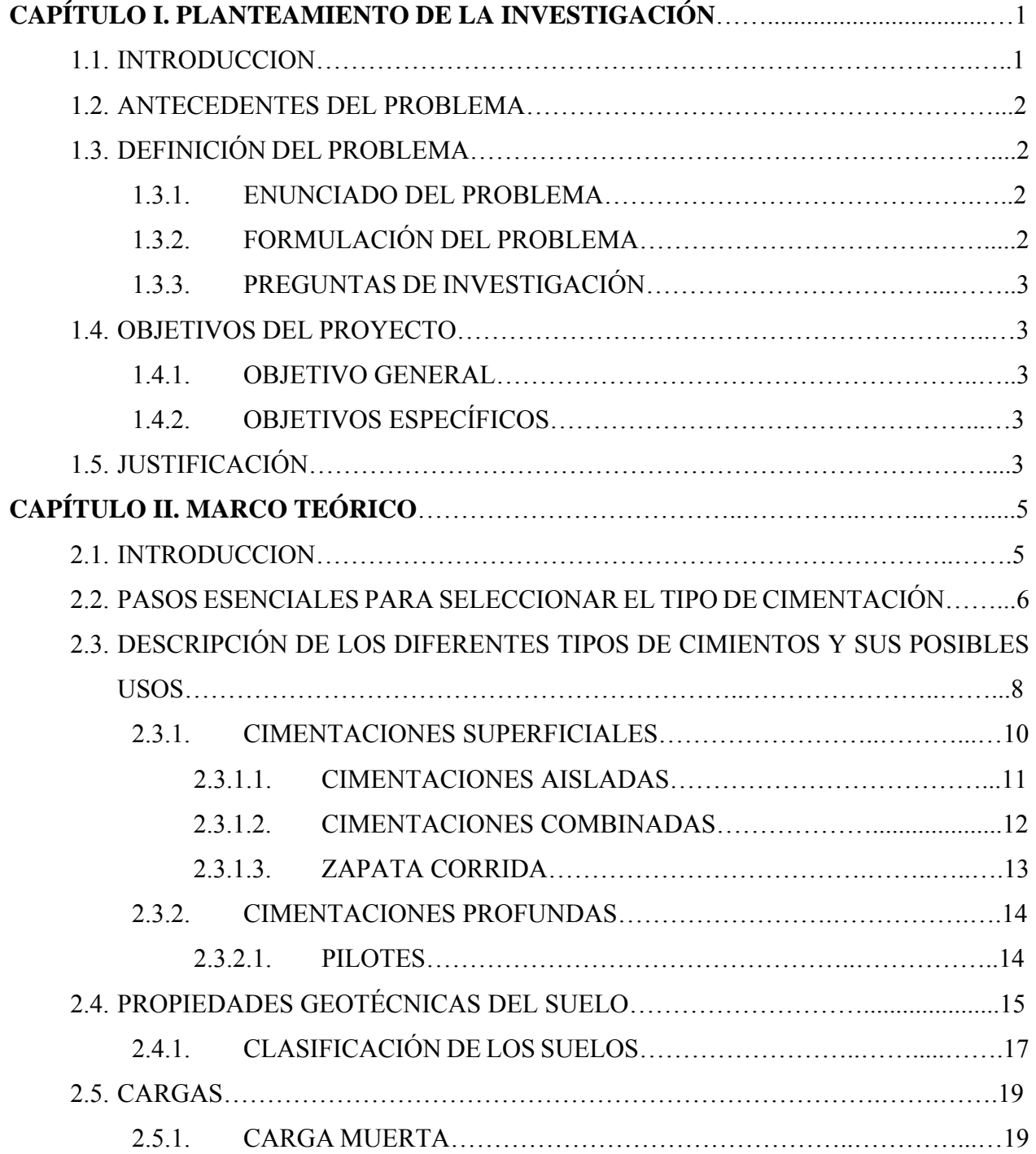

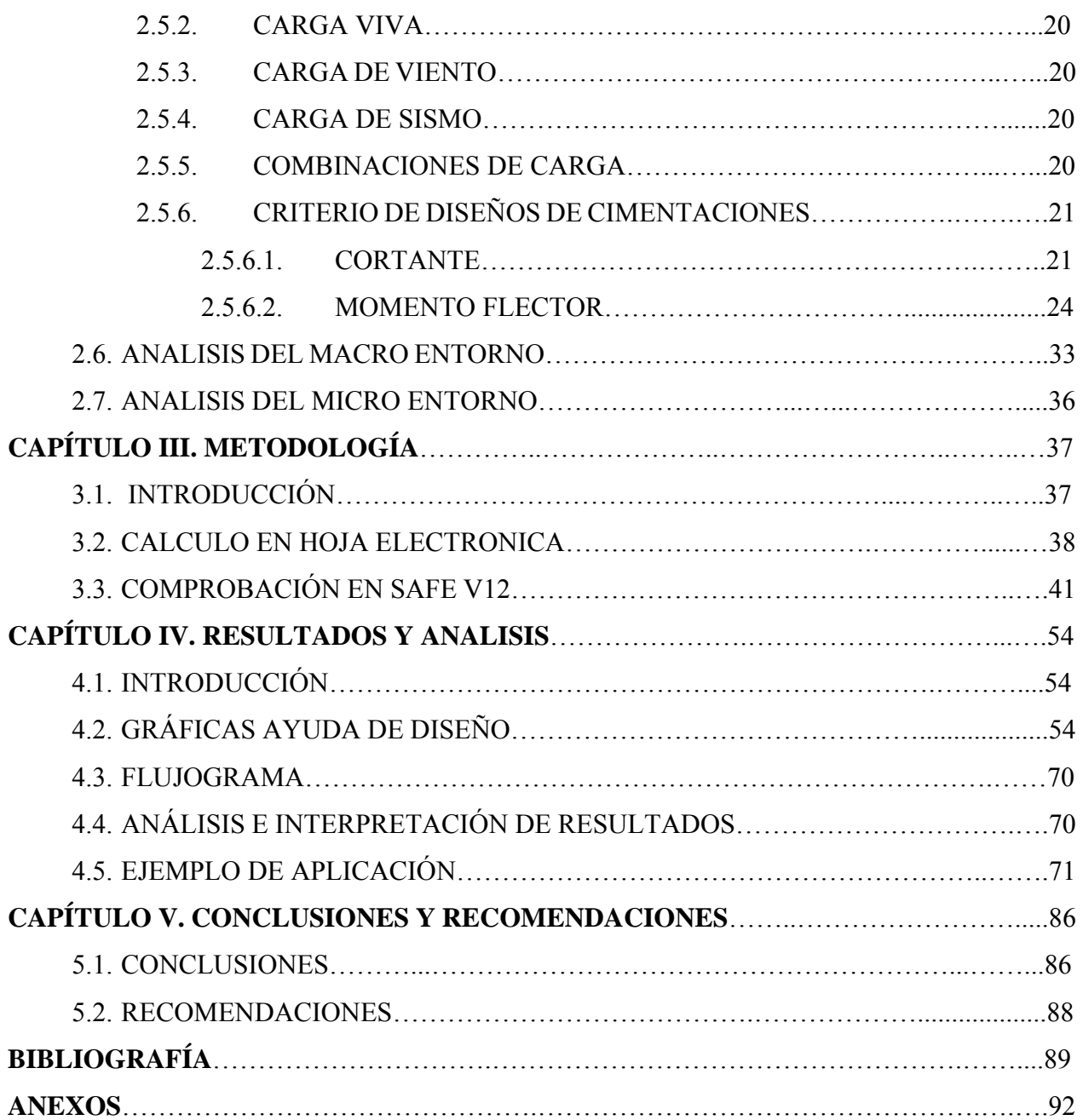

## **LISTA DE TABLAS**

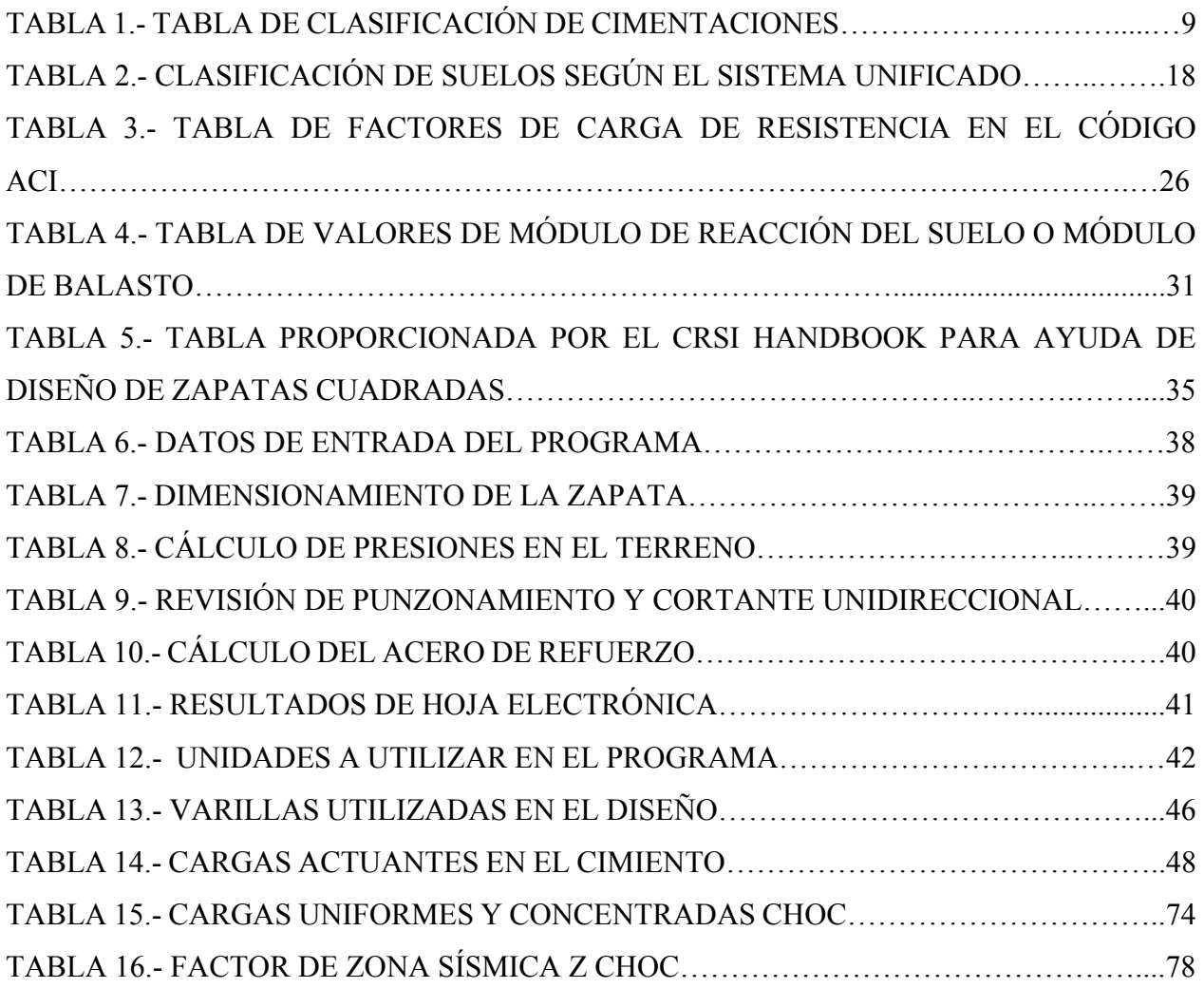

## **LISTA DE FIGURAS**

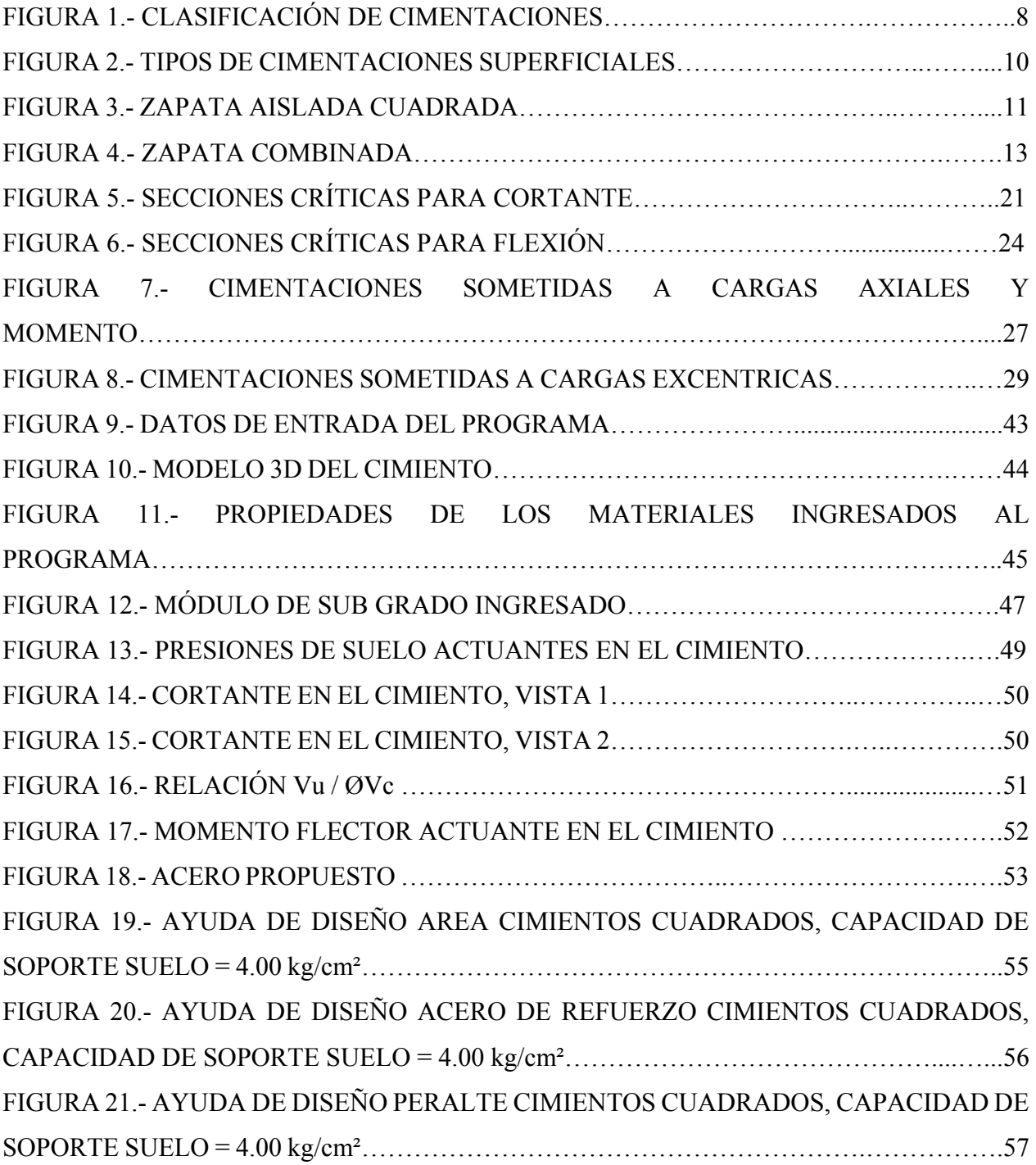

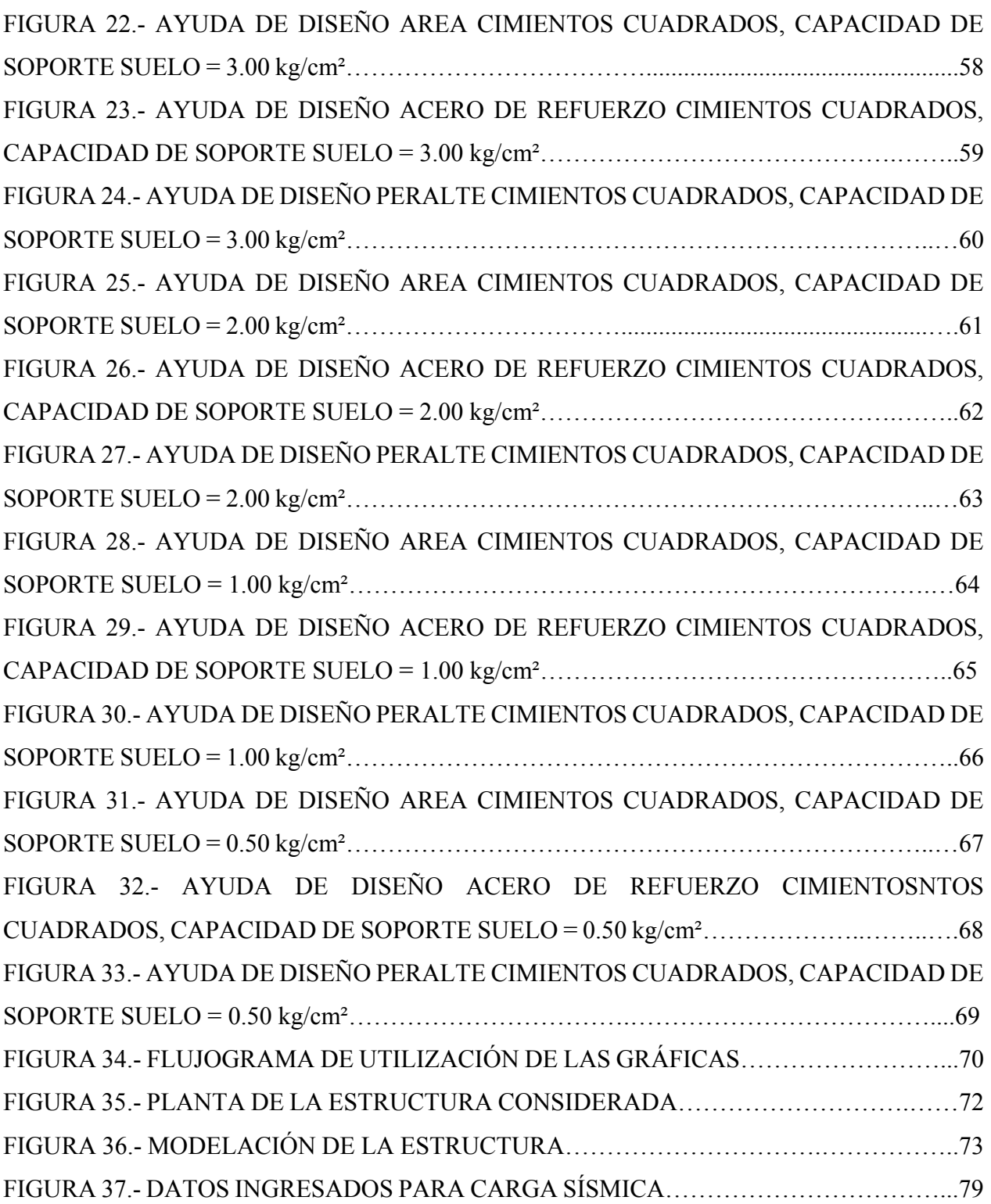

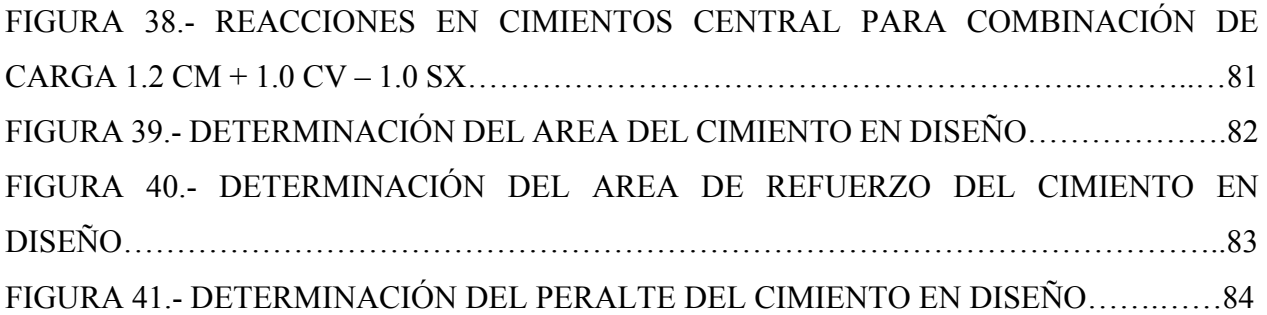

## **CAPÍTULO I. PLANTEAMIENTO DE LA INVESTIGACIÓN**

### **1.1. INTRODUCCIÓN**

"La sub estructura o cimentación es aquella parte de la estructura que se coloca generalmente por debajo de la superficie del terreno y transmite las cargas al suelo o roca subyacentes" («Diseño de la Cimentación», 2015, p. 191).

Con el presente proyecto de tesis se pretende elaborar una ayuda de diseño para cimentaciones superficiales cuadradas de concreto reforzado en diferentes tipos de suelos, es decir obtener cimientos que cumplan con la funcionalidad requerida desde el punto de vista económico y sobre todo seguros ante posibles fallos que inhabiliten la estructura para la cual fueron diseñados, parámetros que sirva como guía o ayuda para aquellas personas que deseen tener una pauta al momento de diseñar cimientos superficiales.

Se realizará el cálculo de aproximadamente 300 cimientos aislados que nos permitirán elaborar las gráficas de ayudas de diseño de cimientos superficiales cuadrados de concreto reforzado para diferentes tipos de suelos.

Las gráficas permitirán diseñar las dimensiones, peralte y acero de refuerzo del cimiento por medio del ingreso de la Carga Axial Mayorada Pu, la excentricidad e = Mu/Pu y considerando la capacidad de soporte del suelo.

Para la elaboración de dichas gráficas nos auxiliaremos de una hoja electrónica elaborada especialmente para este fin, los resultados de esta hoja electrónica se validaron en un programa especializado para el cálculo de cimientos como lo es el Safe v12 y finalmente se hará un ejemplo de aplicación para demostrar cómo se utilizan las gráficas.

#### **1.2. ANTECEDENTES DEL PROBLEMA**

En la actualidad no existe para el Municipio del Distrito Central un documento que sirva de guía comparativa para diseñadores, que permita tener una base preliminar para el dimensionamiento de las cimentaciones de diferentes tipos de estructura.

Considerando que la geometría de las edificaciones es muy variable y que depende de las necesidades arquitectónicas que se quiere cumplir, se sabe que será muy difícil encontrar una semejanza entre las estructuras entre sí, por lo que se pretende tener como punto de partida para el pre dimensionamiento y futura revisión estructural, las diferentes solicitaciones obtenidas de los diferentes modelos propuestos.

Una vez el diseñador haya obtenido de su cálculo las solicitaciones para el diseño (Mu y Pu), que dicho sea de paso, dependerá directamente del tipo de estructura que esté trabajando, entiéndase por esto, que el diseñador tendrá que aplicar su conocimiento y su criterio técnico para la obtención de estas cargas, basándose en el código que por recomendación debe ser el CHOC (Código Hondureño de la Construcción), ya que los gráficas están basados en estudios de suelos de esta localidad y la guía está específicamente orientada para estructuras en esta ubicación, podrá hacer uso del documento y sus tablas finales como parámetro para la obtención de las dimensiones preliminares así como la disposición para el uso del refuerzo necesario.

### **1.3. DEFINICIÓN DEL PROBLEMA**

1.3.1. **ENUNCIADO DEL PROBLEMA.** Definir las dimensiones preliminares de una cimentación y su acero de refuerzo.

1.3.2. **FORMULACIÓN DEL PROBLEMA.** ¿Cómo fijo las dimensiones preliminares de una cimentación para solicitaciones definidas y que tipo de acero de refuerzo debo considerar?

1.3.3. **PREGUNTAS DE INVESTIGACIÓN.** ¿Cómo plantear una asistencia técnica para el diseño de cimentaciones de diferentes estructuras en diversos escenarios de carga y suelos? ¿Qué capacidades de soporte encontramos comúnmente en nuestro medio? ¿Cuál es el alcance a conseguir con la ayuda de diseño gráfica?

#### **1.4 OBJETIVOS DEL PROYECTO**

1.4.1. **OBJETIVO GENERAL.** Proporcionar a los proyectistas una asistencia técnica para el diseño de cimentaciones para diferentes solicitaciones obtenidas del análisis de la estructura en diferentes tipos de suelos predominantes en el Municipio del Distrito Central.

1.4.2. **OBJETIVOS ESPECÍFICOS.** (a) Realizar una investigación acerca de trabajos existentes relacionados con el tema (b) realizar revisión bibliográfica sobre normas, textos y documentos referentes al diseño de cimentaciones (c) determinar la incidencia de la carga axial actuante en el diseño de cimentaciones (d) establecer la influencia de la capacidad de carga en el diseño de cimentaciones (e) comprobar cómo influye la tipología y las cargas producto de los diferentes material de construcción utilizados en el diseño de cimentaciones (f) estipular la actuación de las cargas laterales en el diseño de las cimentaciones (g) establecer las recomendaciones pertinentes a los proyectistas, referentes al diseño de cimentaciones.

### **1.5. JUSTIFICACIÓN**

El diseño de un cimiento esta fundamentalmente relacionado al tipo de suelo en el que esta soportado, un mismo cimiento apoyado en un suelo con ciertas características podría estar sobre diseñado en otro suelo diferente.

El tipo de cimentación requerido ya sea aislado, corrido o losa de cimentación, etc. esta fundamentalmente relacionado al tipo de suelo que lo soporta así como a los esfuerzos actuantes.

El momento y el cortante generado en la base de cierta edificación están directamente relacionados al número de pisos existentes, al material de construcción y a la determinación de las cargas de servicio del mismo.

## **CAPÍTULO II. MARCO TEÓRICO**

### **2.1. INTRODUCCIÓN**

Con el desarrollo del presente trabajo se pretende brindar una solución a la búsqueda de una guía de diseño de cimentaciones superficiales de concreto reforzado, con el objetivo de proporcionar gráficas donde se pueda entrar con los valores obtenidos del análisis realizado previamente de la superestructura a la cual se desea diseñar su cimentación. "Las zapatas y cimentaciones deberán construirse de mampostería o concreto y deberán ser de material sólido" (Colegio de Ingenieros Civiles de Honduras, 2010, p. 12).

Tomando en cuenta que los resultados presentados como solución en las gráficas finales, están siendo respaldados por el uso de un software y este mismo, a la vez, ha sido evaluado en su procedimiento de cálculo realizando comparaciones de los resultados obtenidos con hojas de cálculo propias desarrolladas en Excel, para tener la certeza que estamos trabajando con los mismos parámetros como datos de entrada y basados en procedimientos similares.

Los resultados obtenidos de los análisis realizados a las estructuras presentadas serán diferentes entre sí debido a las variables que se están considerando, como ser altura de la estructura, claros existentes entre ejes de zapatas, posición de las zapatas dentro de la estructura, los tipos de suelos así como también la zona de aplicabilidad que se está delimitando para el área de la ciudad capital, Tegucigalpa.

En lo referente a cimentaciones los temas son bastante extensos, pero se pretende definir los límites del documento y del desarrollo del trabajo en sí, en base a las variables mencionadas anteriormente y que constituyen la base conceptual del mismo, además de fundamentar las hipótesis y los procedimientos de cálculos en base a las teorías que se ha considerado utilizar, siempre haciendo énfasis en que tanto el documento como los resultados presentados en las gráficas finales serán definidos y utilizables íntegramente en la zona delimitada dentro de este documento, y que es el Municipio Central, específicamente la ciudad de Tegucigalpa, debido a que el criterio utilizado

para la elección de las diferentes capacidades de soporte fue en base a recomendaciones brindadas por especialistas en geotecnia.

Desde tiempos ancestrales el papel del ingeniero ha sido básicamente el mismo: tratar de conocer e interpretar los mecanismos de la naturaleza para así poder modificarla al servicio del hombre. Para ello ha utilizado sus conocimientos, su intuición y su experiencia y los medios materiales que ha tenido a su alcance en cada momento. (Humberto, Salvador, & César, 2009, p. 1)

Como sabemos el paso de diseñar las cimentaciones de una estructura es un proceso complejo debido a las muchas variables que intervienen en él, y que no todas estas variables pueden ser medibles, cuantificables y mucho menos controlables, en un cien por ciento, es por eso que nos enfocaremos más en algunas de ellas y consideraremos otras de menor importancia, no es porque su relevancia real así lo amerite, sino más bien, para objeto de esta práctica.

Como mencionamos anteriormente son muchas las variables que actúan en los modelos para determinar las solicitaciones necesarias para poder interactuar con la gráfica entregada, sin embargo nos enfocaremos en las que a nuestro juicio son las que más aportación a la investigación nos generan. Pacheco M., Jorge I. (2006) refiere que el principal problema de las cimentaciones para las edificaciones es el efecto de las transmisiones de carga, que se generan de las diferentes características y usos que poseen las estructuras, entre dos medios de consistencias diferentes, estos medios son el concreto de las estructuras y el suelo que sirve de apoyo para las mismas y lograr la estabilidad necesaria para ambos elementos.

#### **2.2. PASOS ESENCIALES PARA SELECCIONAR EL TIPO DE CIMENTACIÓN**

Antes de determinar los pasos para la selección de un tipo de cimentación mencionaremos la mayor importancia que estos elementos tienen en la construcción de una obra según como lo define Magdaleno (2015) "El objetivo que tienen este tipo de estructuras es transmitir las cargas de la superestructuras y el peso propio de las mismas al terreno, pero presentan otras funciones como apoyar a la construcción, distribuir adecuadamente las cargas" (p. 1).

Delgado Vargas (1999) refiere que los pasos esenciales para seleccionar el tipo de cimentación son los siguientes:

- 1. Obtener al menos información aproximada sobre la naturaleza y función de la superestructura y de las cargas que van a transmitirse a la cimentación
- 2. Investigar los factores determinantes del tipo y diseño de cimentación para el problema específico entre manos
- 3. Determinar las condiciones del suelo portante en forma general
- 4. Considerar brevemente cada uno de los tipos posiblemente realizables de cimentación, de acuerdo con la práctica regional, para juzgar si es o no posible construirlos bajo las condiciones existentes, si tienen o no capacidad para soportar las cargas previstas y si son o no susceptibles de sufrir asentamientos nocivos. Es así posible eliminar en forma preliminar los tipos más evidentemente inadecuados.
- 5. El próximo paso consiste en llevar a cabo estudios más detallados y aun los diseños tentativos más atractivos. Estos estudios pueden hacer necesaria la obtención de información adicional relativa a las cargas, a las condiciones del subsuelo y a otros factores determinantes de la cimentación. Usualmente se llevan hasta el punto que sea posible determinar dimensiones aproximadas de los cimientos. Pueden también ser necesarias estimaciones más precisas de los asentamientos con el fin de poder anticipar el comportamiento de las estructuras.
- 6. Como paso final se prepara un estimativo del costo de cada tipo de cimentación que ofrezca buenas posibilidades y se selecciona el tipo o tipos que exhiban el equilibrio más aceptable entre buen comportamiento y economía.

## **2.3. DESCRIPCIÓN DE LOS DIFERENTES TIPOS DE CIMIENTOS Y SUS POSIBLES USOS**

Quevedo (2008) define la clasificación de las cimentaciones según como se detalla en el siguiente cuadro sinóptico:

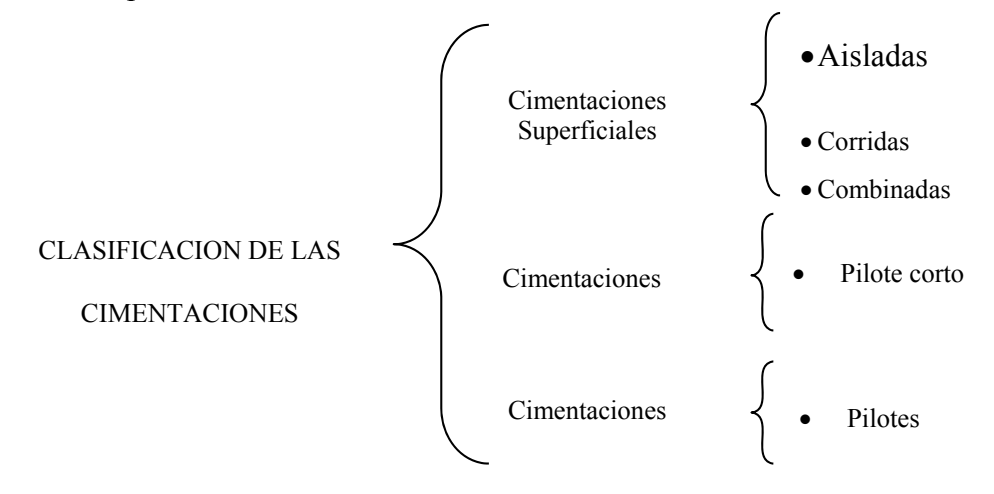

### **Figura 1. Clasificación de cimentaciones.**

Fuente: (Quevedo, 2008).

Magdaleno (2015) afirma:

La selección del tipo de cimentación depende fundamentalmente del tipo de construcción, de las cargas o acciones que actúan sobre de ella y del terreno donde se va a ubicar. Se dice que la elección de una cimentación debe estar basada en los conocimientos técnicos y el buen criterio de ingeniero, lo segundo es una cualidad que se desarrolla después de varios años de experiencia. (p. 3)

 El criterio para agruparlas de esa manera está basado en los parámetros mencionados en la cita anterior, determinando el comportamiento de las mismas las cargas actuantes sobre ellas:

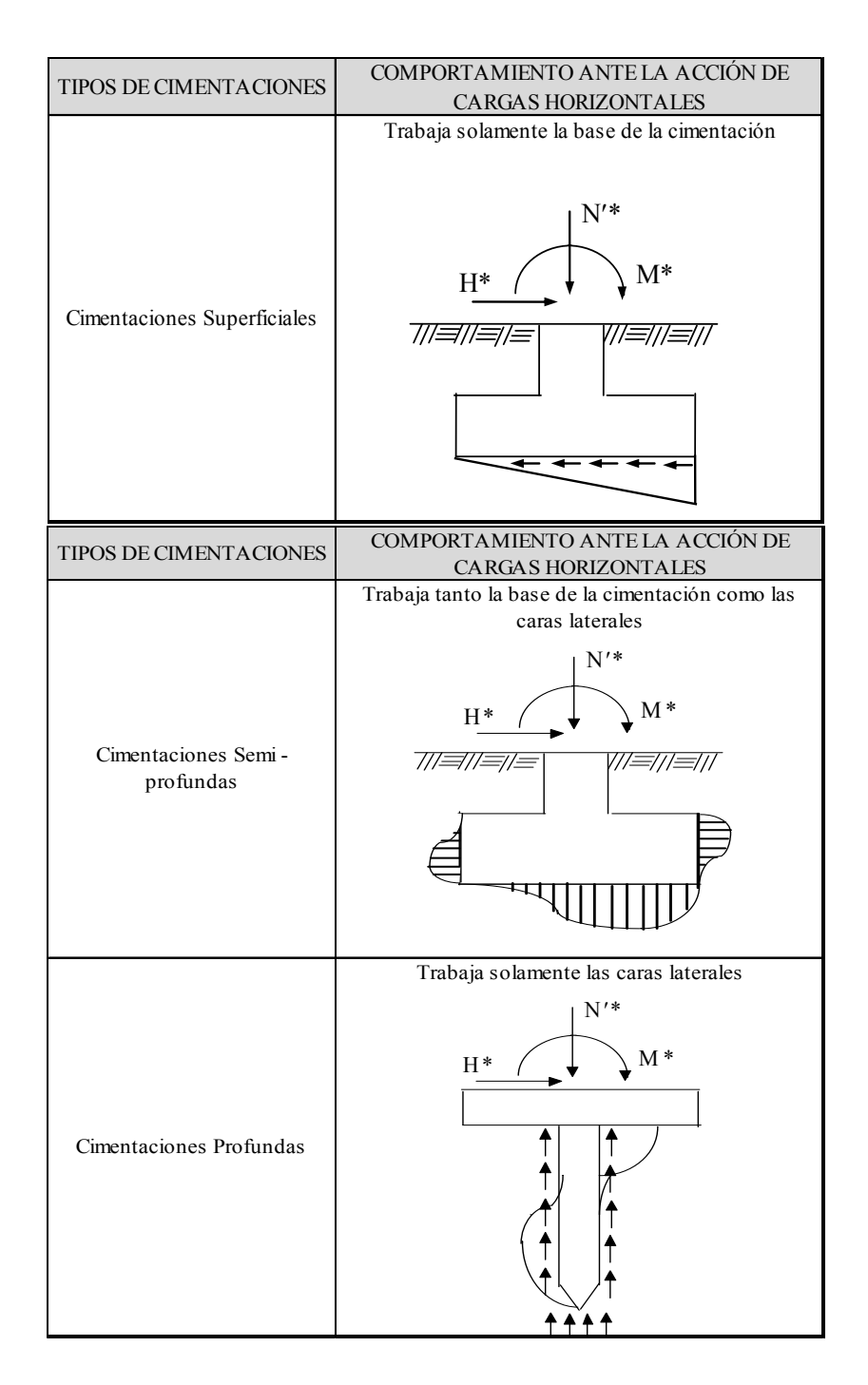

### **Tabla 1. Tabla de clasificación de las cimentaciones**

Fuente: (Quevedo, 2008).

**2.3.1. CIMENTACIONES SUPERFICIALES.** Cuando el terreno o manto portante se encuentra a una profundidad relativamente limitada, es con frecuencia factible llegar a él por medio de una excavación a cielo abierto y haciendo posible soportar directamente la estructura a ese nivel usando lo que se clasificó como una cimentación superficial. Coduto (2001) define "Las cimentaciones superficiales como aquellas que transmiten las cargas estructurales cerca de la superficie del suelo. Incluye zapatas aisladas y losas de cimentación" (p. 145).

En la figura 2 podemos ver los diferentes tipos de cimentaciones y las diferentes formas que pueden adoptar las cimentaciones superficiales, mencionando que las que se trabajaran en este documento son del tipo de cimentaciones zapata aislada cuadrada, sin embargo hacemos la presentación de las más comunes de este tipo.

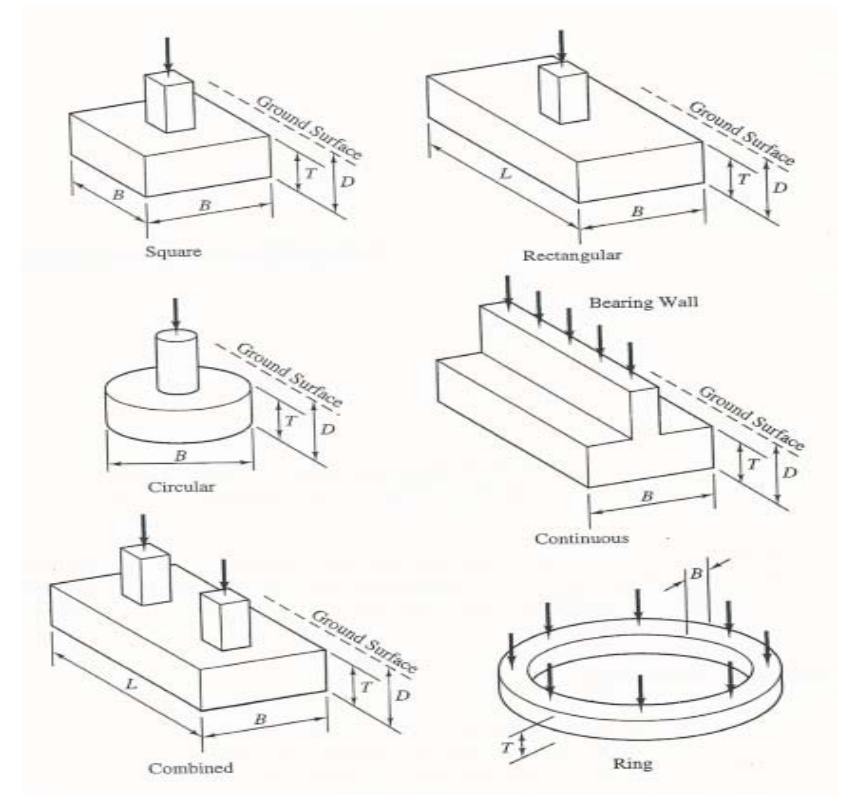

**Figura 2. Tipos de cimentaciones superficiales.** 

**Fuente: (Quevedo, 2008).** 

**2.3.1.1. CIMENTACIONES AISLADAS.** Estas se definen como aquellas que soportan y transfieren las cargas estructurales de manera individual, recibiendo una carga puntual axial de compresión y al mismo tiempo la carga de cortante y de momento originada por las cargas laterales que actúan sobre la estructura, en su forma más simple consta de una losa sencilla pero también las hay adicionando a la losa un cuerpo adicional con forma de pirámide truncada que sirve como pedestal para una mejor transferencia de cargas hacia la zapata, y en muchas ocasiones también es útil para lograr obtener la longitud de desarrollo requerido por las normas de diseño, este tipo de zapata aislada es funcional siempre y cuando el colado de concreto se haga en un solo tiempo, es decir, teniendo un cuerpo monolíticamente formado .

Las zapatas para columnas individuales representan voladizos que se proyectan hacia afuera la columna en las dos direcciones y cargados hacia arriba con la presión del suelo. En la superficie inferior se producen los correspondientes esfuerzos de tensión en estas dos direcciones. En consecuencia, estas zapatas se refuerzan mediante dos capas de acero perpendicularmente entre sí y paralelas a los bordes. (Nilson, 1999, p. 505)

Este tipo de cimentaciones trabaja bajo el concepto fundamental de esfuerzo, es decir, la carga recibida se distribuye en el total del área de contacto para poder determinar los esfuerzos que se producen tanto en la superficie inferior del cimiento como en la superficie de contacto del suelo, conforme a este precepto se determina el área de contacto necesaria para poder cumplir con la capacidad admisible del suelo y es así como se hace el pre dimensionamiento de la zapata aislada.

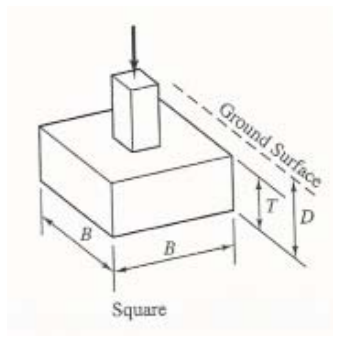

#### **Figura 3. Zapata aislada cuadrada**

Fuente: (Coduto, 2001).

Para el diseño de las mismas, procedimiento que se desarrollará a detalle en el capítulo III, hay variables que debemos conocer como datos de entrada para determinar las dimensiones y acero de refuerzo de la zapata, según como describe Rodríguez Serquén, (2015):

El diseño consiste en calcular, la forma y dimensiones del concreto, así como la cantidad y tipos de acero de la zapata. (…). Se necesita como datos, conocer: la carga axial de la superestructura, la sección y aceros de la columna que soporta, y la resistencia admisible del suelo (…), sobre el que se diseña la zapata. (p. 1)

**2.3.1.2. CIMENTACIONES COMBINADAS.** Nilson (1999) Define: "Las zapatas superficiales que sostienen más de una columna o muro se conocen como zapatas combinadas. Estas pueden dividirse en dos categorías: aquellas que soportan dos columnas y las que sostienen más de dos columnas" (p. 513). Este tipo de cimentaciones se presentan cuando las cargas recibidas de la superestructura son grandes y la ubicación, por razones arquitectónicas o por requerimientos técnicos son muy cercanas, llegando a trasmitir los esfuerzos al suelo actuando sobre una misma área, viéndose en la necesidad de hacer un solo elemento con parámetros de diseño similares a las aisladas.

Son varios los escenarios donde puede darse como resultado una zapata combinada, como describe Dunhman (1968): "Hay circunstancias en que es aconsejable utilizar una gran losa o zapata combinada para apoyar dos o más pilares en vez de una zapata de cimentación individual bajo cada uno" (p. 142).Esta variante de este tipo de cimentación se puede presentar al combinarse cargas altas que transmitir al suelo y baja capacidad de carga del suelo.

Das (2011) asevera:

La losa de cimentación, algunas veces llamada placa de cimentación, es una zapata combinada que puede cubrir el área entera bajo una estructura que soporte varias columnas y muros. Las losas de cimentación se prefieren a veces en suelos que tienen poca capacidad de carga, pero que tienen que soportar cargas grandes de columnas o muros. Bajo ciertas condiciones las zapatas aisladas tendrían que cubrir más de la mitad del área de construcción y entonces las losas de cimentación podrían ser más económicas. (p. 258)

De este tipo de cimentaciones de losa flotante podemos también tener variante dependiendo del tipo de estructura que una la columna con la losa simple, ya pueden tener elementos adicionales para transmitir las cargas de la estructura a dicha losa de cimentación.

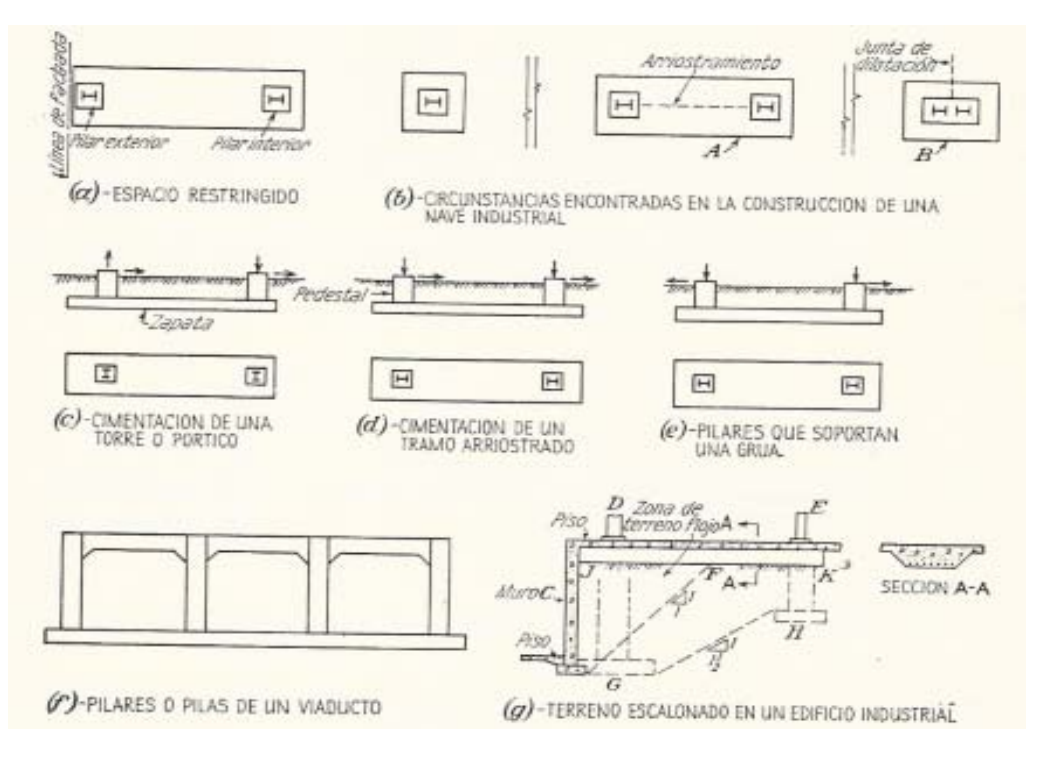

**Figura 4. Zapata combinada** 

Fuente: ( Dunhman, 1968).

**2.3.1.3. ZAPATA CORRIDA.** Este tipo de cimentación se presenta cuando los suelos no tienen muy buenas características físicas y mecánicas que puedan aportar buena capacidad soportante a las estructuras. "Estas pueden ser zapatas continuas, que soportan todas las columnas en determinada fila. O dos conjuntos de estas zapatas en franjas que se intersectan formando ángulos rectos, de modo que conformen una cimentación reticular continua" (Nilson, 1999, p. 521).

Cuando la magnitud de las cargas es mucho mayor o las condiciones del suelo son también menos favorables, es posible que obtengamos una losa de cimentación.

**2.3.2. CIMENTACIONES PROFUNDAS.** Las cimentaciones profundas son las que transmiten algo o toda la carga aplicada al suelo que está por debajo de la parte superficial, estas cimentaciones normalmente se extienden muy por debajo de la zona de acción de las superficiales, este tipo de cimentaciones tiene normalmente un movimiento grande en los volúmenes del suelo y también son capaces de soportar cargas de gran magnitud (Coduto, 2001).

Las consideraciones y procedimientos de diseño varían con respecto a las zapatas aisladas por lo que este tipo de cimentaciones quedará excluido del presente trabajo, ya que se estará enfocando directamente, como se mencionó anteriormente, en cimentaciones superficiales, explícitamente zapatas aisladas cuadradas de concreto reforzado, sin embargo incluiremos los tipos de cimentaciones profundas como aporte conceptual.

**2.3.2.1. PILOTES.** "La carga permisible, vertical y lateral, en pilotes deberá determinarse por una fórmula aprobada, pruebas de carga o por una investigación de cimentación" (Colegio de Ingenieros Civiles de Honduras, 2010, p. 17).

Estos son elementos colados en el sitio de obra con diámetro pequeño, con o sin refuerzo de acero y con o sin pedestal. Así pues se utiliza el término pila de cimentación para un agujero barrenado o excavado hasta el fondo de la cimentación de una estructura que luego se rellena con concreto.

Das (2011) dice que:

Cuando el estrato o estratos superiores del suelo son altamente compresibles y demasiado débiles para soportar la carga transmitida por la superestructura, se usan pilotes para transmitir la carga al lecho rocoso o a una capa dura (…). Cuando no se encuentra un lecho rocoso a una profundidad razonable debajo de la superficie del terreno, se usan los pilotes para transmitir gradualmente la carga estructural al suelo. La resistencia a la carga estructural aplicada proviene principalmente de la resistencia a la fricción desarrollada en la interfaz suelo-pilote. (p. 471)

De lo anterior podemos afirmar que los pilotes se utilizan cuando las condiciones mecánicas y físicas del suelo no son las adecuadas para cimentar con zapatas o con losas de cimentación, o simplemente cuando las condiciones al tener este tipo de cimiento resulta antieconómico y sin ventajas. Por consiguiente, los pilotes van generalmente a la par con los problemas difíciles de cimentación y desde luego con las condiciones críticas del suelo (Dunhman, 1968).

Esta última definición de pilotes nos deja establecidos algunas de las condiciones que debe presentarse para la utilización de pilotes como sistemas de cimentación, ya que como se menciona, son utilizados para casos donde las cimentaciones superficiales no nos brindan una solución práctica y sobre todo económica.

### **2.4. PROPIEDADES GEOTÉCNICAS DEL SUELO**

El comportamiento y la deformabilidad asociada al esfuerzo de los suelos que soportaran al sistema de cimentación y las condiciones geológicas del suelo se considera son factores importantes a ser tomados en cuenta en el diseño de cimientos. La clasificación del suelo de cada sitio de la construcción deberá determinarse cuando lo requiera el Supervisor.

Las propiedades geotécnicas tales como la granulometría, la plasticidad, la compresibilidad y la resistencia al cortante, pueden determinarse mediante pruebas apropiadas de laboratorio inclusive hoy en día en la medida de lo posible mediante ensayos in situ ya que de esta forma se evita que se perturben las muestras durante el transporte al laboratorio.

Un factor muy importante a tener en cuenta al tomar una muestra es el hecho que los suelos sobre los que se construyen las cimentaciones no son homogéneos, además es muy importante conocer las propiedades geológicas del suelo antes de proceder a depositar una inversión de capital en forma de edificación.

 "La persona que no investiga las condiciones de un lugar específico antes de comprarlo se crea una preocupación" (Dunhman, 1968, p. 41).

Debemos considerar todos los factores que el suelo tiene como características propias, es de suma importancia poder evaluar y revisar dichas características antes de hacer cualquier edificación en el lugar, recordemos que Little (1965) expone:

Al igual que cualquier material, el suelo puede fallar si se le impone una carga demasiado grande. El ingeniero tiene que considerar, no solamente la falla del suelo, sino también la falla en la estructura, que no es forzosamente coincidente con la falla del terreno. (p. 12)

Es por tal motivo que es una obligación determinar por medio de pruebas de laboratorio las características condiciones en que este suelo, que nos servirá como elemento de apoyo para nuestra estructura, se encuentra, debido a los procesos ya sea naturales o provocados de manera intencional por la intervención de la mano del hombre. Entre las características más importantes que debemos conocer tenemos las siguientes:

- 1. Distribución Granulométrica
- 2. Relación peso-volumen
	- a. Relación de vacíos
	- b. Grado de saturación
	- c. Contenido de agua
	- d. Pesos especifico húmedo
	- e. Peso específico húmedo
	- f. Peso específico saturado
- 3. Compacidad relativa
- 4. Límites de Atterberg
	- a. Limite liquido
	- b. Limite plástico
	- c. Límite de contracción
- 5. Permeabilidad del suelo
- 6. Esfuerzo efectivo
- 7. Consolidación
	- a. Resistencia al corte

### **2.4.1. CLASIFICACION DE LOS SUELOS**

Debido a la muy variada diversidad existente de suelos, se ha hecho difícil lograr una clasificación que estandarice los suelos bajo un solo criterio, por lo que en base a ciertas propiedades que pueden aportar un suelo desde el punto de vista ingenieril, se ha trabajado en clasificarlos y dividirlos en grupos, por medio de las siguientes dos Sistemas de Clasificación, que valga la aclaración no son los únicos existentes pero si los mayormente utilizados para este fin:

- 1. Sistema AASHTO
- 2. Sistema Unificado

El sistema de Clasificación de Suelos AAHSTO fue presentado por el Bureau of Public Roads hacia principios del siglo anterior, bajo este sistema, los suelos pueden clasificarse según ocho grupos designados por la nomenclatura A-1 al A-8, con base en su característica granulométrica, limite líquido e índice de plasticidad. Los suelos están agrupados en orden decreciente dependiendo de su estabilidad, siendo el más estable el grupo A-1(Peck, Hanson, & Thornburn, 2011).

El Sistema Unificado de Clasificación de Suelos fue originalmente propuesto por A. Casagrande y después revisado y adoptado por el Bureau of Reclamation de Estados Unidos y por el Cuerpo de Ingenieros del ejército de los Estados Unidos. Este sistema se usa en casi todo trabajo de geotecnia. (Das, 2011, p. 15)

El Sistema Unificado utiliza la siguiente simbología:

| <b>SIMBOLO</b>     | G     | S     | M    | $\mathcal{C}$ | $\mathbf{O}$                    | PT                                          | H    | L                               | W                 | ${\bf P}$     |
|--------------------|-------|-------|------|---------------|---------------------------------|---------------------------------------------|------|---------------------------------|-------------------|---------------|
| <b>DESCRIPCIÓN</b> | Grava | Arena | Limo | Arcilla       | Limos<br>orgánicos<br>y arcilla | Turba y<br>suelos<br>altamente<br>orgánicos | Alta | Baja<br>plasticidad plasticidad | Bien<br>graduados | Mal graduados |

**Tabla 2. Tabla de clasificación según el Sistema Unificado.**

#### **2.5. CARGAS**

Las cargas que actúan sobre una estructura son las todas las fuerzas que ejercen cualquier tipo de influencia en el comportamiento de la misma, y que se deben considerar en el diseño, podemos agruparlas debido a su procedencia y forma de comportamiento en el tiempo como:

- 1. Carga Muerta
- 2. Carga Viva
- 3. Carga de Viento
- 4. Carga de Sismo

 "La estimación precisa de las cargas que pueden aplicarse a una estructura durante su periodo de vida útil, es tal vez la tarea más importante y difícil del proyectista de estructuras" (McCormac, 2005, p. 28).

El hecho de determinar las cargas que actúan en una estructura va a depender de diversos factores, como ser, el uso, la tipología de la estructura, el material, la zona donde está ubicado, los sistemas constructivos, etc., debido a este y otros factores es necesario realizar combinaciones con estas cargas para obtener resultados más apegados a la realidad.

**2.5.1. CARGA MUERTA.** Las cargas muertas son las que durante la vida útil de la estructura permanecen en el mismo lugar y con su misma magnitud, y se derivan de factores como el peso propio de los elementos estructurales, los acabados arquitectónicos, paredes, divisiones o elementos estructurales, etc. "Las cargas muertas son cargas de magnitud constante que

permanecen en un mismo lugar, constan del peso propio de la estructura y de otras cargas que están permanentemente unidas a ella" (McCormac, 2005, p. 30).

**2.5.2. CARGA VIVA.** Estas son las cargas que pueden cambiar tanto en la magnitud y en la posición donde son aplicadas, entre estas se incluyen las cargas de ocupantes, las cargas en bodega, cargas de grúas viajeras para bodegas, por lo general son cargas inducidas por la gravedad (Medina Torri, 1995).

**2.5.3. CARGA DE VIENTO.** McCormac (2005) define las variables que intervienen en el procedimiento de cálculo de esta carga:

El procedimiento implica varios factores, con ayuda de los cuales se intenta tomar en cuenta el terreno alrededor del edificio, la importancia del edificio respecto a la seguridad y el bienestar de sus futuros ocupantes y la velocidad del viento en el lugar de construcción. (p. 33)

 **2.5.4. CARGA DE SISMO.** Colegio de Ingenieros Civiles de Honduras (2010) afirma: "Las estructuras y sus partes deberán diseñarse y construirse para resistir, como mínimo, los efectos de los movimientos sísmicos del terreno" (p. 22).

**2.5.5. COMBINACIONES DE CARGA.** Debemos considerar combinaciones de carga para realizar los cálculos de las mismas a utilizar, según como describe el Colegio de Ingenieros Civiles de Honduras (2010):

Cuando el diseño de un edificio o estructura, o cualquiera de sus partes, esté basado en esfuerzos permisibles de diseño o esfuerzos de trabajo, cada componente deberá diseñarse para resistir el efecto más crítico que resulta de las siguientes combinaciones de carga.

1.Muerta más viva de piso más viva de techo

2.Muerta más viva de piso más viento

3.Muerta más viva de piso más sismo

La carga viva de piso no deberá incluirse cuando su inclusión resulta en esfuerzos menores en el miembro bajo investigación; la presión lateral del suelo deberá incluirse en el diseño cuando resulta en una combinación más crítica. (p  $XII - 7$ )

**2.5.6. CRITERIOS DE DISEÑO DE CIMENTACIONES. DEFINICIONES.** Son varios los criterios de diseño que debemos tener en cuenta al momento de esta práctica, el cálculo de las solicitaciones y revisiones realizadas en la hoja electrónica que se utilizó de soporte para los resultados de diseño obtenidos y que serán descritos a detalle en el siguiente capítulo, se referencian de la base teórica estudiada.

**2.5.6.1. CORTANTE.** "Una vez determinada el área requerida de la zapata, Areq (…), debe determinarse la altura *h* de la zapata. En zapatas aisladas, la altura efectiva *d* es regulada principalmente por cortante" (Nilson, 1999, p. 506).

La falla debido a este cortante se puede presentar en un plano a una distancia de la cara de la columna, según como se muestra en la figura 5

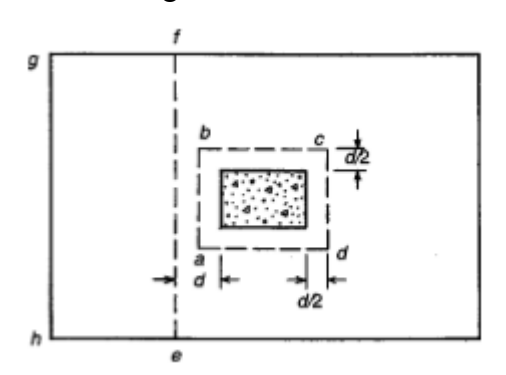

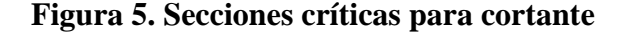

Fuente: (Nilson, 1999).

Se definirá la resistencia al cortante por punzonamiento nominal en el perímetro *abcd* según se describe en la ecuación Ec. 1

$$
V_c = 4\sqrt{f'_{c} b_o d}
$$
 (Ec. 1)

Dónde: bo = perímetro a una distancia de d/2 de la cara de la columna

 *f'c =* Resistencia a la compresión del concreto (psi)

 $V_c$  = Resistencia cortante nominal

Para simplificar la ecuación Ec. 1 podemos expresarla como describe la Ec. 2

$$
V_c = 2 \sqrt{f'c} bd \qquad \text{(Ec. 2)}
$$

De donde la ecuación Ec. 3 nos da como resultado:

$$
V_u \leq \emptyset V_c \qquad \qquad \text{(Ec. 3)}
$$

De Comité 318 (2002) :

11.12.1. La resistencia al corte de las losas y zapatas, en la cercanía de columnas, cargas concentradas o reacciones, está gobernada por la más severa de las dos condiciones que se describen en los artículos 11.12.1.1 y 11.12.1.2.:

11.12.2.1. Para losas y zapatas no pretensadas, el valor de Vc debe ser el menor valor obtenido entre las expresiones de las ecuaciones Ec. 4, Ec. 5 y Ec. 6

a) 
$$
V_c = \left(1 + \frac{2}{\beta_c}\right) \frac{\sqrt{f'_{c}b_0 d}}{6}
$$
 (Ec. 4)

siendo:

 $\beta_c$  = la relación entre el lado mayor y el lado menor de la columna, de la carga concentrada, o de la superficie de introducción de la reacción.

b) 
$$
V_c = \left(\frac{\alpha_s d}{b_0} + 2\right) \frac{\sqrt{f'_c b_0 d}}{12}
$$
 (Ec. 5)

siendo:

 $\alpha_s$  = una constante que se utiliza para determinar Vc y cuyo valor es:

$$
\alpha_s = \begin{cases} \n40 \text{ para columns interiores} \\ \n30 \text{ para columns de borde} \\ \n20 \text{ para columns de esquina} \n\end{cases}
$$
$$
V_c = \frac{\sqrt{f'_{c} b_o d}}{3}
$$
 (Ec. 6)

. (p. 280)

#### **2.5.6.2. MOMENTO FLECTOR**. Según define Nilson (1999):

Si se considera una sección vertical a través de la zapata, el momento flector producido en esta sección por la presión neta del suelo hacia arriba (es decir, la carga mayorada de la columna dividida por el área de contacto) se obtiene por simple estática. (…) Para zapatas que soportan columnas de concreto reforzado, estas secciones críticas a flexión se localizan en las caras de las áreas cargadas, como se indica. (p. 509)

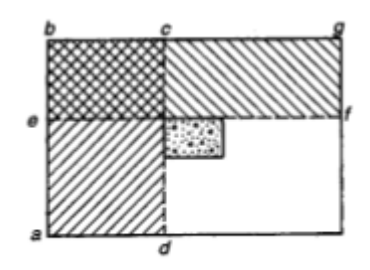

#### **Figura 6. Secciones críticas para flexión**

Fuente: (Nilson, 1999).

Para el cálculo de la resistencia nominal a la flexión y considerando los aspectos de seguridad dispuestos por el ACI, se debe anteponer un factor de reducción de  $\phi = 0.9$  para obtener la resistencia de diseño para flexión, quedando la ecuación Ec.7 de la siguiente manera:

$$
\emptyset M_n = \emptyset A_s f_y \left( d - \frac{a}{2} \right) \tag{Ec. 7}
$$

siendo:

- $Mn =$  Momento Nominal Resistente
- $\emptyset = Factor$  De Carga de Resistencia (Tabla 2)
- As = Área de Acero de Refuerzo
- $f_y$  = Esfuerzo de Fluencia del Acero
- $d$  = Peralte efectivo
- a = Altura del bloque equivalente de esfuerzos a compresión

Sustituyendo "a" tenemos:

$$
\phi M_n = \phi \rho f_y b d^2 \left( 1 - 0.59 \frac{\rho f_y}{f'c} \right)
$$
 (Ec. 8)

siendo:

 $\rho$  = Cuantía de Acero

$$
b = base\ del\ cimiento
$$

Donde

$$
\emptyset M_n \geq M_u \tag{Ec. 9}
$$

siendo:

 $Mu =$ Momento Último

Los factores de reducción de la resistencia nominal se detallan en la tabla a continuación:

### **Tabla 3. Tabla de factores de carga de resistencia en el Código ACI**

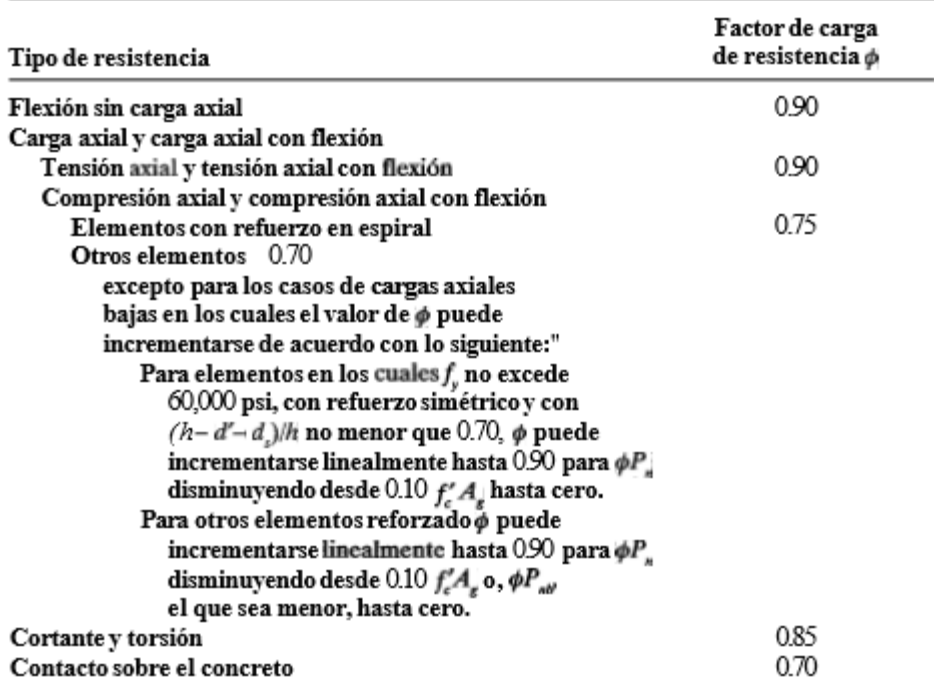

Factores de carga de resistencia en el Código ACI

Fuente: (Nilson, 1999)

La mayoría de las cimentaciones se ven sometidas, además de la carga axial, a momentos como se muestra en la figura 7.

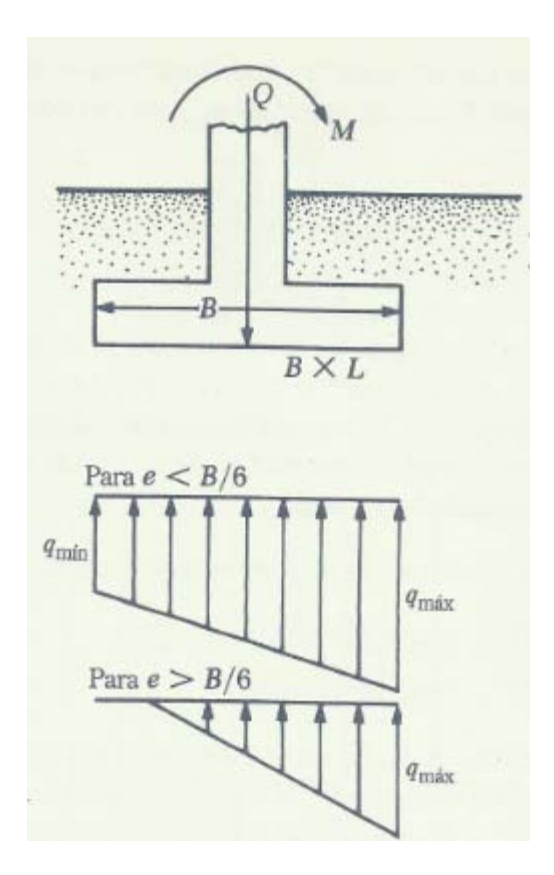

## **Figura 7. Cimentaciones sometidas a cargas axiales y momento**

Fuente: (Das, 2011).

En este caso las distribuciones de las presiones en el suelo no son uniformes y están dadas por las ecuaciones Ec. 10 y Ec. 11.

$$
q_{max} = \frac{Q}{BL} + \frac{6M}{LB^2}
$$
 (Ec. 10)

$$
q_{min} = \frac{Q}{BL} - \frac{6M}{LB^2}
$$
 (Ec. 11)

Donde:  $q_{max}$  = Presión máxima en el suelo.

 $q_{min}$  = Presión mínima en el suelo.

 $\mathbf{Q}$  = Carga vertical total.

 $M =$ Momento sobre la cimentación.

 $L =$  Dimensión de un lado, largo de la zapata.

 $B =$  Dimensión de un lado, ancho de la zapata.

De la figura 8 obtenemos la ecuación (Ec. 12) de la excentricidad debido al momento aplicado a la zapata:

$$
e = \frac{M}{Q}
$$
 (Ec. 12)

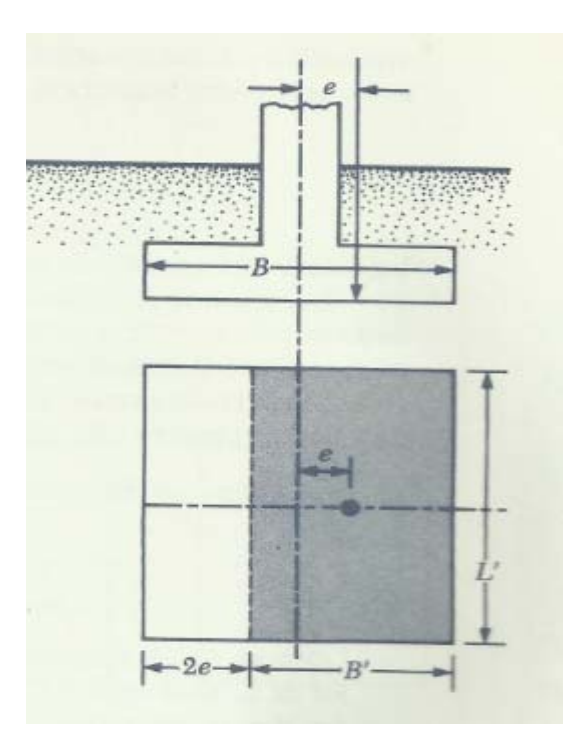

## **Figura 8. Cimentaciones sometidas a cargas excéntricas**

Fuente: (Das, 2011).

Sustituyendo la Ec. 12 en Ec. 10 y Ec. 11

$$
q_{max} = \frac{Q}{BL} \left( 1 + \frac{6e}{B} \right) \tag{Ec. 13}
$$

$$
q_{min} = \frac{Q}{BL} \left( 1 - \frac{6e}{B} \right) \tag{Ec. 14}
$$

Al ser las zapatas la parte de la estructura que trasmite las cargas al suelo, es de suma importancia conocer algunos parámetros que intervienen en el comportamiento de ese suelo que estará soportando dichas zapatas, por lo que se incluye la terminología relacionada con el método de Winkler, este hace el supuesto que el comportamiento del suelo se puede modelar como si existiera una infinidad de resortes elásticos a los que se le denominan "muelles" y son estos los que soportan las cargas provenientes de la superestructura..

Oteo Mazo (1982) define: "Estos modelos se basan en suponer que la respuesta del suelo es la regida por la hipótesis de Winkler, es decir, la existencia de un módulo de balasto, Kx" (p. 18). Este coeficiente llamado módulo de balasto es el que representa la rigidez que el suelo opone a los asentamientos, de ahí que se dice, que entre más alto sea el módulo de balasto, K, más rígido será el suelo y por lo contrario si el módulo de balasto es bajo, significa un comportamiento del suelo fácil de presentar deformaciones.

Esta es una tabla con diferentes valores del módulo de reacción del Suelo (conocido también como Coeficiente de Balasto o Modulo de Winkler) en función de la resistencia admisible del terreno en cuestión. Los valores de esta tabla son para una superficie de apoyo (Área) Estos valores son los que hay que darles al SAFE (no requieren ninguna Modificación). («Safe v12 - Computers & Structures Inc. México», s. f.)

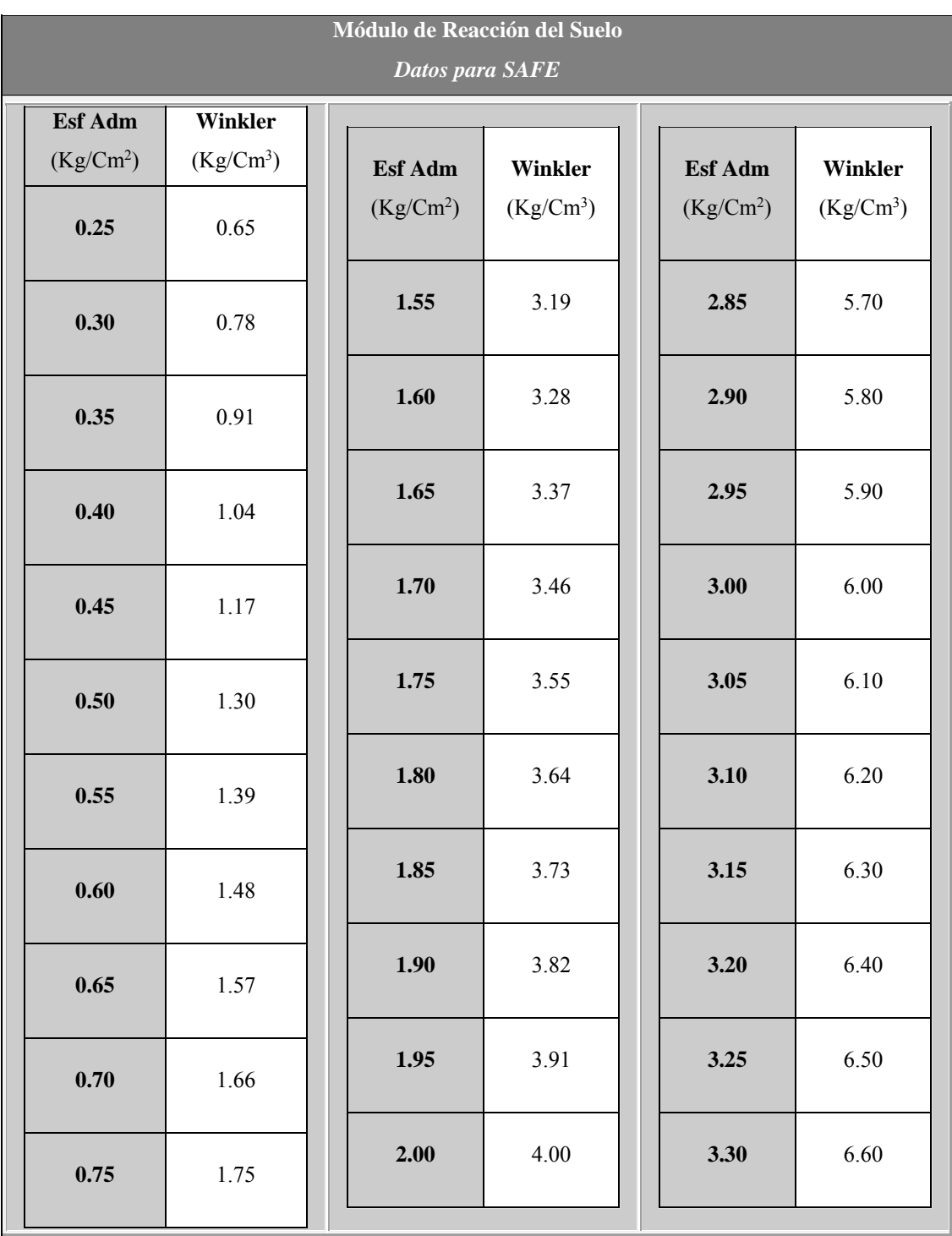

**Tabla4. Tabla de valores de módulo de reacción del suelo o módulo de balasto.** 

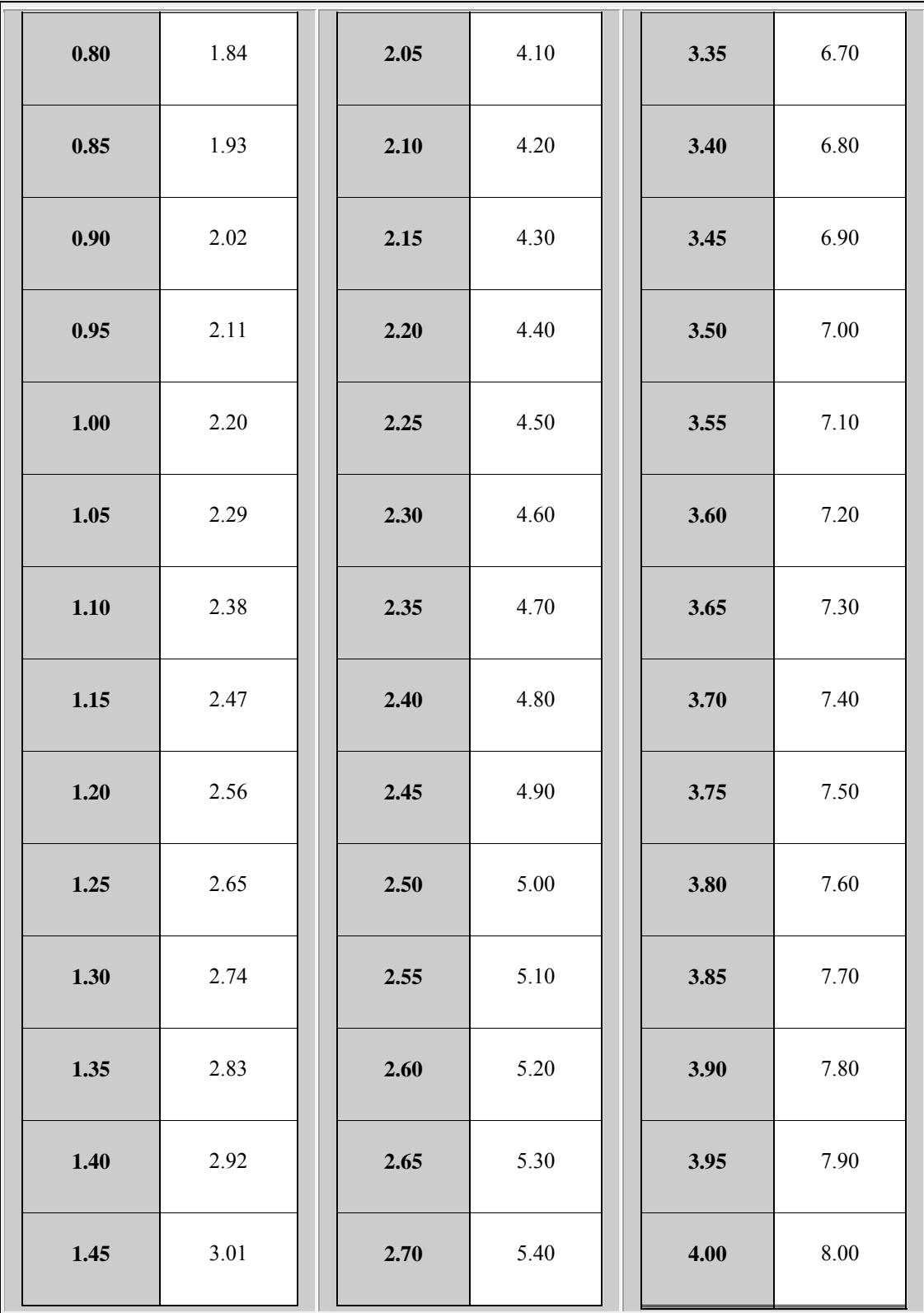

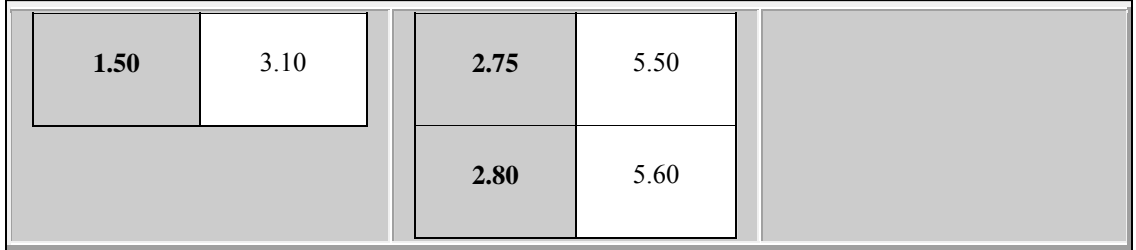

Fuente: (http://www.csimexico.mx, 2015).

**2.6. ANÁLISIS DEL MACRO ENTORNO.** Con lo que respecta al tema propiamente dicho del diseño de las cimentaciones, se ha realizado muchos estudios orientados cada uno de ellos hacia los parámetros que se pretenden establecer, comprobar o utilizar, obteniendo diversidad de trabajos que nos pueden servir de orientación para el diseño de cimentaciones superficiales de concreto reforzado.

Con el presente trabajo, como ha sido expuesto anteriormente, se pretende entregar una ayuda de diseño, donde se interactúe con las solicitaciones proveniente de la estructura analizada previamente y poder obtener las dimensiones de la zapata, el peralte, y el área de acero requerido para el refuerzo de la misma, siempre teniendo la condicionante de la capacidad soportante del suelo, para lo que se establecerán capacidades específicas que son las más comunes encontradas localmente.

Al momento de elaborar este trabajo se ha referenciado con un documento muy parecido, con metodología similar, pero con condiciones que no prevalecen en el medio ni en el mercado local, debido a las características de los materiales y escenarios a los cuales no estamos orientando el desarrollo de esta tesis. CRSI Handbook 2008 es una literatura basada en el código de construcción ACI 2008, este está publicado bajo la dirección del Concrete Reinforced Steel Institute (CRSI). El resultado que presenta este libro son diferentes ayudas de diseño de varios tipos de elementos estructurales incluyendo, en su Capítulo 13, zapatas aisladas, basándose en una serie de tablas donde se puede entrar con cargas axiales de diferentes magnitudes y determinar dimensiones, peraltes y áreas de acero de refuerzo, para diferentes capacidades soportantes de suelos, con la observación y limitante para nuestro medio que el refuerzo que se utiliza es grado 60, el cual localmente no se encuentra con facilidad en el mercado, y de ser necesario su uso este eleva el costo del proyecto y se corre el riesgo de no contar con la cantidad necesaria o tenerlos en el proyecto con tiempos de entrega muy dilatados, además en las tablas no figuran momentos flectores a diferencia de las gráficas propuestas como objetivo final de este documento.

Generalmente se toman las presiones existentes entre la superficie del suelo y el fondo de la zapata como uniformes a lo largo y ancho de la zapata, sin embargo, debemos considerar las condiciones siguientes, que si las presiones en el suelo se concentran mayormente en el centro de la zapata y debajo de la columna, disminuyendo de esta forma en los extremos de la misma, entonces los momento de flexión se reducirán y si por lo contrario, las presiones aumentan hacia los bordes de la zapata y se disminuyen al centro de la misma, entonces los momentos de flexión aumentarán (Concrete Reinforcing Steel Institute, 2008).

A manera de ilustración, a continuación presentamos una tabla proporcionada por el CRSI Handbook 2008:

| CONCENTRICALLY LOADED SQUARE SPREAD FOOTINGS                                                                                                    |                         |                               |                                       |                                       |                               |                                    |                                          |
|----------------------------------------------------------------------------------------------------|-------------------------|-------------------------------|---------------------------------------|---------------------------------------|-------------------------------|------------------------------------|------------------------------------------|
| $f_v = 60,000 \text{ psi}$<br>$f'_2 = 3,000$ psi                                                                                                    |                         |                               |                                       |                                       |                               |                                    |                                          |
| FACTORED SOIL BEARING CAPACITY 1,400 psf (SAFE BEARING CAPACITY 1,000 psf)                                                                                                    |                         |                               |                                       |                                       |                               |                                    |                                          |
| Size<br>в                                                                                                    | Thick-<br>ness<br>(in.) | Min.<br>Col.<br>Size<br>(in.) | <b>Bars</b><br>Each Way<br>(No.-Size) | Required<br>Steel Area<br>$(sq.-in.)$ | Weight<br>of Bars<br>(pounds) | Volume of<br>Concrete<br>(cu. yd.) | Factored<br>Column<br>Capacity<br>(kips) |
| 4'-0"                                                                                                    | 12                      | 10                            | 4-#4*                                 | 0.73                                  | 19                            | 0.6                                | 20                                       |
| 4'-6"                                                                                                    | 12                      | 10                            | $5 - #4$                              | 0.83                                  | 27                            | 0.8                                | 25                                       |
| 5'-0"                                                                                                    | 12                      | 10                            | 4-#5                                  | 0.90                                  | 38                            | 0.9                                | 31                                       |
| $5 - 6"$                                                                                                    | 12                      | 10                            | $5 - #5$                              | 0.99                                  | 52                            | 1.1                                | 37                                       |
| $6 - 0$ "                                                                                                    | 12                      | 10                            | $5 - 45$                              | 1.09                                  | 57                            | 1.3                                | 44                                       |
| $6 - 6"$                                                                                                    | 12                      | 10                            | $6 - #5$                              | 1.18                                  | 75                            | 1.6                                | 52                                       |
| $7 - 0''$                                                                                                    | 12                      | 10                            | $6 - #5$                              | 1.27                                  | 81                            | 1.8                                | 60                                       |
| $7' - 6''$                                                                                                    | 12                      | 10                            | $6 - #5$                              | 1.38                                  | 88                            | 2.1                                | 69                                       |
| 8'-0"                                                                                                    | 12                      | 10                            | $6 - #5$                              | 1.71                                  | 94                            | 2.4                                | 78                                       |
| $8 - 6"$                                                                                                    | 12                      | 10                            | $7 - #5$                              | 2.08                                  | 117                           | 2.7                                | 88                                       |
| $9' - 0''$                                                                                                    | 13                      | 10                            | $8 - #5$                              | 2.20                                  | 142                           | 3.3                                | 98                                       |
| $9' - 6''$                                                                                                    | 14                      | 10                            | 8-#5                                  | 2.33                                  | 150                           | 3.9                                | 107                                      |
| 10'-0"                                                                                                    | 14                      | 10                            | 9-#5                                  | 2.75                                  | 178                           | 4.3                                | 119                                      |
| 10'-6"                                                                                                    | 15                      | 10                            | 10-#5                                 | 2.88                                  | 209                           | 5.1                                | 130                                      |
| 11'-0"                                                                                                    | 15                      | 10                            | 11-#5                                 | 3.35                                  | 241                           | 5.6                                | 142                                      |
| 11'-6"                                                                                                    | 16                      | 10                            | 12-#5                                 | 3.49                                  | 275                           | 6.5                                | 153                                      |
| 12'-0"                                                                                                    | 16                      | 10                            | 13-#5                                 | 4.00                                  | 312                           | 7.1                                | 167                                      |
| $12 - 6"$                                                                                                    | 17                      | 10                            | 14-#5                                 | 4.15                                  | 350                           | 8.2                                | 179                                      |
| 13'-0"                                                                                                    | 18                      | 10                            | 14-#5                                 | 4.30                                  | 365                           | 9.4                                | 191                                      |
| 13'-6"                                                                                                    | 18                      | 10                            | 16-#5                                 | 4.85                                  | 434                           | 10.1                               | 206                                      |
| 14'-0"                                                                                                    | 19                      | 10                            | 17-#5                                 | 5.00                                  | 479                           | 11.5                               | 219                                      |
| 14'-6"                                                                                                    | 19                      | 10                            | 13-#6                                 | 5.64                                  | 547                           | 12.3                               | 234                                      |
| 15'-0"                                                                                                    | 20                      | 10                            | 14-#6                                 | 5.80                                  | 610                           | 13.9                               | 248                                      |
| 15'-6"                                                                                                    | 20                      | 10                            | 15-#6                                 | 6.43                                  | 676                           | 14.8                               | 264                                      |
| 16'-0"                                                                                                    | 21                      | 10                            | 15-#6                                 | 6.58                                  | 698                           | 16.6                               | 278                                      |
| 16'-6"                                                                                                    | 22                      | 10                            | 16-#6                                 | 6.74                                  | 769                           | 18.5                               | 291                                      |
| 17'-0"                                                                                                    | 22                      | 10                            | 17-#6                                 | 7.41                                  | 843                           | 19.6                               | 309                                      |
| 17'-6"                                                                                                    | 23                      | 10                            | 13-#7                                 | 7.62                                  | 903                           | 21.7                               | 323                                      |
| 18'-0"                                                                                                    | 23                      | 10                            | 14-#7                                 | 8.33                                  | 1002                          | 23.0                               | 342                                      |
| 18'-6"                                                                                                    | 24                      | 10                            | 15-#7                                 | 8.48                                  | 1104                          | 25.4                               | 356                                      |
| 19'-0"                                                                                                    | 24                      | 10                            | 16-#7                                 | 9.22                                  | 1210                          | 26.7                               | 375                                      |
| 19'-6"                                                                                                    | 25                      | 10                            | 16-#7                                 | 9.37                                  | 1243                          | 29.3                               | 390                                      |
| $20 - 0$ "                                                                                                    | 25                      | 10                            | 17-#7                                 | 10.14                                 | 1355                          | 30.9                               | 410                                      |
| Notes: 1. Epoxy-coated bars of the same size and number may be used except where an *** is printed.<br>In which case, use: smaller bars (with increased number of bars); hooked or headed bars;<br>increased $f'_c$ , or larger footing.<br>2. Reinforcing steel quantities do not include footing dowels. |                         |                               |                                       |                                       |                               |                                    |                                          |

**Tabla 5. Tabla proporcionada por CRSI Handbook para ayuda diseño de zapatas cuadras.**

Fuente: (CRSI Handbook, 2008).

**2.7. ANÁLISIS DEL MICRO ENTORNO.** Al referirnos a trabajos relacionados al tema en desarrollo dentro de nuestro país, no se ha encontrado documentación con similares propuestas, sin embargo si se ha encontrado muy buenos trabajos desarrollados en el área de cimentaciones, con temas que abren una brecha y sirven de guía para futuros trabajos y futuras investigaciones.

## **CAPÍTULO III. METODOLOGÍA**

#### **3.1. INTRODUCCION.**

En este capítulo se tiene como finalidad mostrar la metodología empleada en el desarrollo del presente trabajo denominado "Gráficas Ayudas de Diseño para Cimientos Superficiales Cuadrados de Concreto Reforzado en Diferentes Tipos de Suelos"

La metodología consiste en hacer el cálculo de diferentes cimientos basado en la teoría expuesta en el capítulo II para encontrar respuestas a las preguntas de investigación planteadas en el capítulo I, poniendo en práctica las hipótesis proyectadas y considerando las variables que influyen en el dimensionamiento y reforzamiento con acero de dichos cimientos.

De acuerdo con la literatura descrita las cimentaciones de una estructura dependen directamente de diferentes variables obtenidas unas de estudios realizados previamente (Análisis de suelos, método de SPT), otras obtenidas como resultado del análisis de la superestructura (Solicitaciones) y otras que se obtendrán del criterio del proyectista (Dimensiones de la zapata y armado de refuerzo) y obedeciendo a parámetros definidos de acuerdo a funcionalidad, seguridad, economía y requisitos de diseño previamente establecidos en los códigos referenciados.

Para el diseño en general se hicieron las consideraciones recomendadas en el Código Hondureño de la Construcción CHOC que está en vigencia y se recurrió a software especializado para la materia, así como a hojas electrónicas elaboradas para esta tesis.

En vista de que si se presentara la metodología para todas las estructuras se obtendría un informe demasiado extenso, para efectos de simplificación del presente informe se mostrarán solamente los cálculos para la Zapata denominada como Z-1.

El objetivo de la tesis es el de obtener gráficas ayudas de diseño que permitan calcular cimientos cuadrados de concreto reforzado para lo anterior se calcularán aproximadamente 300 cimientos para diferentes combinaciones de Carga Axial Mayorada (Pu) y Momento Ultimo Mayorado (Mu) que permitan generar excentricidades en el rango de 0.00 m a 0.50 m. lo anterior para capacidades de soporte entre 0.50 kg/cm² y 4.00 kg/cm².

Para lograr el objetivo anterior de elaboró una hoja electrónica que facilite el cálculo, en general el procedimiento a seguir es el siguiente:

Por ejemplo para una Carga Axial Pu =  $20,000.00$  kg y un Momento Mu =  $0.00$  kg-m es decir una excentridad e = Mu/Pu = 0.00 m y para un suelo con capacidad de soporte de 2.00 kg/cm<sup>2</sup> se ingresan los Datos de Entrada como se muestra a continuación:

## **3.1. CALCULO EN HOJA ELECTRONICA.**

#### **Tabla 6. Datos de entrada al programa**

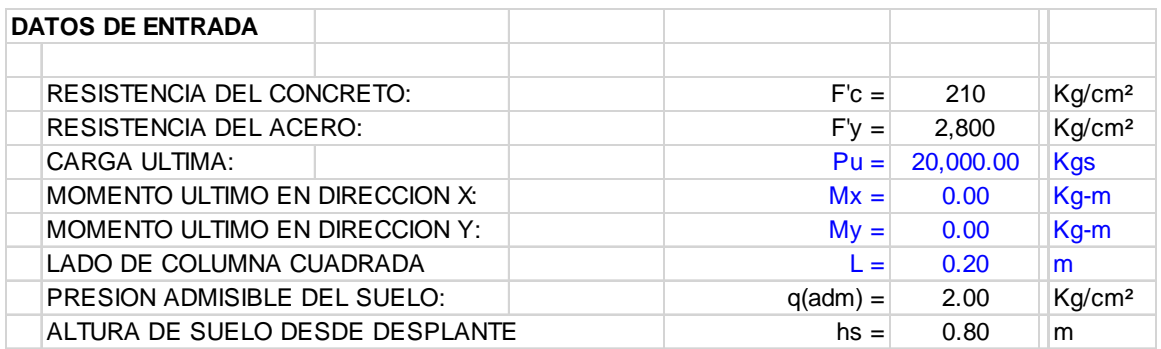

Como limitante de la tesis se tiene que las gráficas sirven para columnas de 20x20 cm y un desplante de 0.80 m, al final se brindaran recomendaciones para los casos en que estas variables se modifiquen.

Con los Datos de Entrada ingresados se procede al dimensionamiento de la Zapata Cuadrada como se muestra a continuación:

#### **Tabla 7. Dimensionamiento de la zapata**

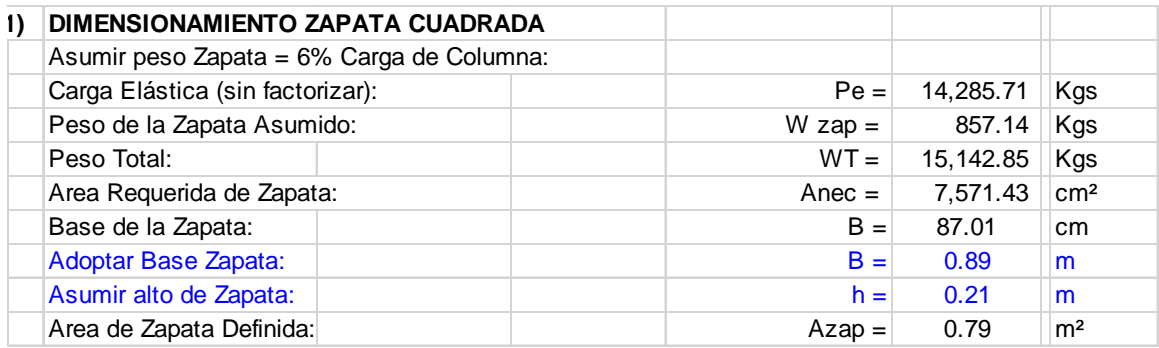

La hoja electrónica sugiere una base de 87.01 cm, posteriormente comenzamos a iterar con diferentes valores para la base hasta que se obtiene una base que genera presiones menores a las admisibles por el suelo, en este caso 89.00 cm, estas dimensiones generan las siguientes presiones:

#### **Tabla 8. Cálculo de presiones en el terreno**

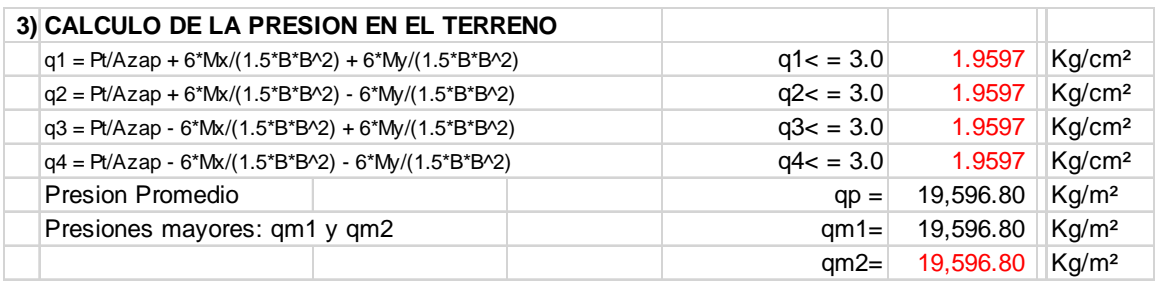

Se genera una presión de 1.957 kg/cm² menor a los 2.00 kg/cm² que admite el suelo para este caso en específico.

Posteriormente se procede a revisar si el peralte propuesto es adecuado para resistir las solicitaciones de carga, si el peralte no es adecuado, es decir si no cumple las revisiones de cortante en una y dos direcciones, se procede a aumentar el peralte hasta obtener una dimensión que cumpla con los requisitos, en este caso el peralte que resiste las cargas es de  $h = 21.00$  cm, este peralte cumple con las siguientes revisiones:

#### **Tabla 9. Revisión por punzonamiento y cortante unidireccional**

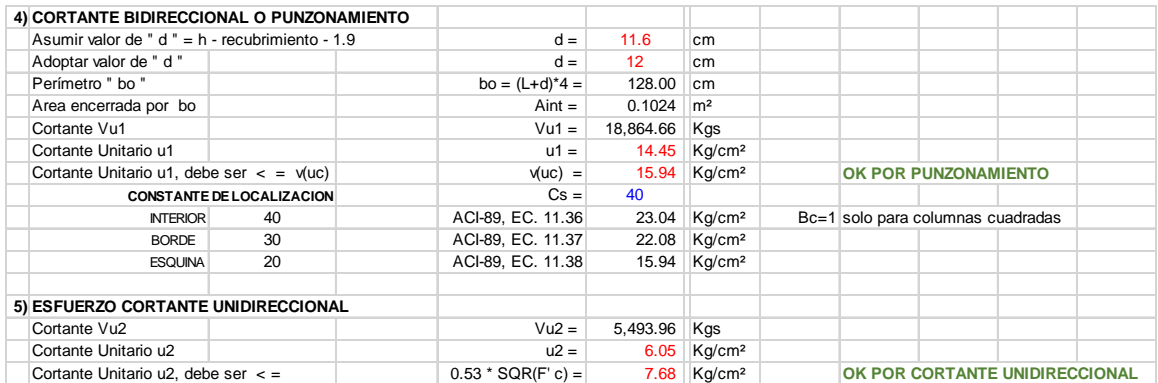

Finalmente se calcula el Área de Acero Requerida como se muestra a continuación:

## **Tabla 10. Cálculo del acero de refuerzo**

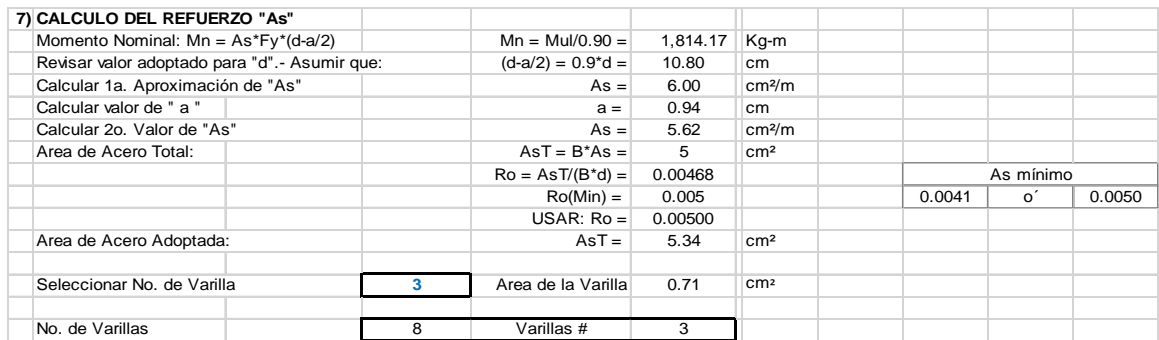

Una vez que se obtienen todos los datos anteriores se procedió a tabular los siguientes datos:

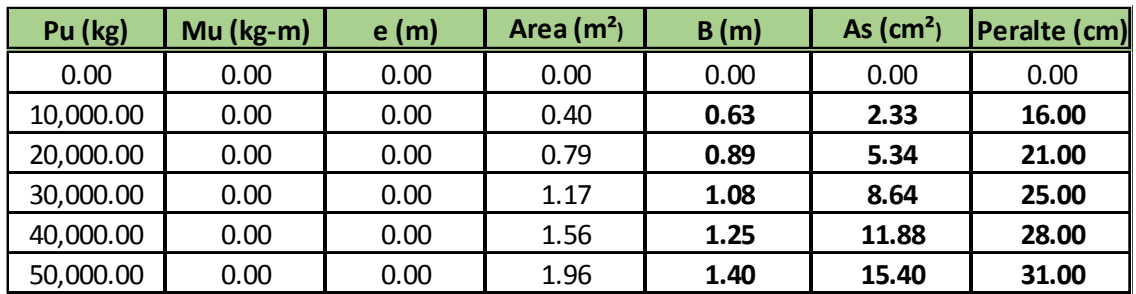

**Tabla 11. Resultados de la hoja electrónica**

El ejemplo anterior se repitió hasta obtener todos los datos que permitan elaborar 15 gráficas que ayuden a diseñar área del cimiento requerido, peralte del cimiento y acero de refuerzo del cimiento para cargas axiales entre 0.00 y 50,000.00 kg y excentricidades entre 0.00 m y 0.50 m. lo anterior para suelos con las siguientes capacidades de soporte

- 1.  $0.50 \text{ kg/cm}^2$
- 2. 1.00 kg/cm²
- 3. 2.00 kg/cm²
- 4. 3.00 kg/cm² y
- 5. 4.00 kg/cm²

#### **3.3. COMPROBACION EN SAFE V12.**

Para validar la hoja electrónica elaborada se procedió a revisar algunos de los cimientos calculados por medio del programa SAFE 12 modelando el cimiento como se muestra a continuación:

Inicialmente se cambian las unidades por conveniencia a kg para unidades de carga y a centímetros para unidades de longitud.

#### **Tabla 12.- Unidades a utilizar en el programa**

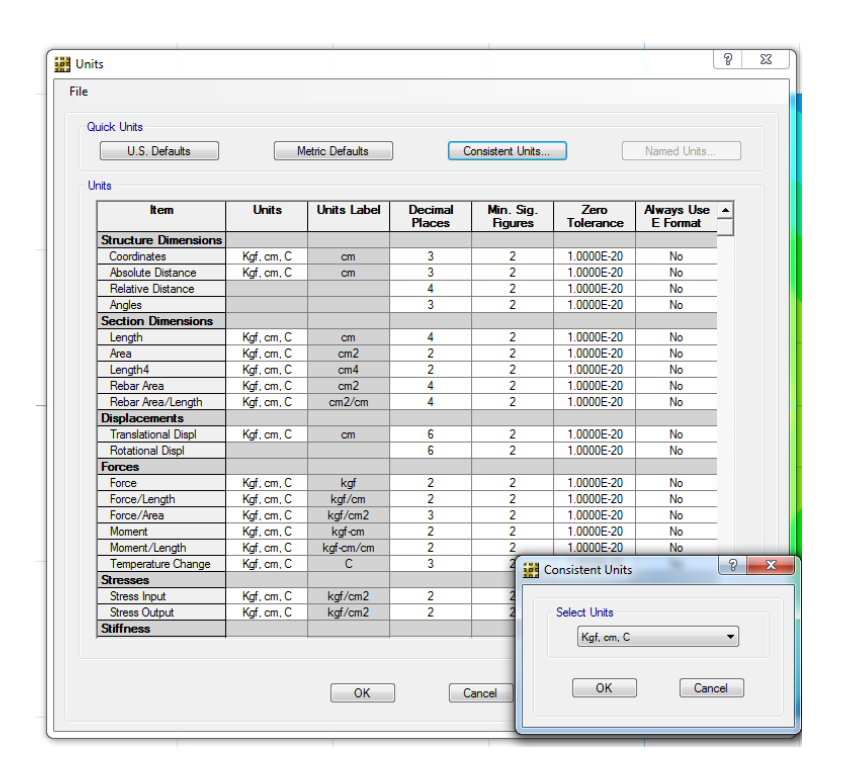

Luego se le indica al programa los parámetros iniciales como ser dimensiones del cimiento, peralte, cargas propuestas, módulo de sub-grado del suelo entre otros.

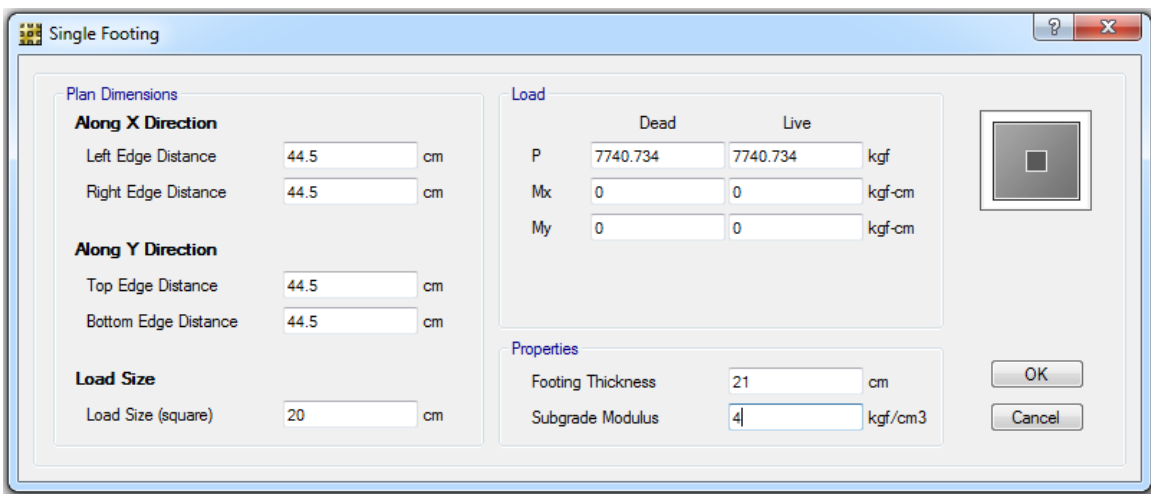

**Figura 9.- Datos de entrada en el programa** 

Se utilizan las dimensiones anteriormente mostradas es decir un cimiento de 0.89 x 0.89 m con un peralte de 21 cm. Y para una capacidad de soporte de 2.00 kg/cm<sup>2.</sup> Se asume que la carga llega al cimiento a través de una columna de 20 x 20 cm.

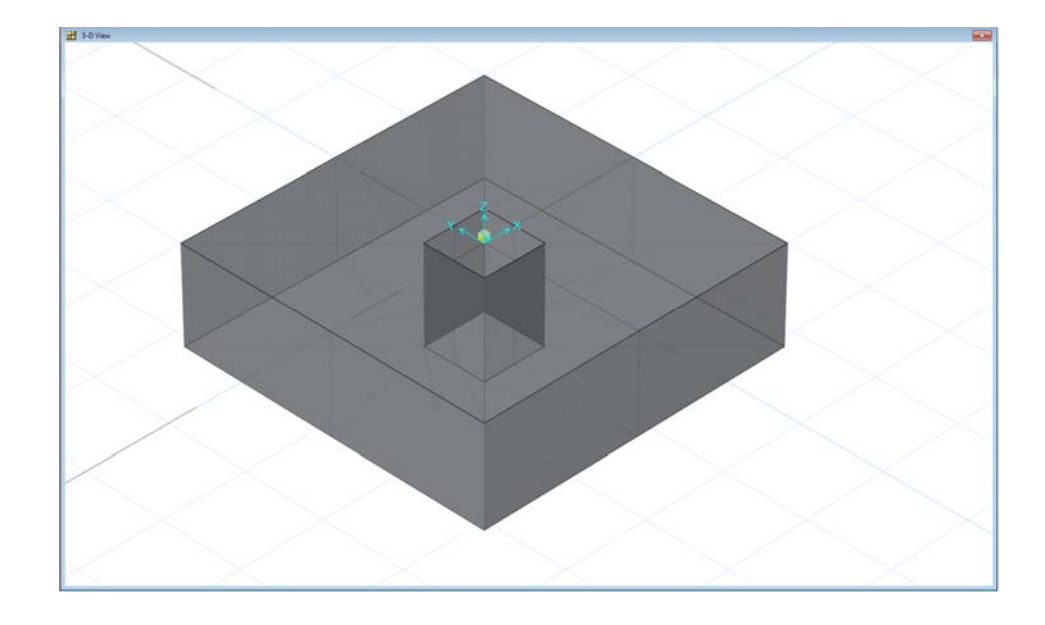

El cimiento modelado tendría la siguiente apariencia:

**Figura 10.- Modelo 3D del cimiento** 

Posteriormente se procede a indicarle al programa cuales serás las diferentes propiedades de los materiales así como del suelo

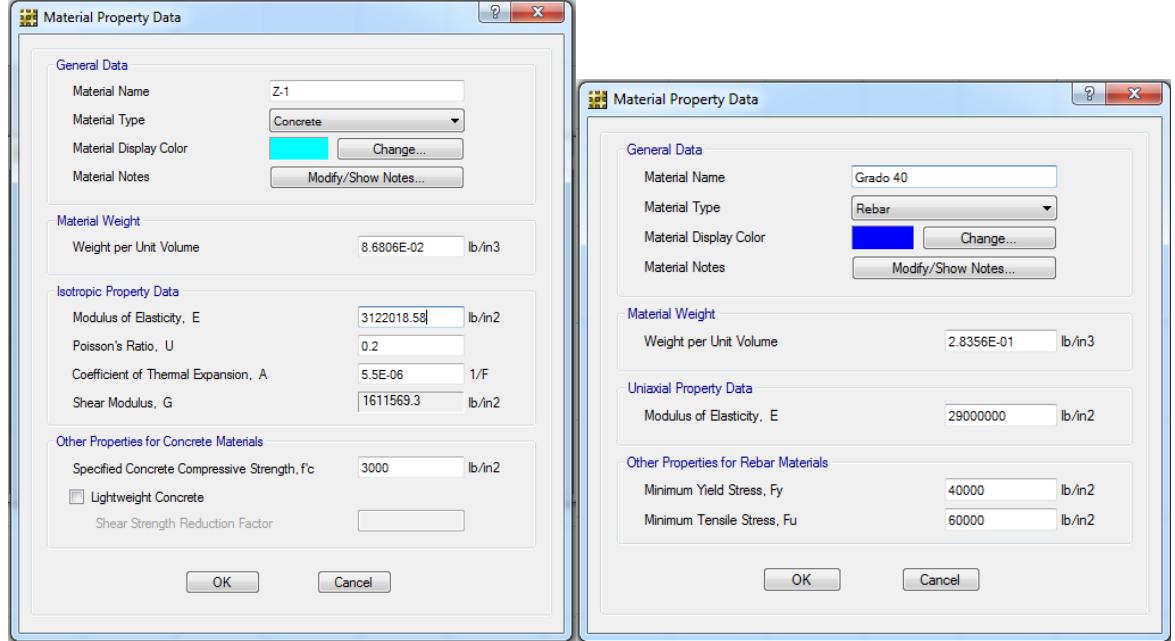

**Figura 11.- Propiedades de los materiales ingresadas al programa** 

Se considera un concreto con una resistencia a la compresión f'c = 3000 psi y un acero de refuerzo grado 40 es decir con una resistencia a la fluencia fy =  $40,000$  psi, se eligieron estas propiedades debido a que son las más utilizadas en nuestro medio, básicamente por su economía.

También se le indicó al programa que considera los diámetros de varilla utilizados por el sistema Americano ya que son los diámetros utilizados en nuestro medio.

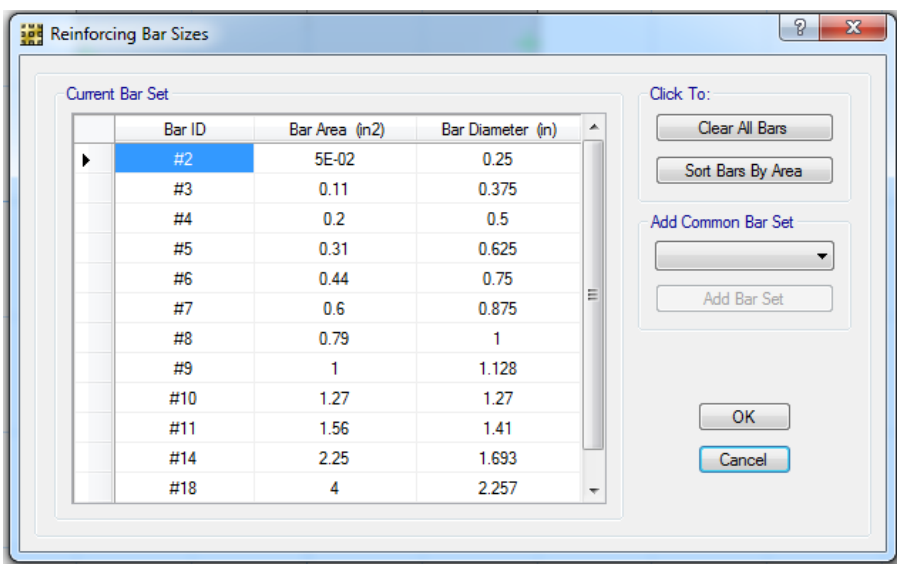

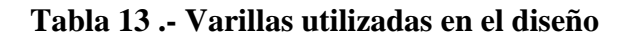

Habiendo definido las propiedades de los materiales del concreto reforzado se procedió a definir las propiedades del suelo de acuerdo a lo que establece el Ing. Morrison (Ver referencia en Capitulo 2) .

Como el procedimiento se muestra para un suelo con capacidad de soporte de 2.00 kg/cm² se elige un coeficiente de Winkler de 4.00 kg/cm<sup>3</sup> y se ingresa el dato al programa como se muestra a continuación:

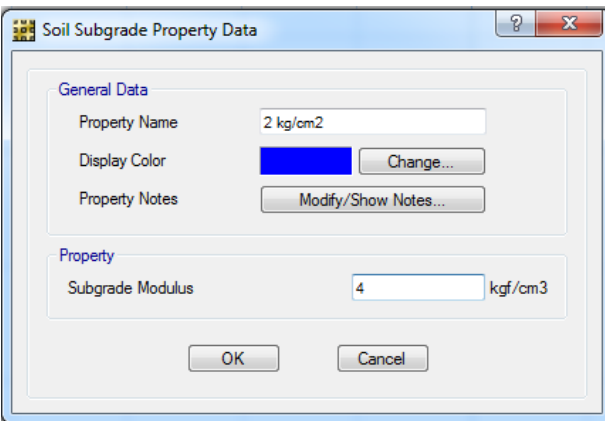

**Figura 12.- Módulo de sub grado ingresado** 

Se asignaron todas las propiedades al cimiento aislado cuadrado de concreto reforzado y se procedió a su revisión para diferentes cargas, tras varios ensayos de determinó que la mayor carga axial que el cimiento puede resistir sin generar presiones mayores a las que el suelo puede resistir la siguiente:

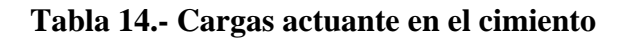

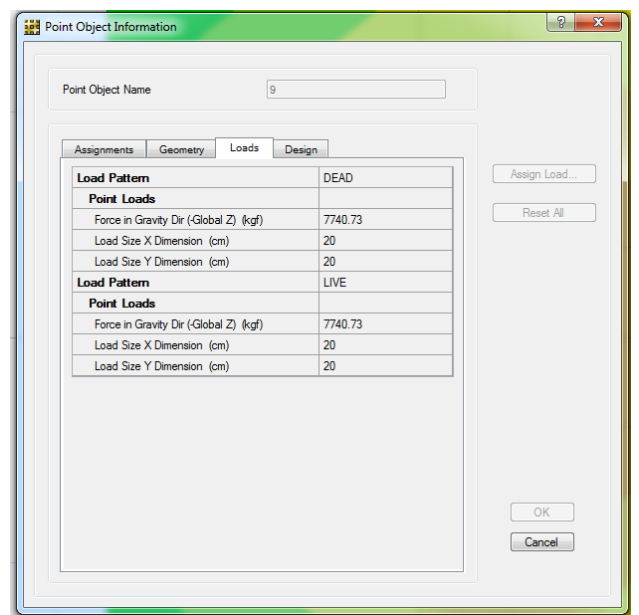

Es decir una carga total de servicio de aproximadamente **15,481.47 kg** (incluyendo el peso propio del cimiento)

Incluyendo el peso propio y utilizando las combinaciones de cargas recomendadas por los códigos se obtiene una carga axial mayorada **Pu = 20,000 kg.** 

Utilizando estas cargas se obtiene las siguientes presiones en la base del cimiento para cargas de servicio:

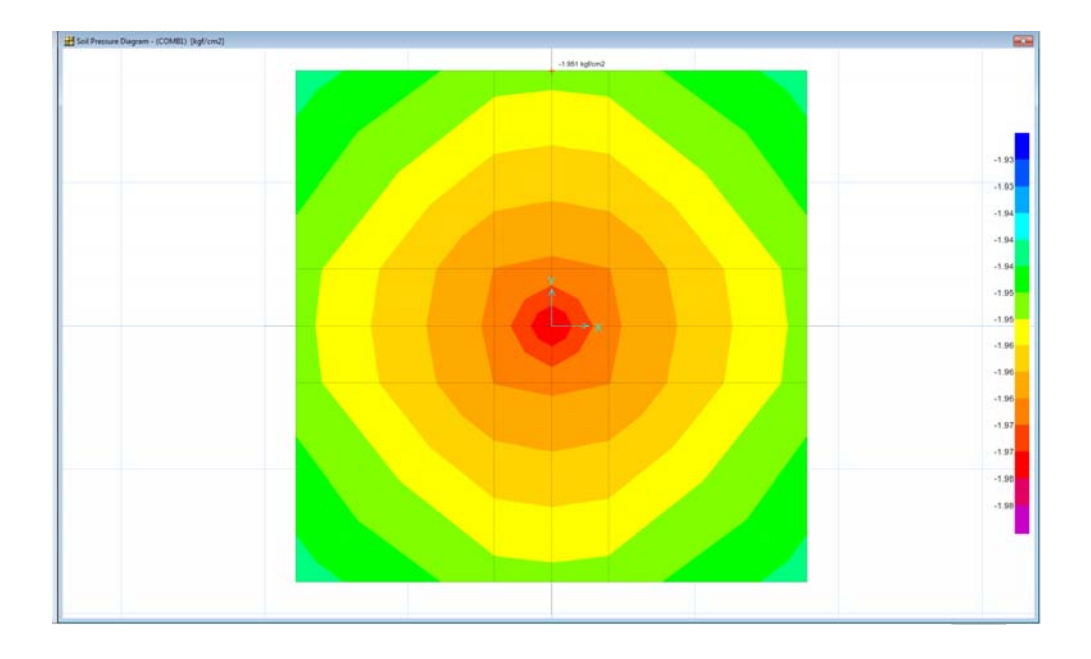

## **Figura 13.- Presiones de suelo actuantes en el cimiento**

Se observa que las mayores presiones encontradas en el cimiento son de 1.951 kg/cm² las cuales son menores a lo que puede resistir el suelo que es 2.00 kg/cm²

Posteriormente se procede a revisar si el peralte del cimiento es el adecuado revisando básicamente el cortante en una y dos direcciones

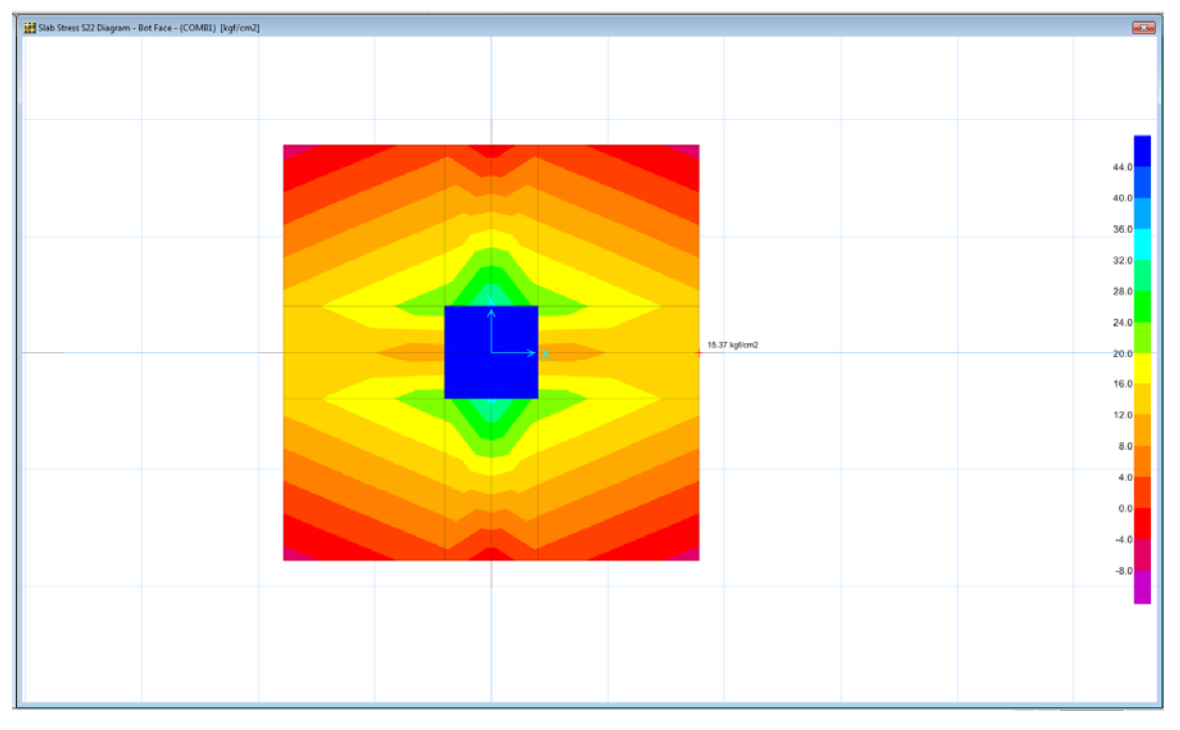

**Figura 14.- Cortante en el cimiento, vista 1** 

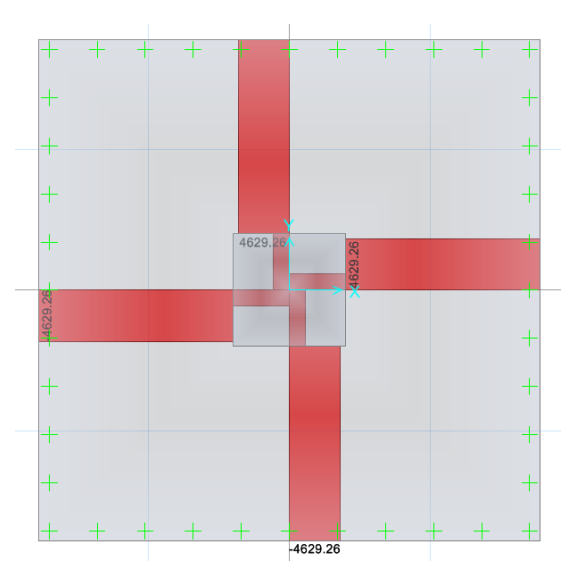

**Figura 15.- Cortante en el cimiento, vista 2** 

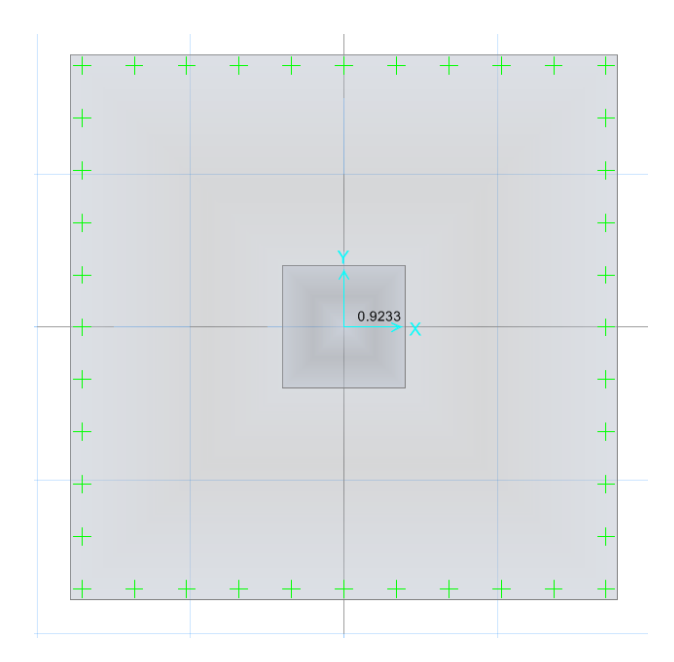

**Figura 16.- Relación Vu / ØVc**

En cuanto al cortante en dos direcciones o punzonamiento el programa muestra la relación Vu /  $\Theta$ Vc y debido a que el cortante Ultimo debe de ser menor al cortante nominal (Vu < $\Theta$ Vc) entonces esta relación debe de ser menor a 1.00, en el caso del cimiento mostrado se observa que la relación es de 0.9233 para un peralte de 21 cm, lo anterior indica que el peralte resiste las solicitaciones de carga.

Finalmente se procedió a diseñar el acero de refuerzo para el cimiento en cuestión

Se observan las siguientes solicitaciones de Momento:

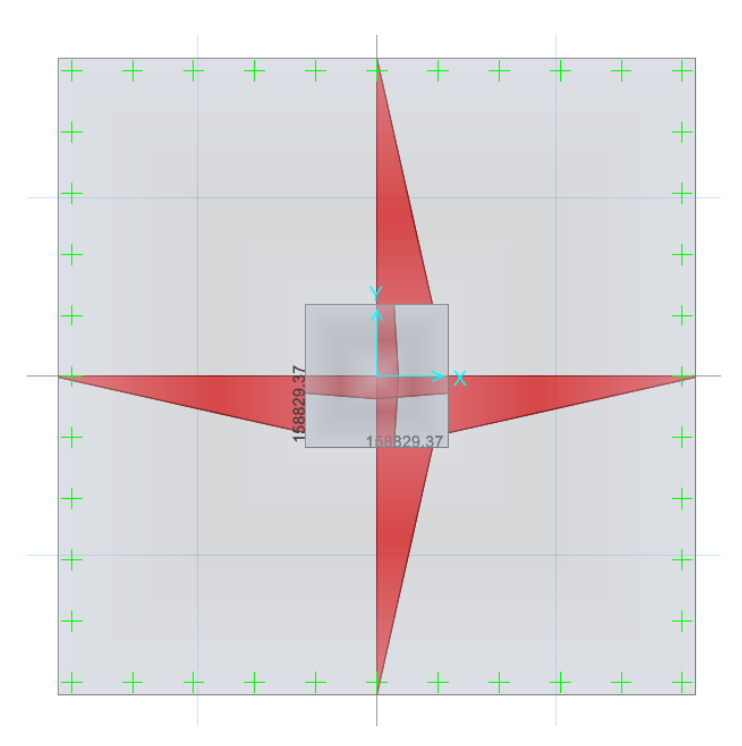

**Figura 17.- Momento flector actuante en el cimiento** 

Se procede a diseñar el acero de refuerzo para las solicitaciones mostradas indicándole al programa propuestas de armado como por ejemplo:

 $\frac{\#3@17.5cm}{\{43@17.5cm\}}$ el cual representa un área aproximada de 4.50 cm<sup>2</sup>/m

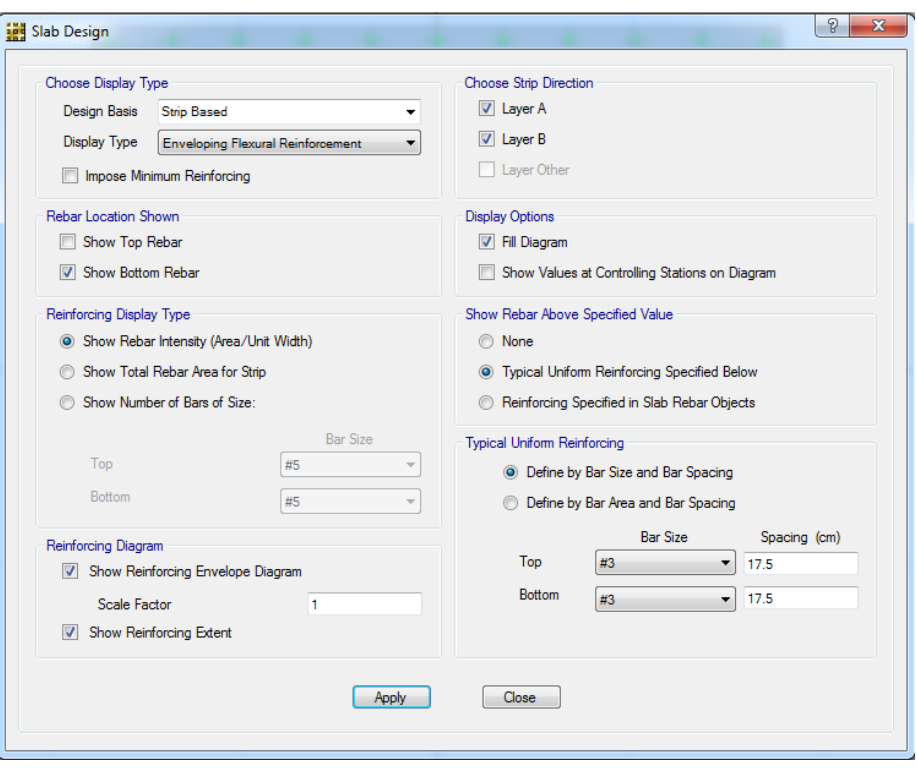

**Figura 18.- Acero propuesto** 

Al suministrar esta área el programa indica que el refuerzo es adecuado para resistir las solicitaciones actuantes

Una vez que se comprobó que la hoja electrónica mostraba resultados similares a los del programa SAFE 12 se procedió a la tabulación de datos y elaboración de las gráficas.

# **CAPÍTULO IV. RESULTADOS Y ANALISIS**

### **4.1. INTRODUCCION.**

A continuación se muestran las gráficas obtenidas a partir de la metodología anteriormente planteada, se tiene gráficas para la determinación del Área, Peralte y Acero de refuerzo requeridos a partir de la capacidad de soporte del suelo que varía entre 0.50 kg/cm² y 4.00 kg/cm²,

## **4.2. GRAFICAS AYUDA DE DISEÑO.**

En total se obtuvieron 15 gráficas, que se muestran a continuación:

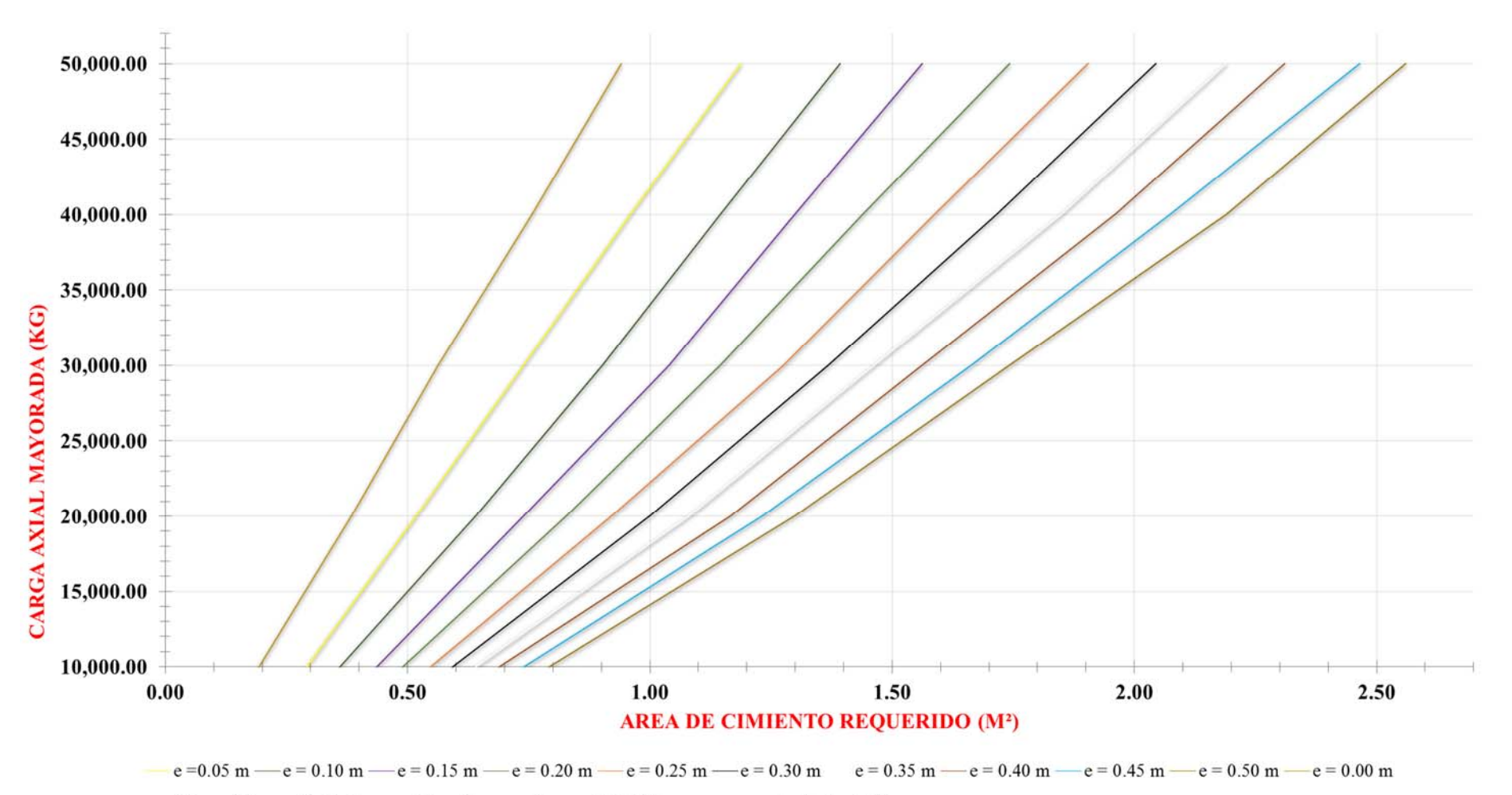

\*Las gráficas están hechas considerando una columna de 20X20 cm y para un desplante de 80 cm. \*El peralte mínimo para un cimiento aislado de acuerdo al CHOC es de 15 cm.

**Figura 19.- Ayuda de diseño área cimientos cuadrados, capacidad de soporte suelo = 4.00 kg/cm²** 

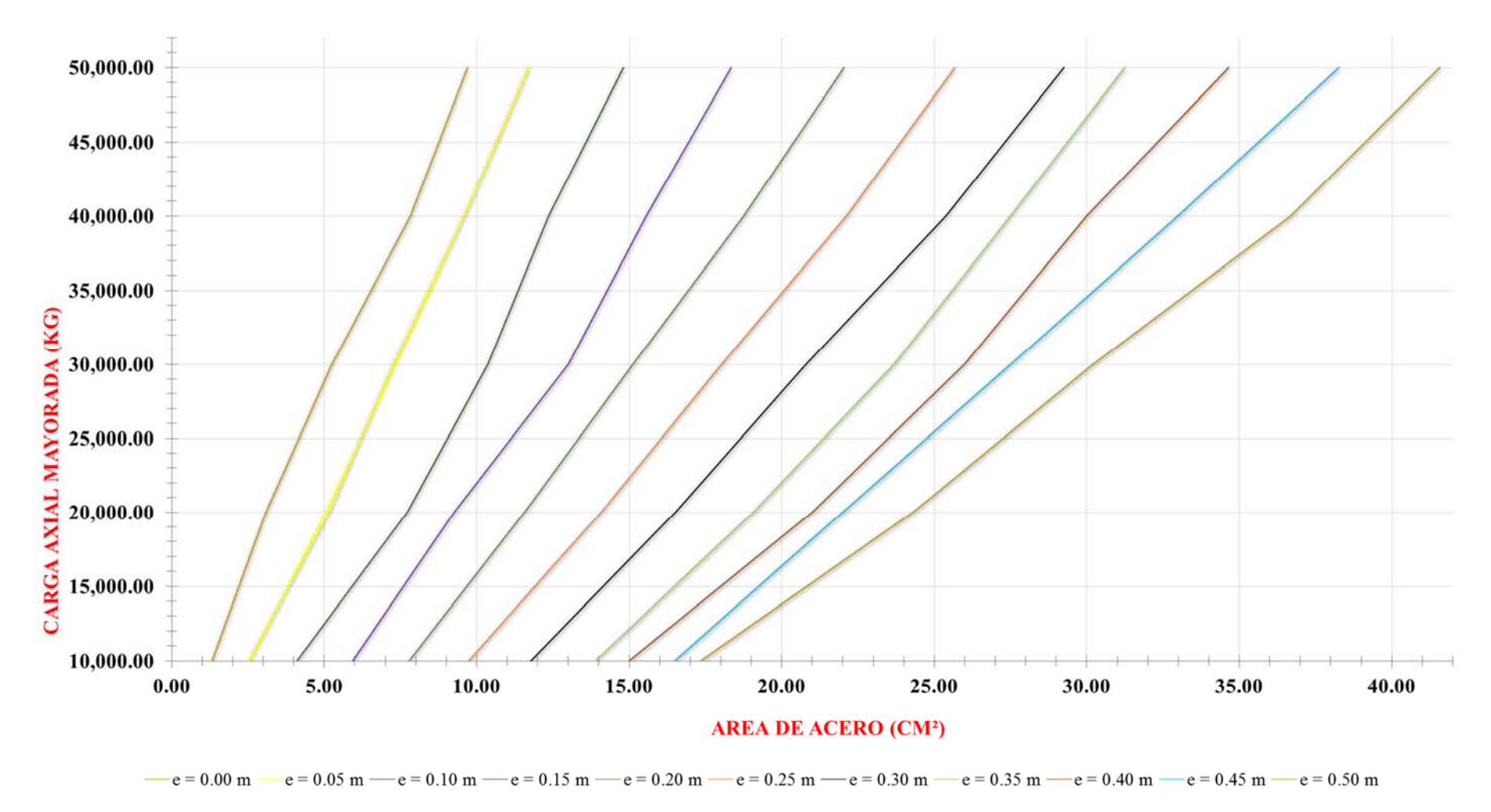

\*Las gráficas están hechas considerando una columna de 20X20 cm y para un desplante de 80 cm. \*El peralte mínimo para un cimiento aislado de acuerdo al CHOC es de 15 cm.

**Figura 20.- Ayuda de diseño acero de refuerzo cimientos cuadrados, capacidad de soporte suelo = 4.00 kg/cm²** 

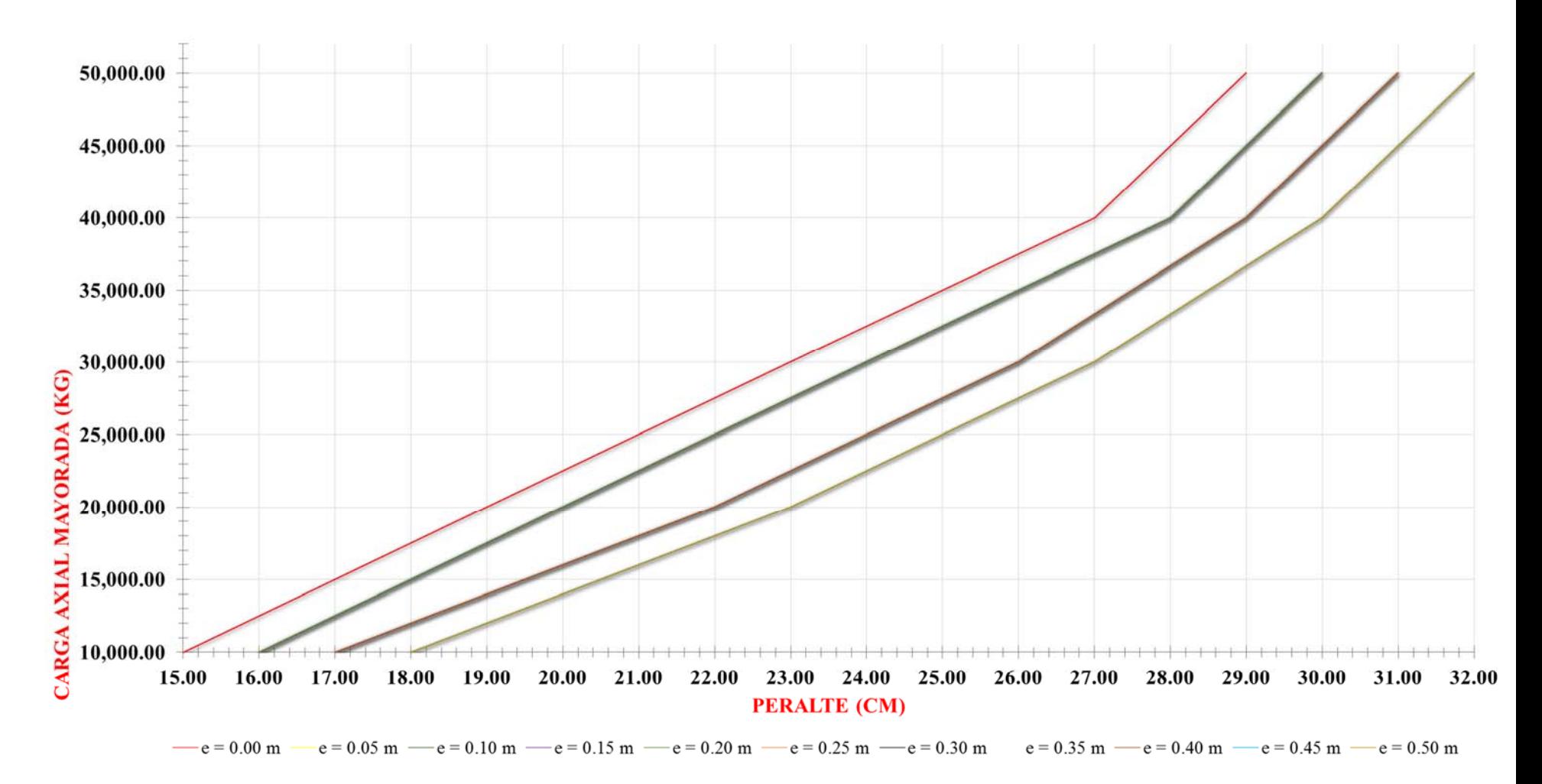

\*Las gráficas están hechas considerando una columna de 20X20 cm y para un desplante de 80 cm. \*El peralte mínimo para un cimiento aislado de acuerdo al CHOC es de 15 cm.

**Figura 21.- Ayuda de diseño peralte cimientos cuadrados, capacidad de soporte suelo = 4.00 kg/cm²** 

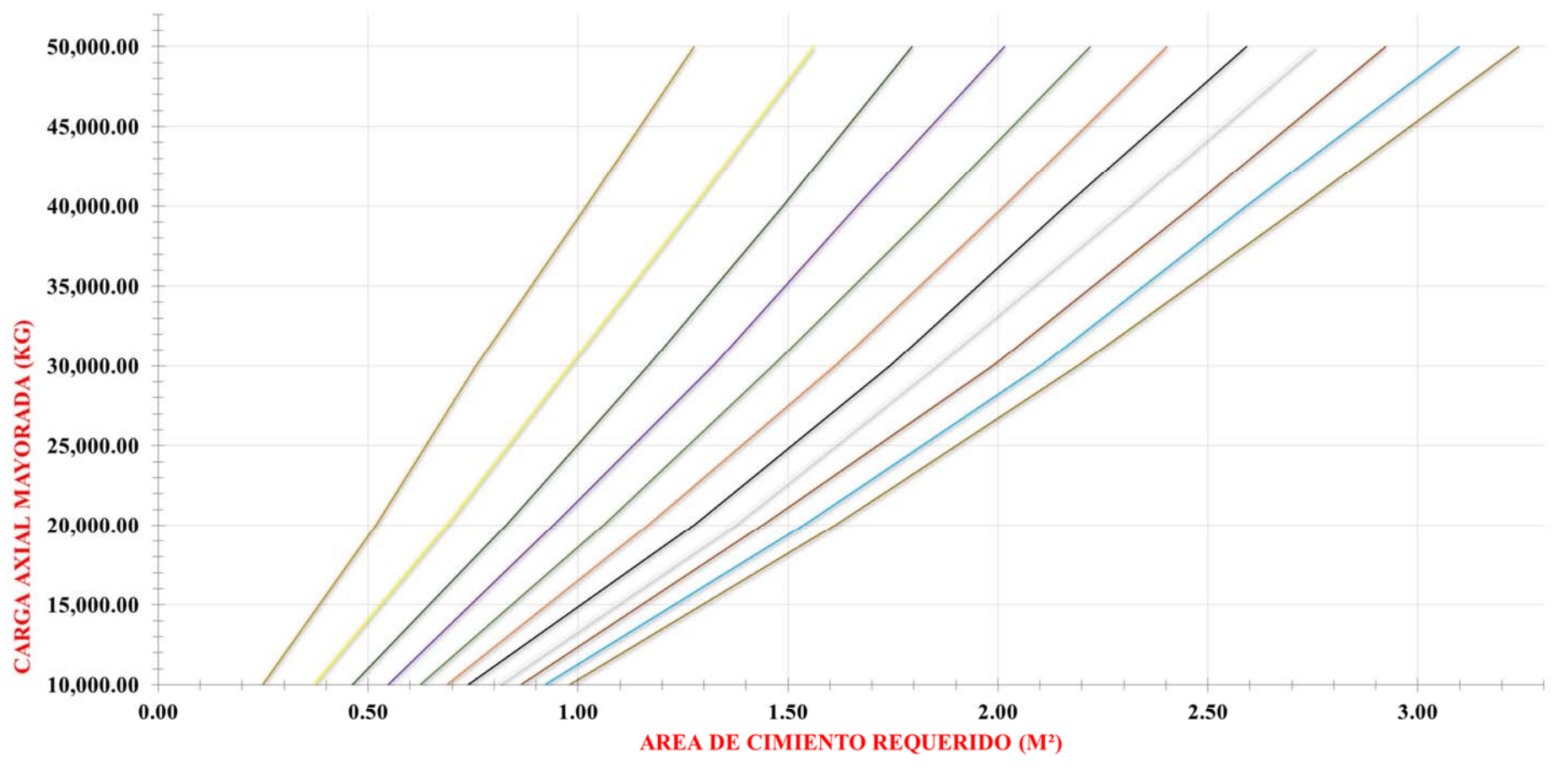

 $-e = 0.05$  m  $-e = 0.10$  m  $-e = 0.15$  m  $-e = 0.20$  m  $-e = 0.25$  m  $-e = 0.30$  m  $e = 0.35$  m  $-e = 0.40$  m  $-e = 0.45$  m  $-e = 0.50$  m  $-e = 0.00$  m

\*Las gráficas están hechas considerando una columna de 20X20 cm y para un desplante de 80 cm.<br>\*El peralte mínimo para un cimiento aislado de acuerdo al CHOC es de 15 cm.

**Figura 22.- Ayuda de diseño área cimientos cuadrados, capacidad de soporte suelo = 3.00 kg/cm²** 

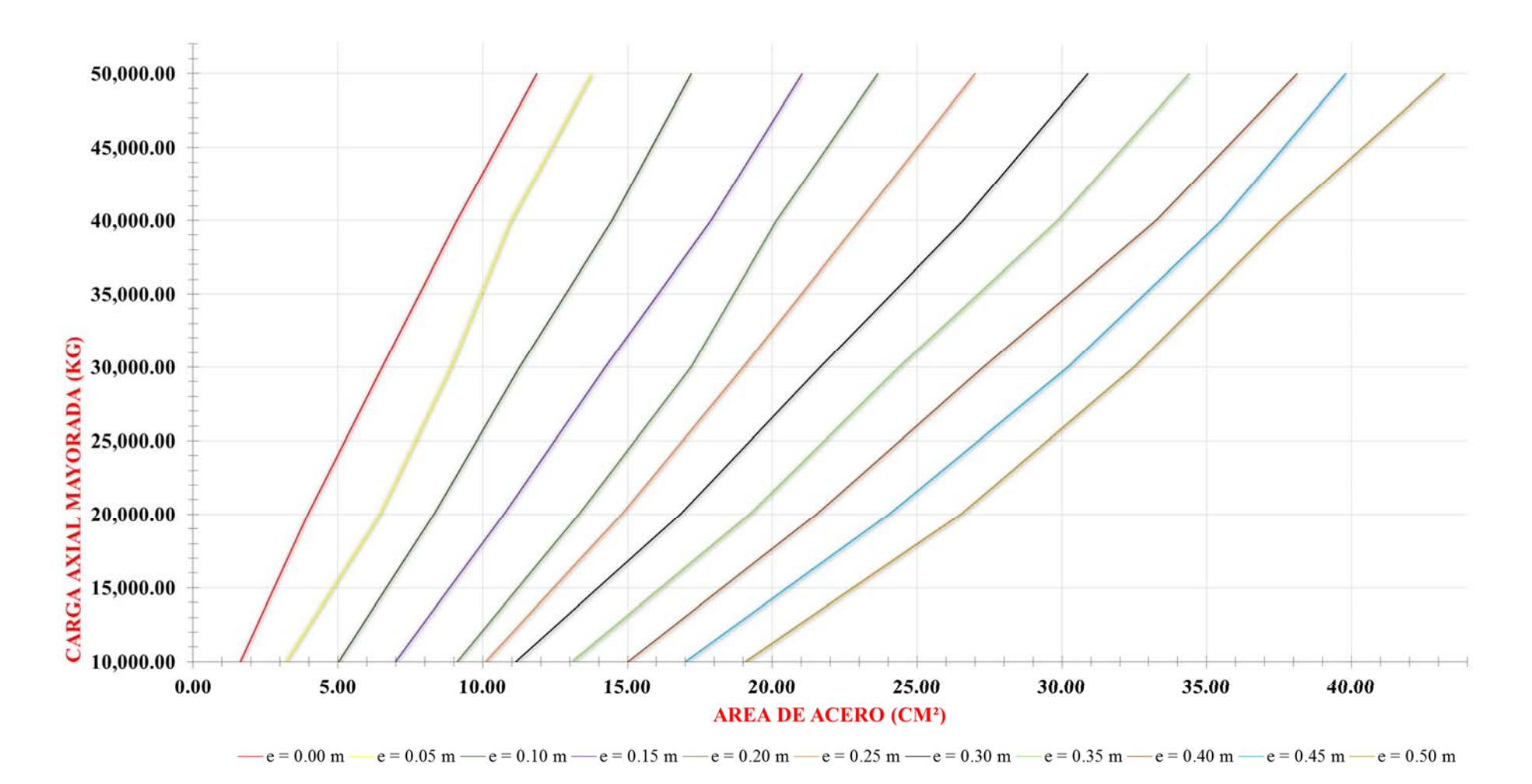

\*Las gráficas están hechas considerando una columna de 20X20 cm y para un desplante de 80 cm. \*El peralte mínimo para un cimiento aislado de acuerdo al CHOC es de 15 cm.

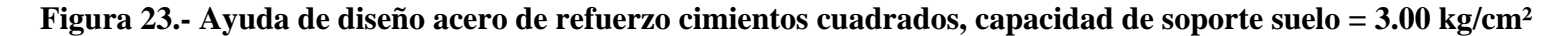
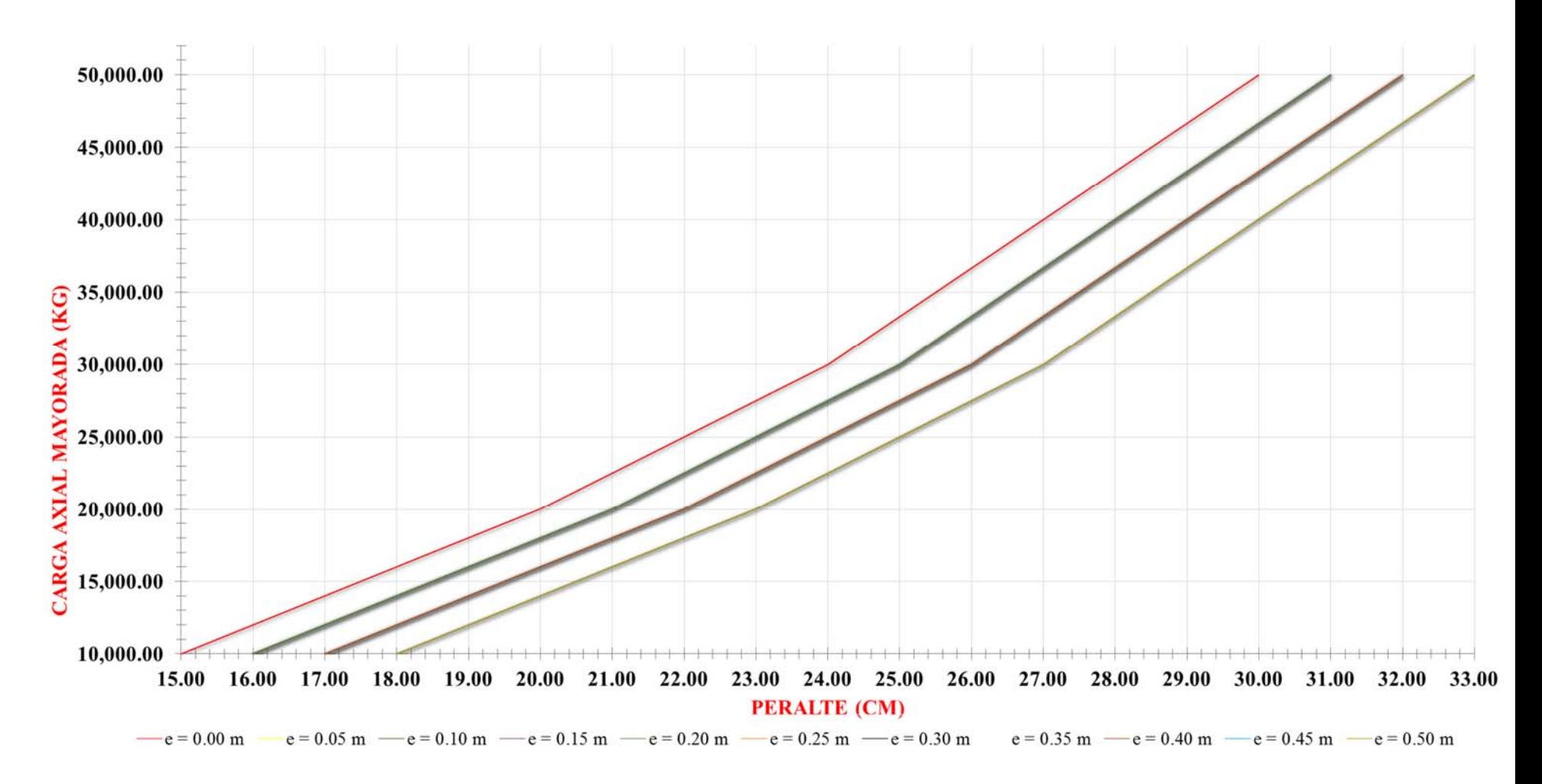

**Figura 24.- Ayuda de diseño peralte cimientos cuadrados, capacidad de soporte suelo = 3.00 kg/cm²** 

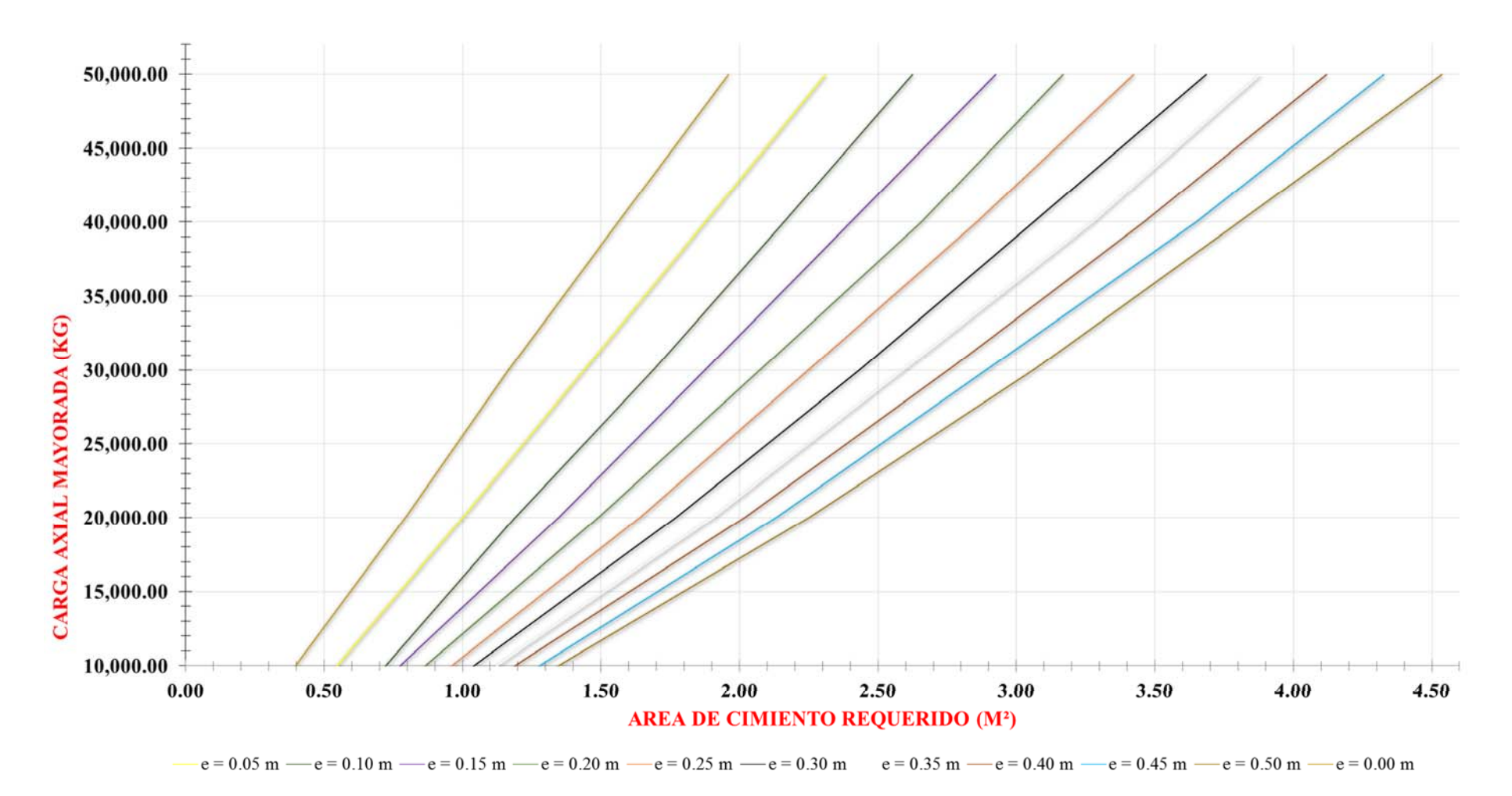

\*Las gráficas están hechas considerando una columna de 20X20 cm y para un desplante de 80 cm. \*El peralte mínimo para un cimiento aislado de acuerdo al CHOC es de 15 cm.

**Figura 25.- Ayuda de diseño área cimientos cuadrados, capacidad de soporte suelo = 2.00 kg/cm²** 

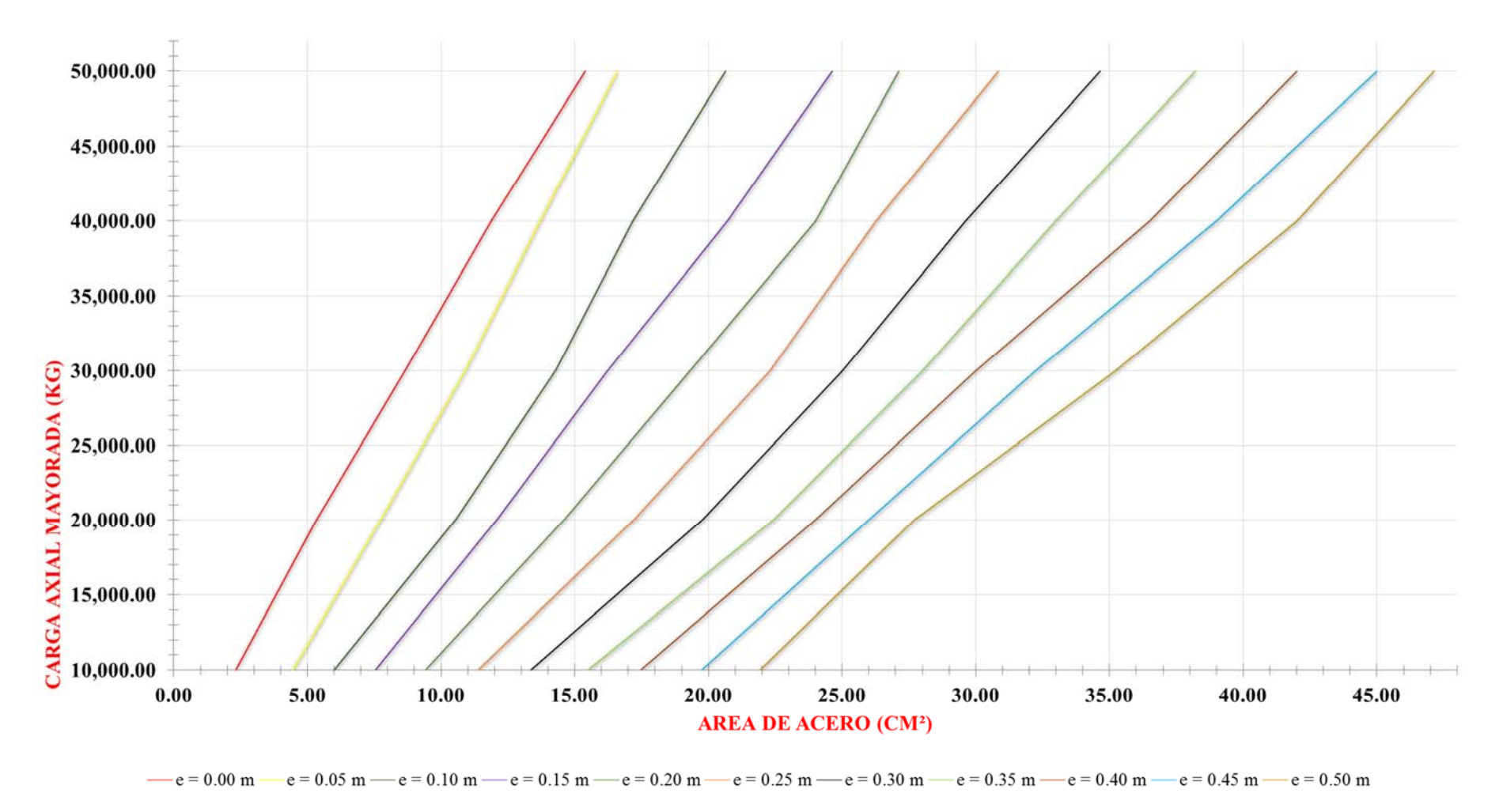

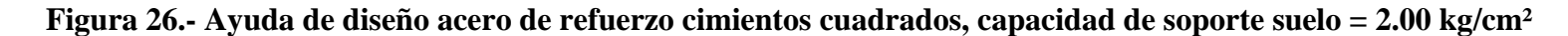

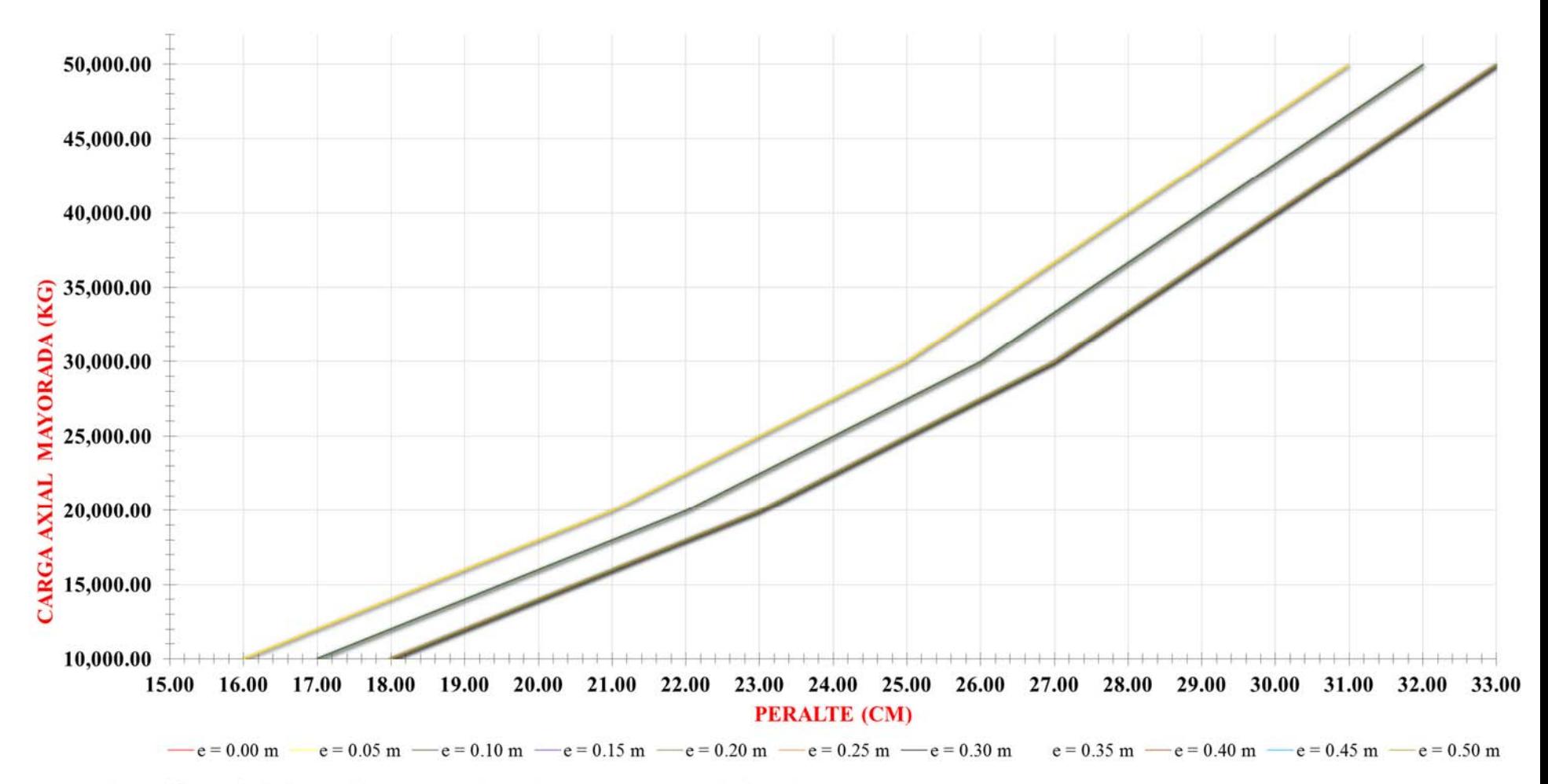

**Figura 27.- Ayuda de diseño peralte cimientos cuadrados, capacidad de soporte suelo = 2.00 kg/cm²** 

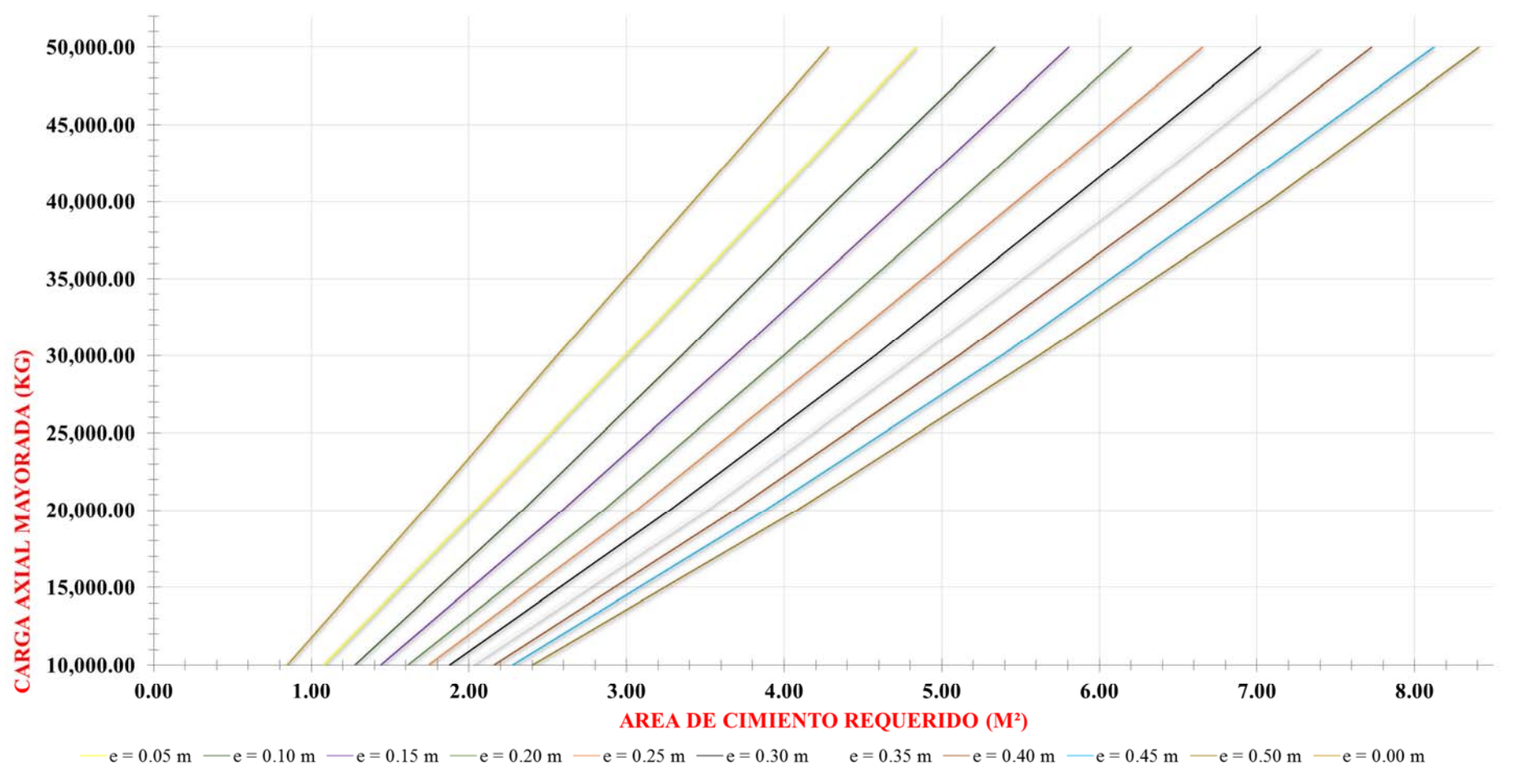

\*Las gráficas están hechas considerando una columna de 20X20 cm y para un desplante de 80 cm. \*El peralte mínimo para un cimiento aislado de acuerdo al CHOC es de 15 cm.

**Figura 28.- Ayuda de diseño área cimientos cuadrados, capacidad de soporte suelo = 1.00 kg/cm²** 

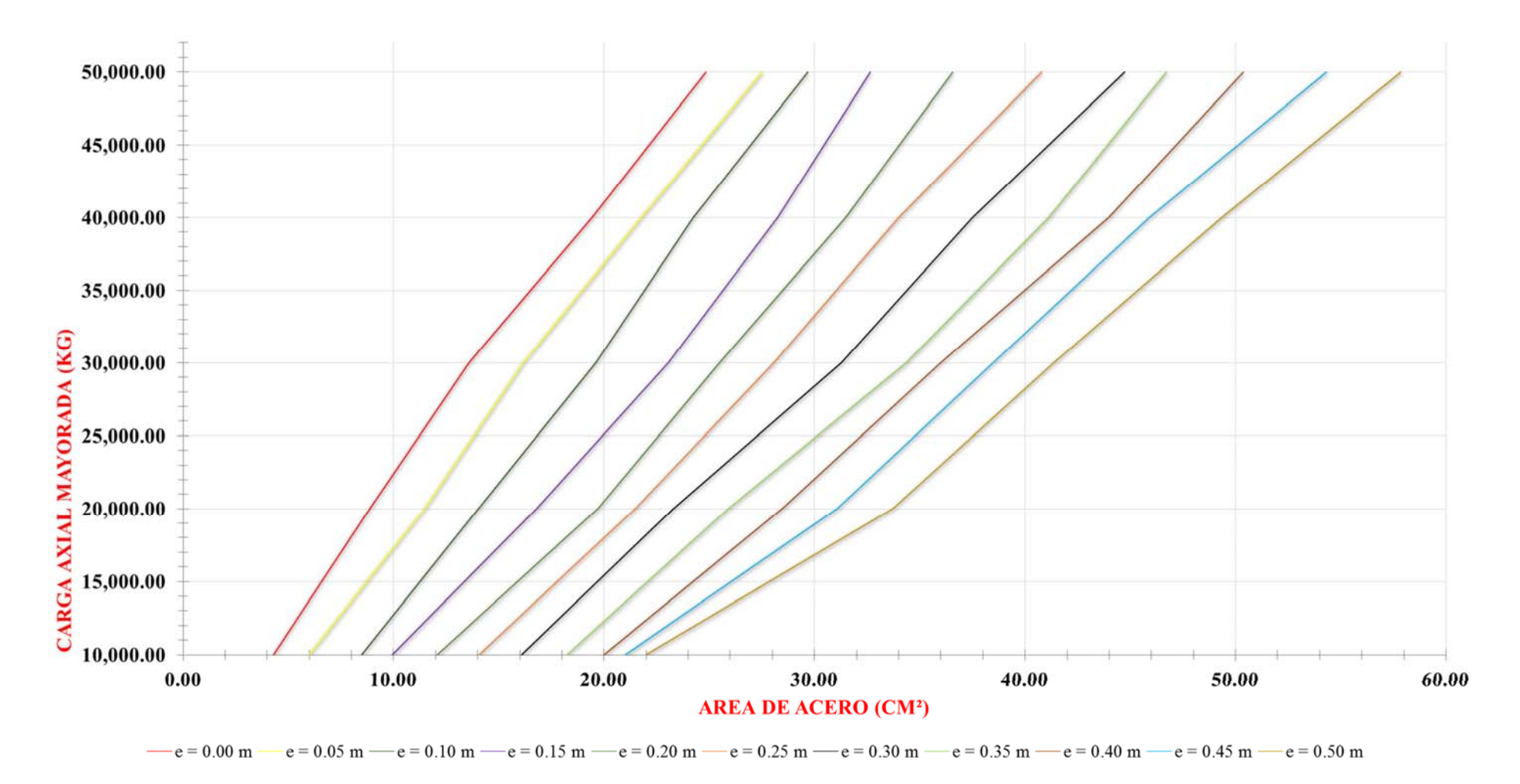

\*Las gráficas están hechas considerando una columna de 20X20 cm y para un desplante de 80 cm.<br>\*El peralte mínimo para un cimiento aislado de acuerdo al CHOC es de 15 cm.

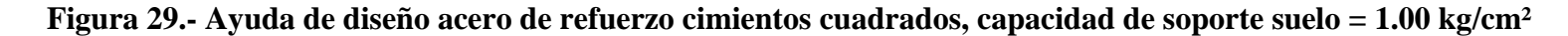

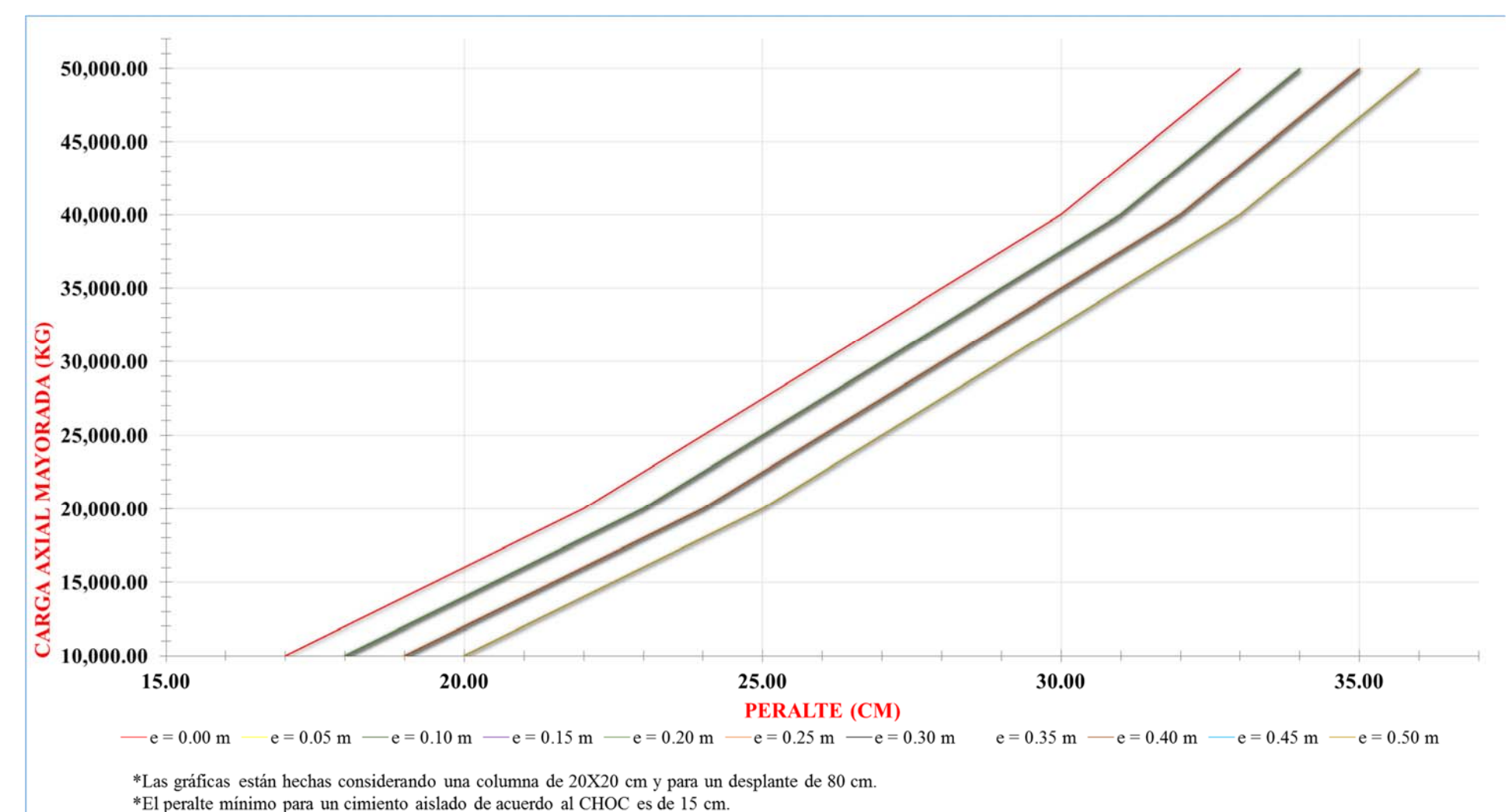

**Figura 30.- Ayuda de diseño peralte cimientos cuadrados, capacidad de soporte suelo = 1.00 kg/cm²** 

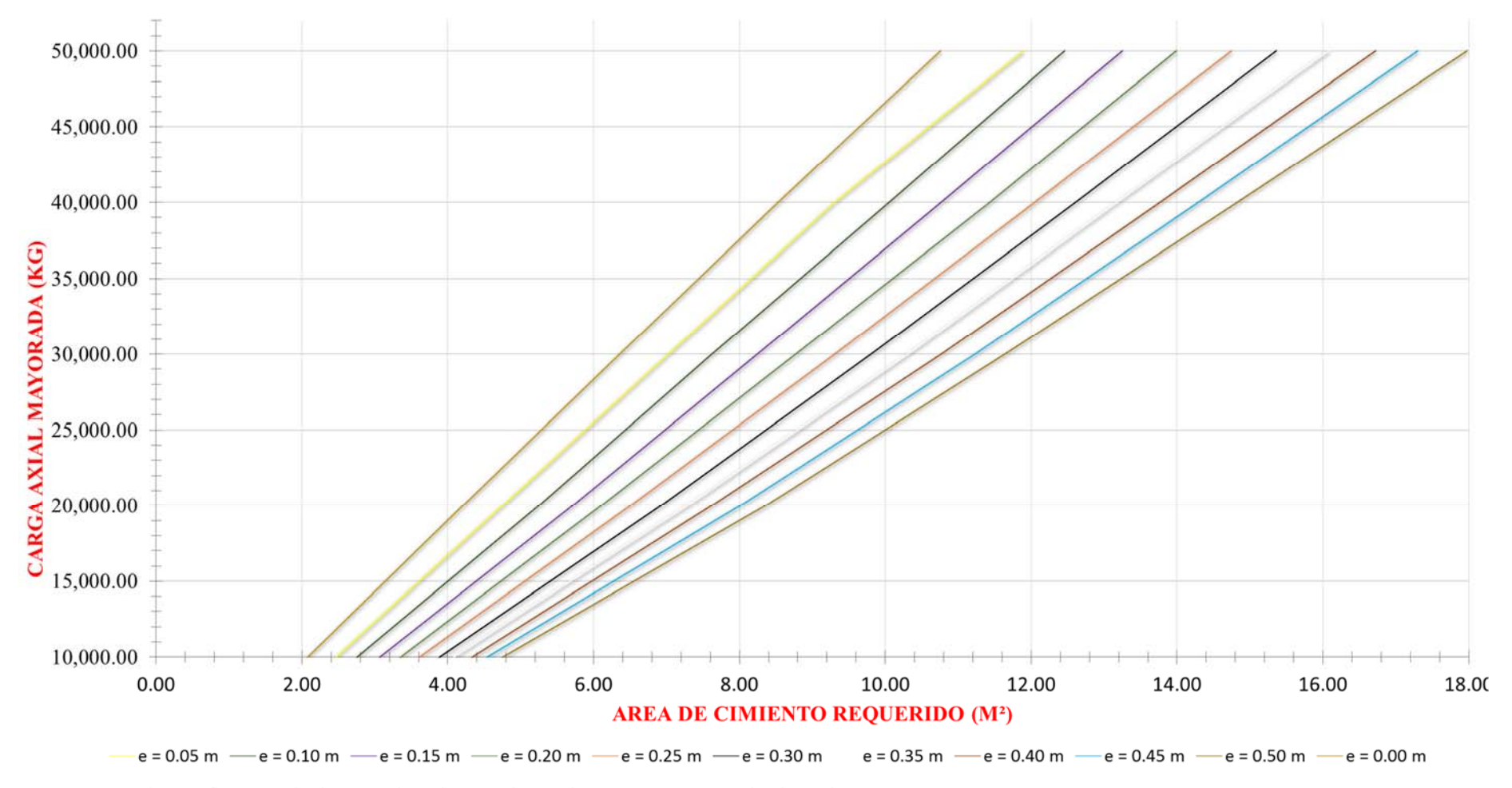

**Figura 31.- Ayuda de diseño área cimientos cuadrados, capacidad de soporte suelo = 0.50 kg/cm²**

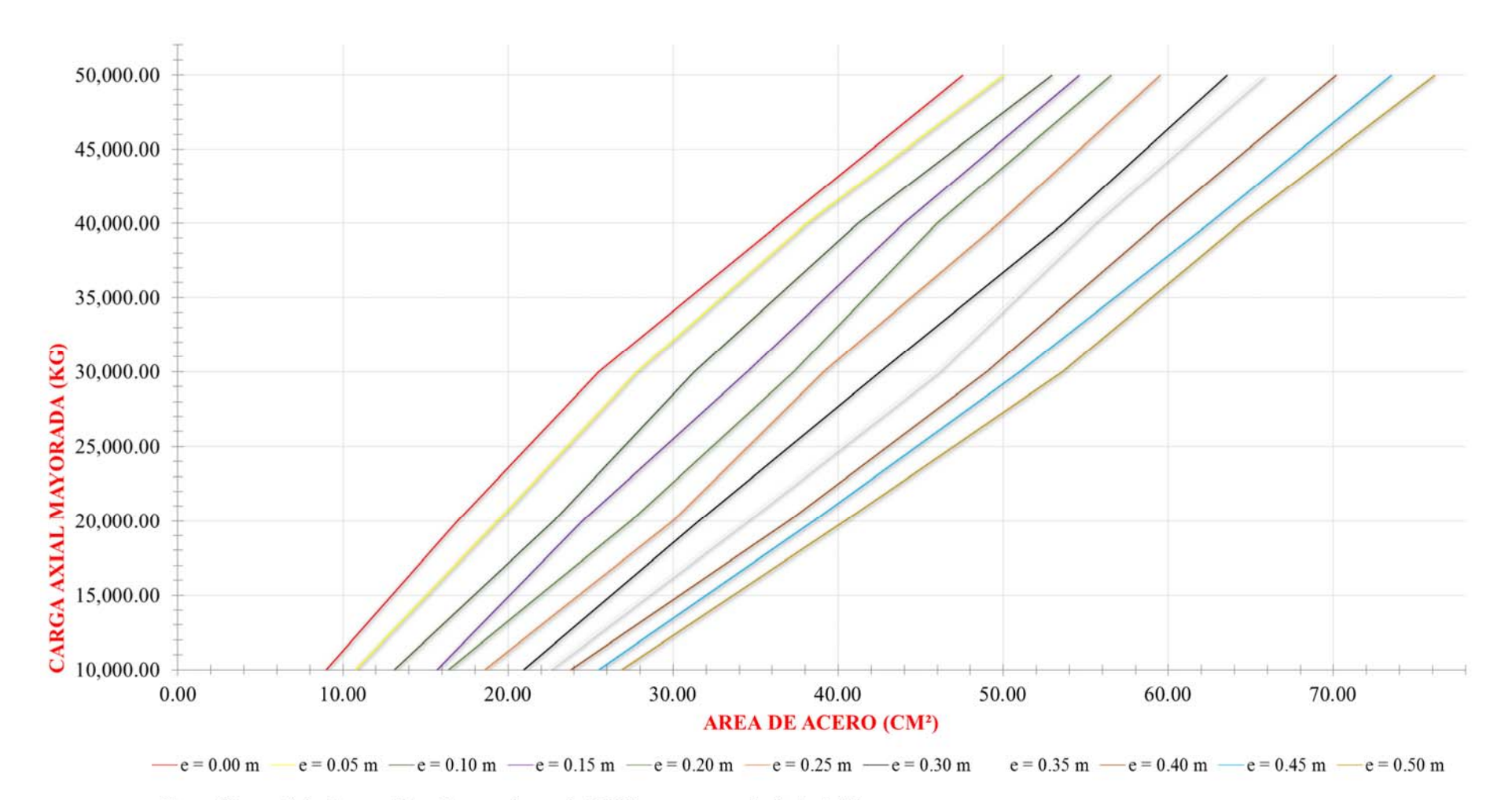

**Figura 32.- Ayuda de diseño peralte cimientos cuadrados, capacidad de soporte suelo = 0.50 kg/cm²** 

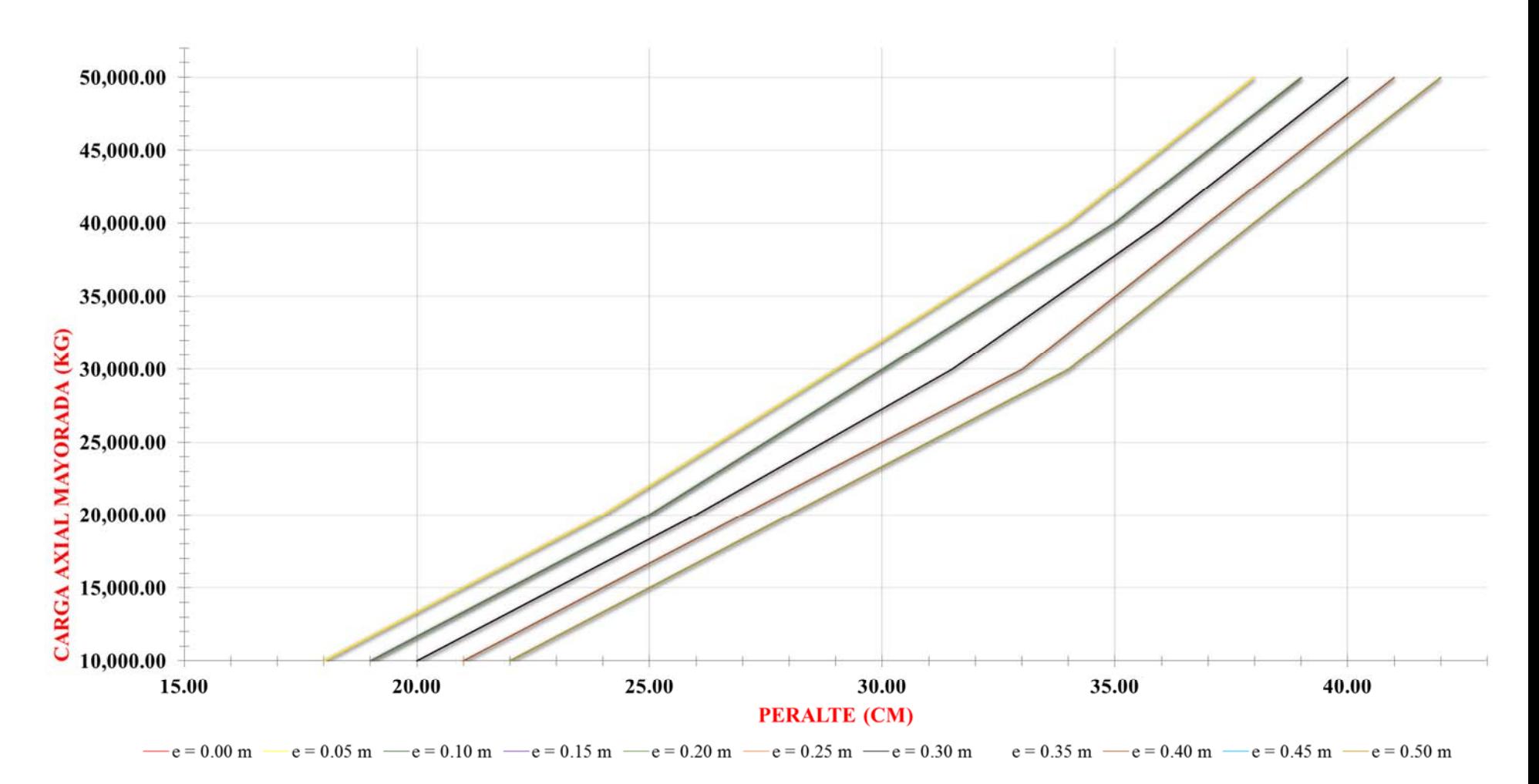

**Figura 33.- Ayuda de diseño acero de refuerzo cimientos cuadrados, capacidad de soporte suelo = 1.00 kg/cm²** 

## **4.3. FLUJOGRAMA.**

## FLUJOGRAMA PARA UTILIZACION DE GRAFICAS

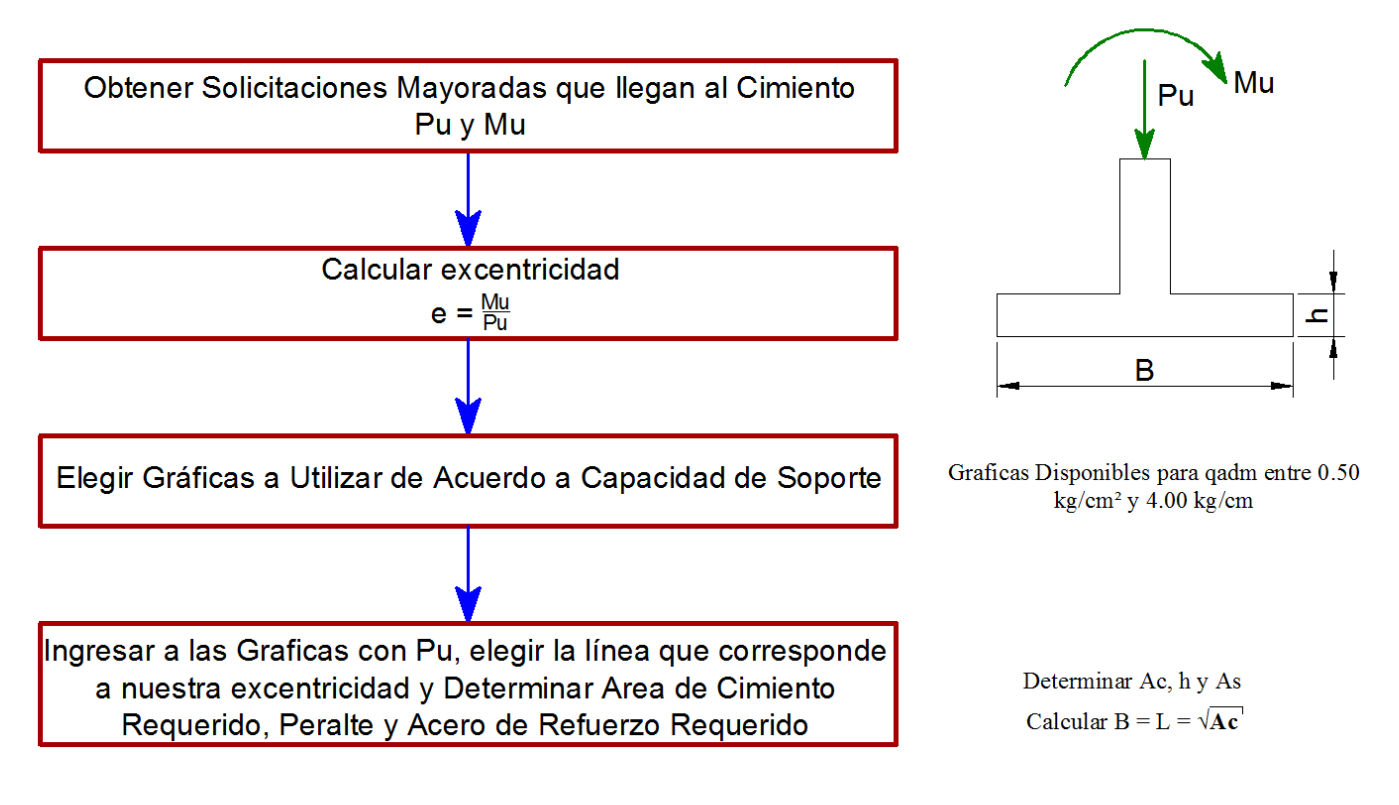

**Figura 34.- Flujograma de utilización de las gráficas** 

## **4.4. ANALISIS E INTERPRETACION DE RESULTADOS**

Área de cimiento requerido

En el área de cimiento requerido se puede observar que hay una relación casi lineal entre la carga axial mayorada y el área del cimiento requerido, independientemente de la excentricidad calculada.

#### Peralte

Se observa un comportamiento creciente entre la carga axial mayorada y el peralte requerido, es decir a mayor carga axial mayorada (Pu) mayor peralte requerido, sin embargo la influencia de la excentricidad en el peralte es mínima, ya que se observan valores bastante similares de los resultados obtenidos para las diferentes excentricidades.

Área de acero de refuerzo requerido

El comportamiento del Área de acero requerido, al igual que los parámetros anteriores es creciente, sin embargo su comportamiento no es lineal ya que sus resultados no dependen solo de la carga axial mayorada sino también del peralte obtenido.

#### **4.5. EJEMPLO DE APLICACIÓN**

Para visualizar mejor como se utilizan las gráficas ayudas de diseño de la presente tesis se desarrollará un ejemplo de aplicación acerca del diseño de un cimiento cuadrado de concreto reforzado.

La estructura considerada es un edificio de marcos principales de concreto con Vigas de 30X20 cm y columnas de 20x20 cm, se consideró además una losa solida de concreto reforzado con un espesor de 10 cm, la vista en planta de la estructura considerada es la siguiente:

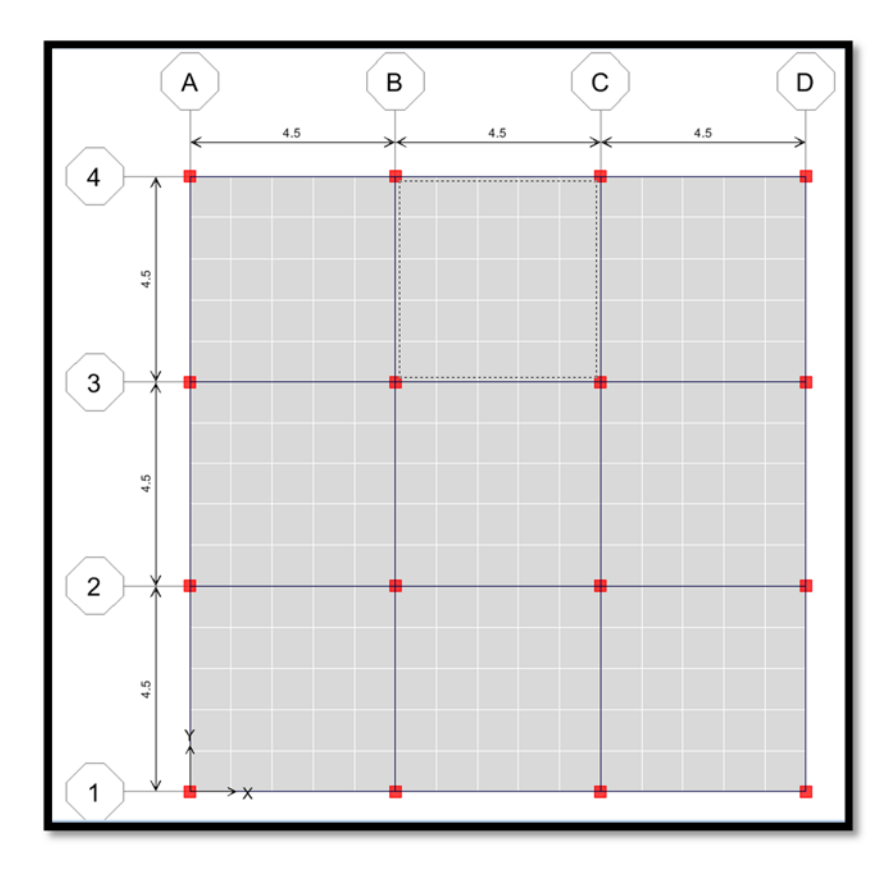

**Figura 35.- Planta de la estructura considerada** 

Luego se procedió a la modelación de la estructura en software especializado para la materia:

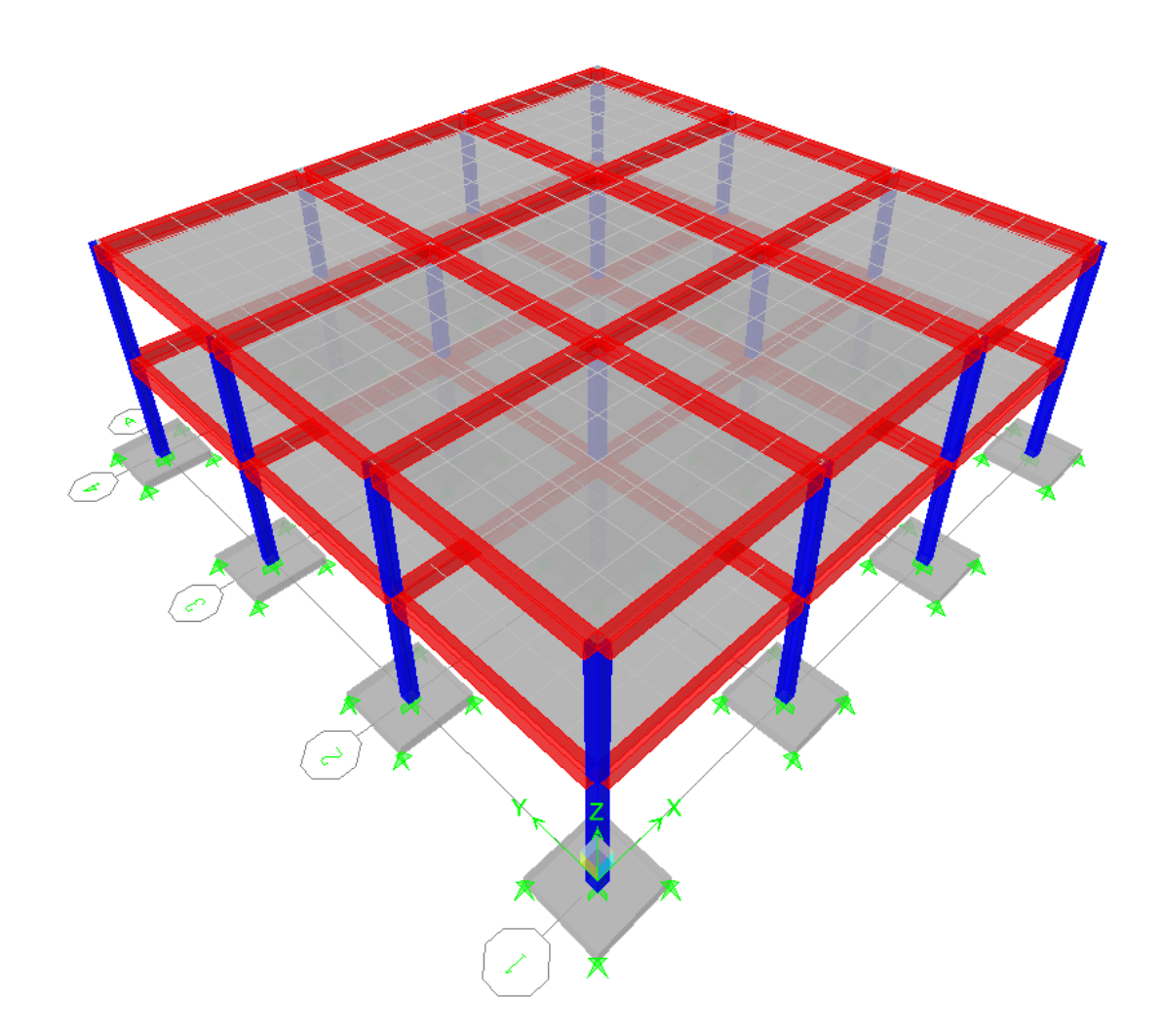

**Figura 36.- Modelación de la estructura** 

Para efectos del presente ejemplo de aplicación se consideraran las siguientes cargas:

**1.** Carga Muerta

Cerámica y Mortero 50 kg/m<sup>2</sup>

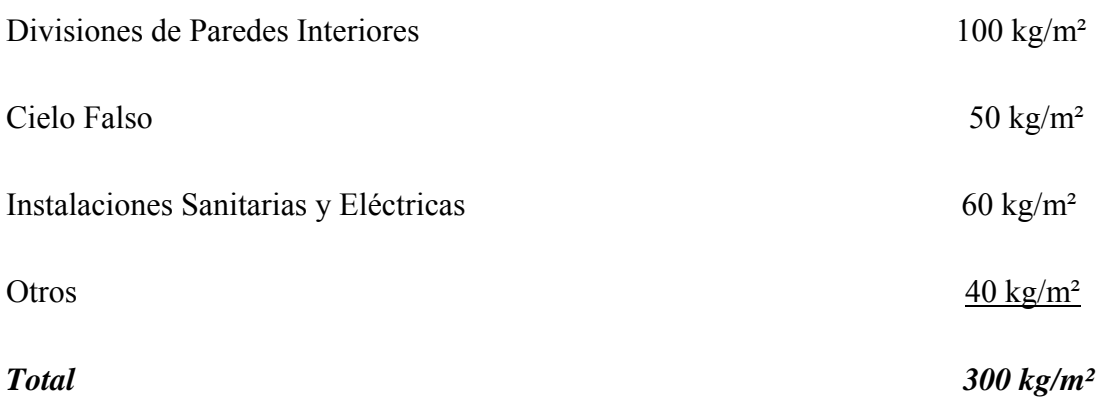

*2. Carga Viva* 

## **Tabla 15.- Cargas uniformes y concentradas CHOC**

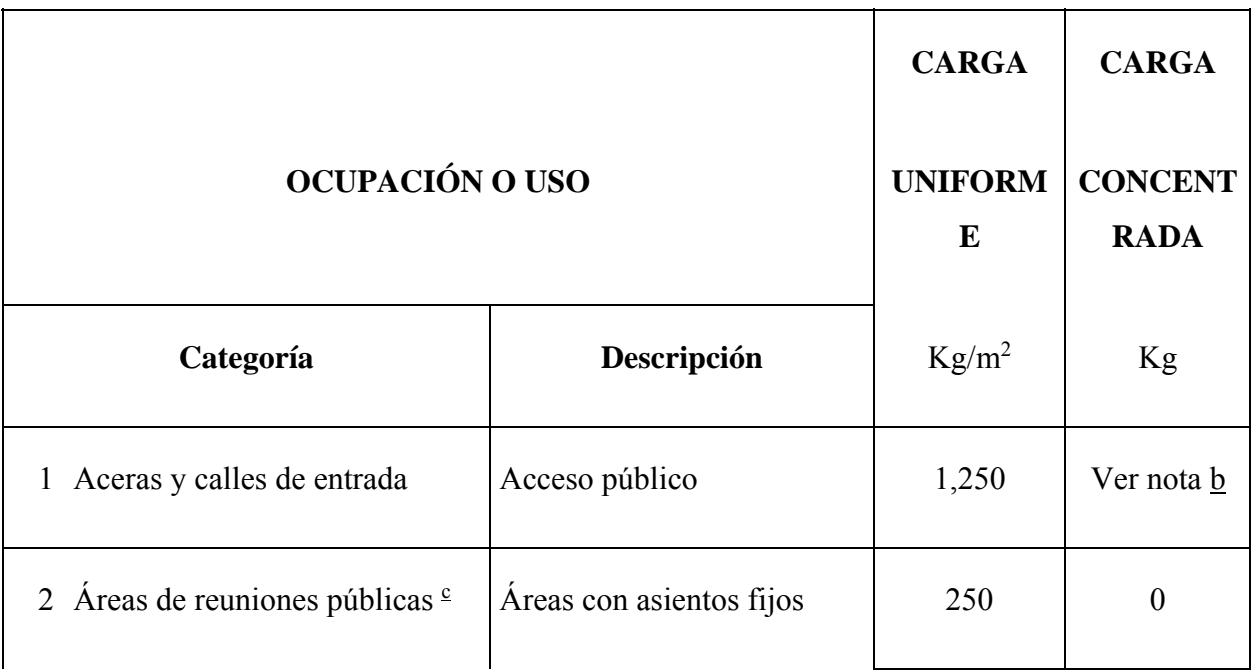

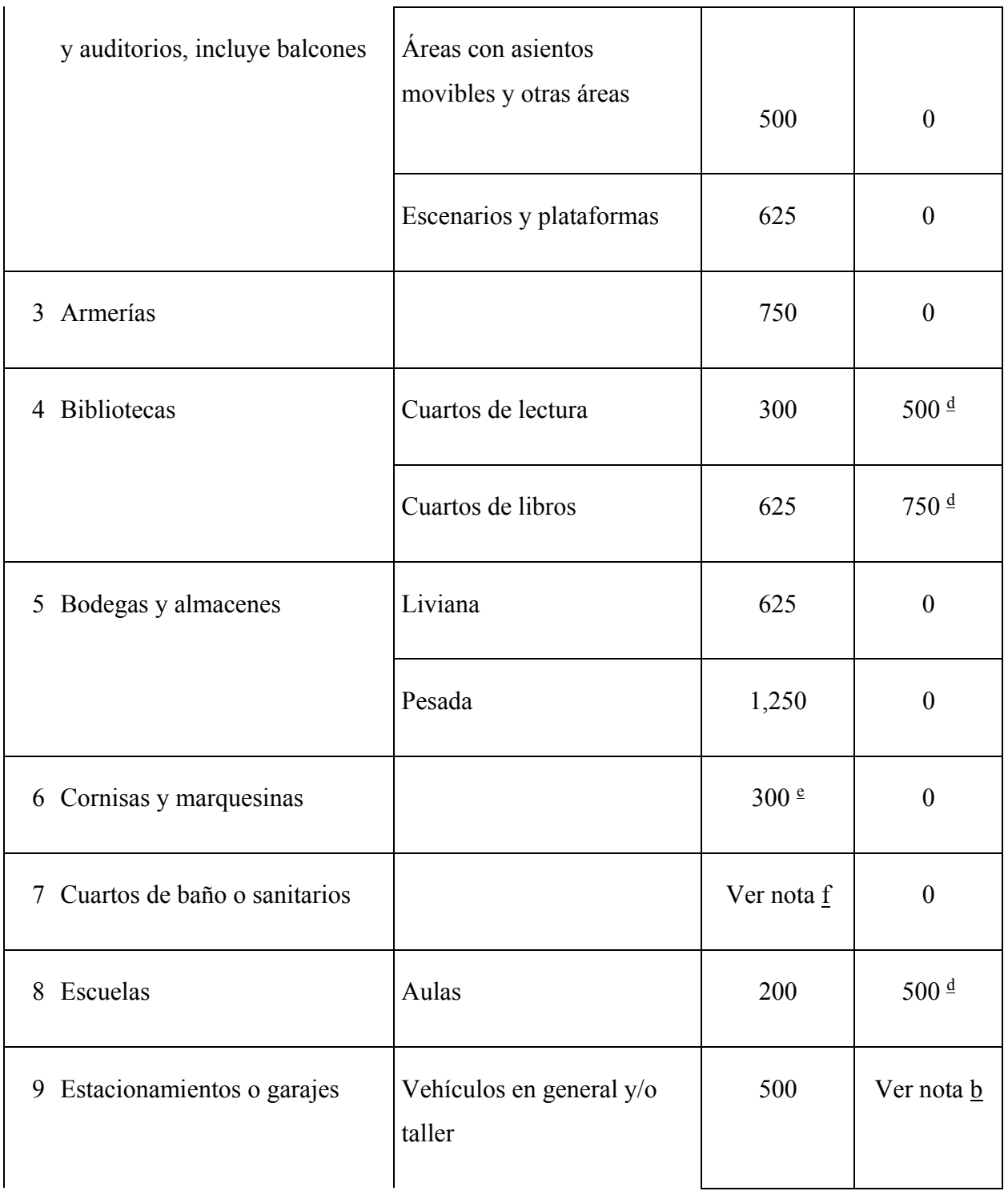

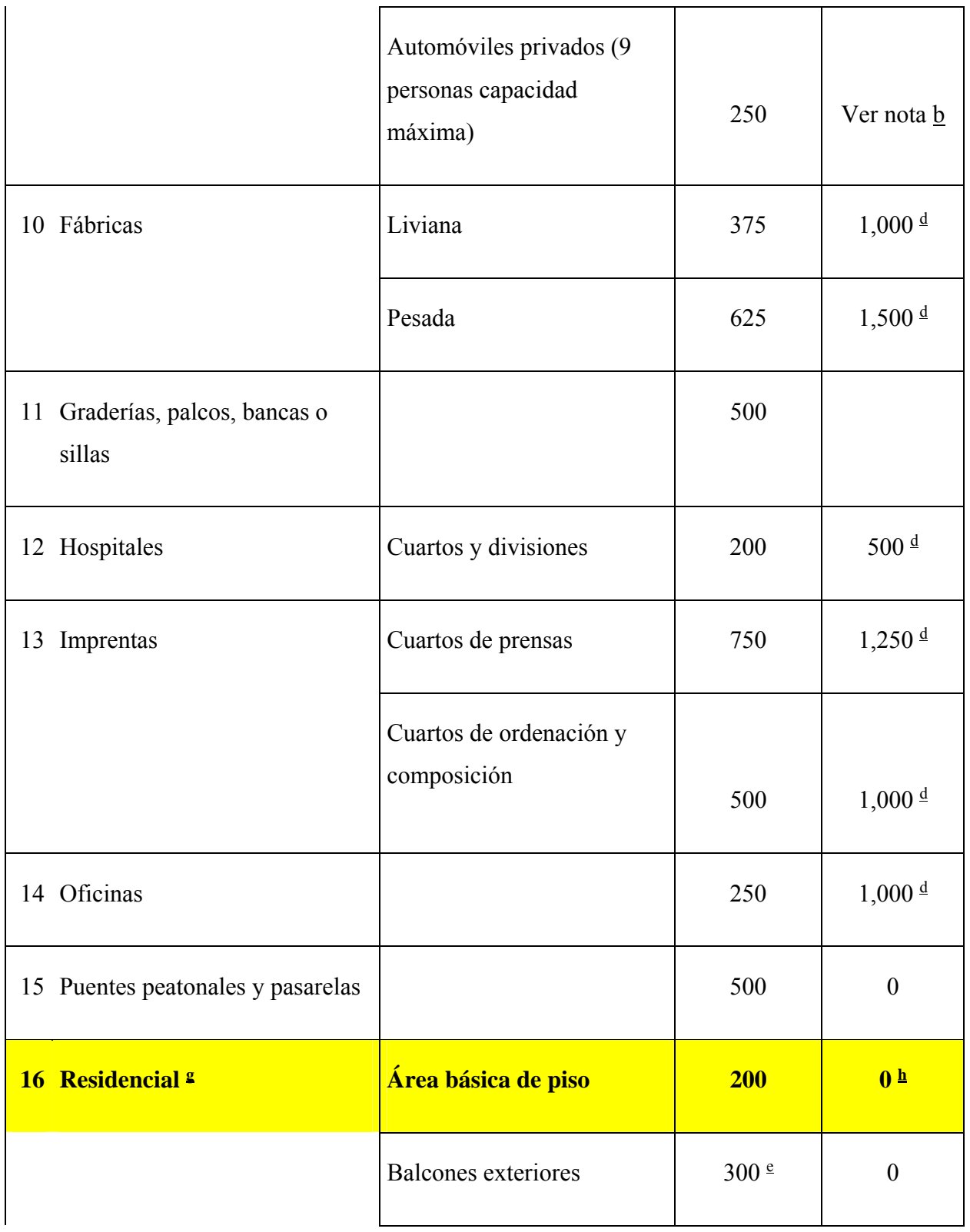

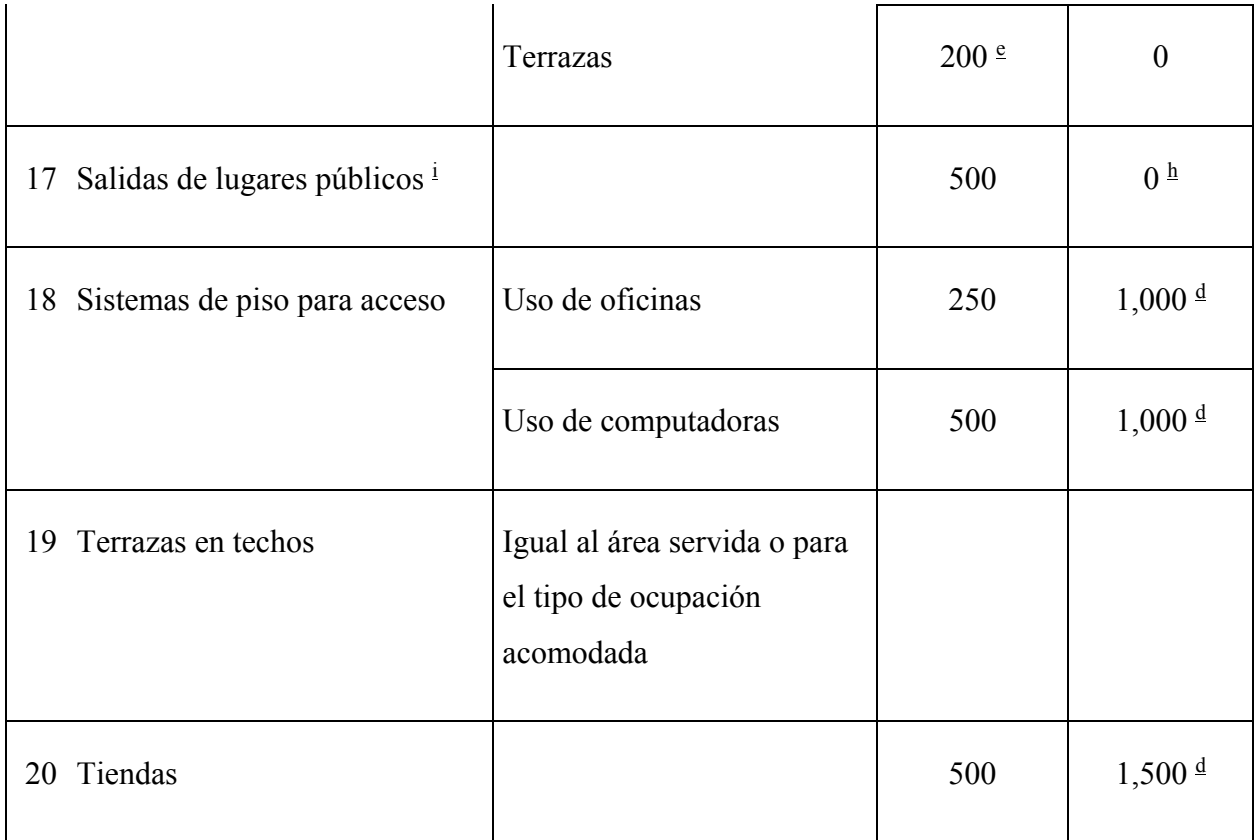

Fuente: (Código Hondureño de la Construcción)

Residencial =  $200 \text{ kg/m}^2$ 

## *3. Carga Sismo*

Para el cálculo de la carga de Sismo se consideró el código UBC 1995 auxiliándose de las consideraciones generales del CHOC que definen específicamente cada zona en este Tegucigalpa, Francisco Morazán.

## *Parámetros a Considerar*

Z = Factor Zona Sísmica

I = Factor Importancia

- C = Coeficiente Numérico
- W = Carga Vertical Total Sísmica

Rw = Coeficiente Numérico

#### **Tabla 16.- Factor de zona sísmica** *Z* **CHOC**

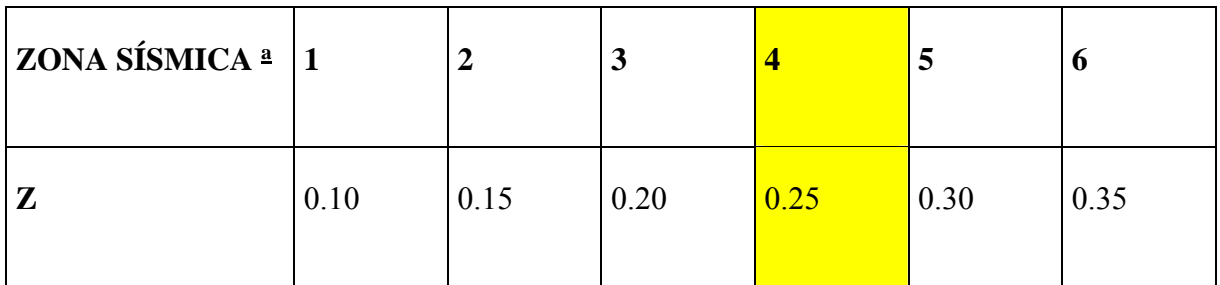

<sup>a</sup> La zona sísmica deberá determinarse del mapa de zonas en la Figura 3.4-1 del CHOC

Fuente: (Código Hondureño de la Construcción)

*Segunda Tabla 3.4 – 1 CHOC2005* 

*Segunda Tabla 3.4 – 2 CHOC2005* 

Tipo de Suelo = 2 "Condiciones Predominantes de Suelo Medio Denso a Denso o Medio Duro a Duro"

Coeficiente  $S = 1.2$ 

*Según Tabla 3.4 - 3 CHOC2005* 

Factor de Importancia I = 1

*Según Tabla 3.4 – 6 CHOC2005* 

Sistema del Marcos Principales de Concreto

Mampostería – Rw = 8

Los datos anteriormente descritos son ingresados al programa que calcula la carga sísmica automáticamente.

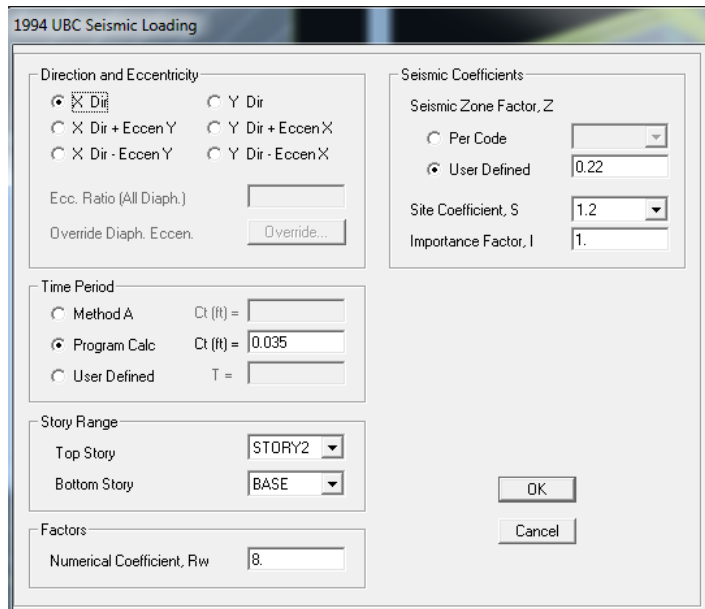

## **Figura 37.- Datos ingresados para carga sísmica**

Se considera el sismo en ambas direcciones

Combinaciones de carga

Posteriormente al cálculo de las cargas y de su aplicación a la estructura se procedió a combinarlas como lo exige el código y como se muestra a continuación:

#### Resistencia requerida

9.2.1 Carga muerta *D* y carga viva *L*. La resistencia requerida *U* para resistir carga muerta *D* y carga viva *L* deberá ser por lo menos igual a

$$
U = 1.4D + 1.7L \t(9-1)
$$

9.2.2 Carga de viento *W*. Si se incluye en el diseño resistencia a efectos estructurales de una carga de viento especificada *W*, las siguientes combinaciones de *D*, *L*, y *W* deberán ser investigadas para determinar la resistencia máxima requerida *U*

$$
U = 0.75 (1.4D + 1.7L + 1.7W)
$$
 (9-2)

Donde las combinaciones de carga deberán incluir el valor total de *L* y valor cero para *L* para determinar la condición más severa, y

$$
U = 0.9D + 1.3W \quad (9-3)
$$

Pero para cualquier combinación de *D*, *L*, y *W*, la resistencia requerida *U* no deberá ser menor que la ecuación (9-1).

9.2.3 Carga de sismo *E*. Si en el diseño se incluye resistencia para cargas y fuerzas especificadas de sismo *E*, las combinaciones de carga de 9.2.2 se aplicarán, excepto que deberá sustituirse *1.1E* por *W*.

*U = 0.75 (1.4D + 1.7L + 1.87E)* 

*U = 0.9D + 1.43E* 

## **ANÁLISIS DE CARGA**

Posterior al cálculo de cargas y a su combinación se realiza el análisis del cual se obtienen los siguientes resultados para el cálculo del cimiento:

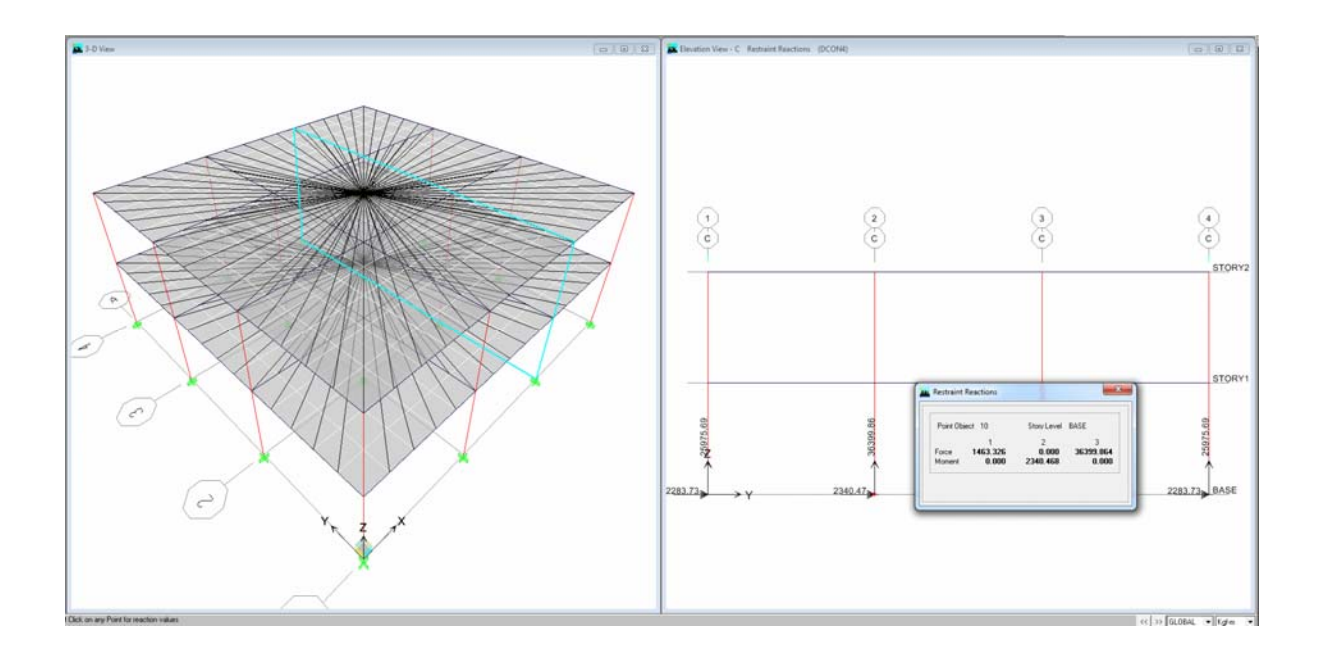

## **Figura 38.- Reacciones en cimiento central para combinación de carga 1.2 CM + 1.0 CV – 1.0 SX**

Se realiza un análisis plano es decir en dos dimensiones y para la combinación de carga 1.2 CM + 1.0 CV – 1.0 SX se obtienen las siguientes solicitaciones de carga:

 $Pu = 36,399.86$  kg y

 $Mu = 2,340.47$  kg-m

Por lo tanto se tiene una excentricidad de e=  $36,399.86 / 2,340.47 = 0.064$  m

Supongamos que se tiene un suelo con una capacidad de soporte de 2.00 kg/cm² entonces entramos a las gráficas con los valores de Pu=36,399.86 kg y e = 0.064 (que se encuentra entre las líneas de  $e= 0.05$  m. y  $e = 0.10$  m. tenemos entonces:

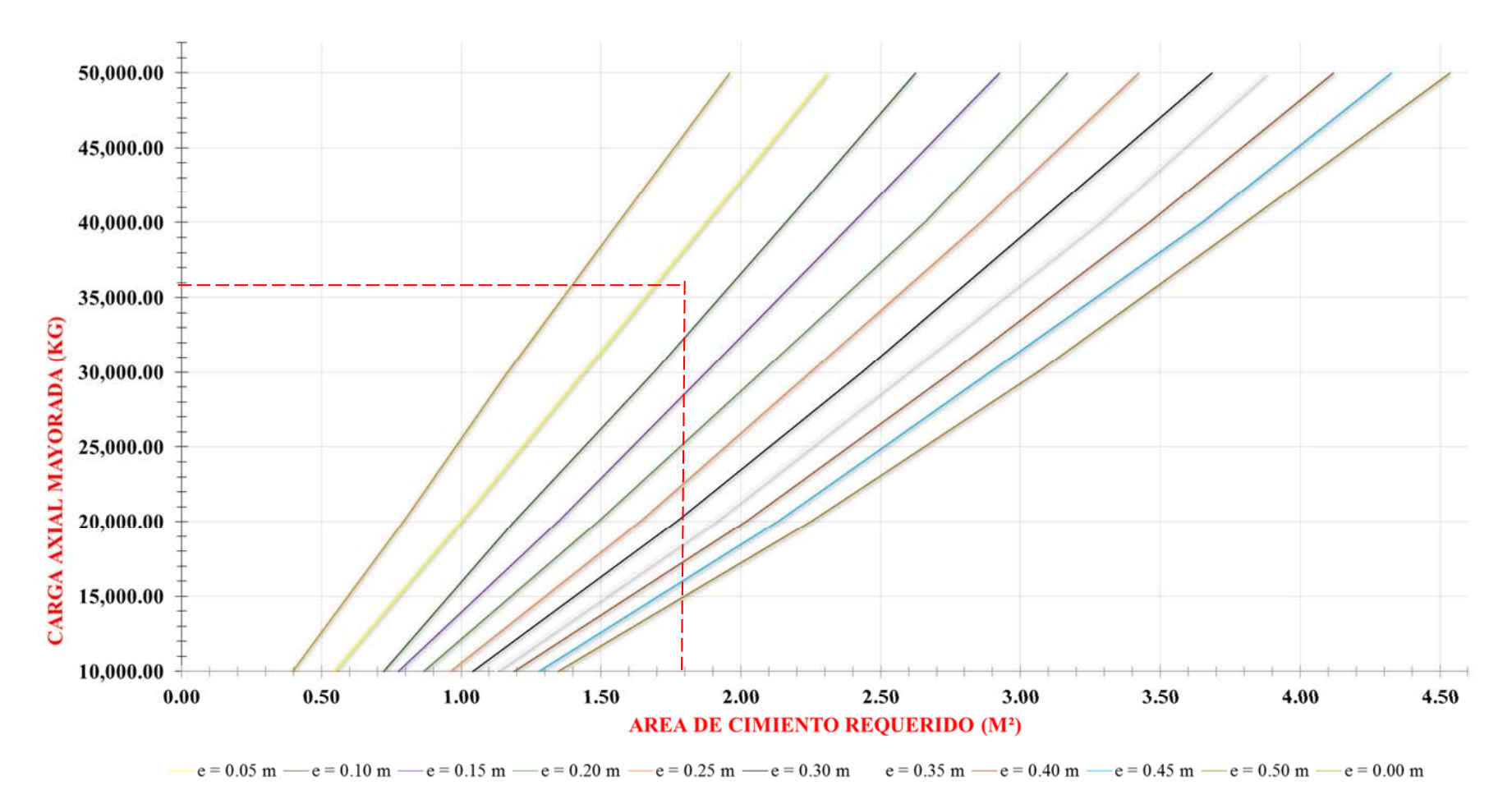

**Figura 39.- Determinación del área del cimiento en diseño**

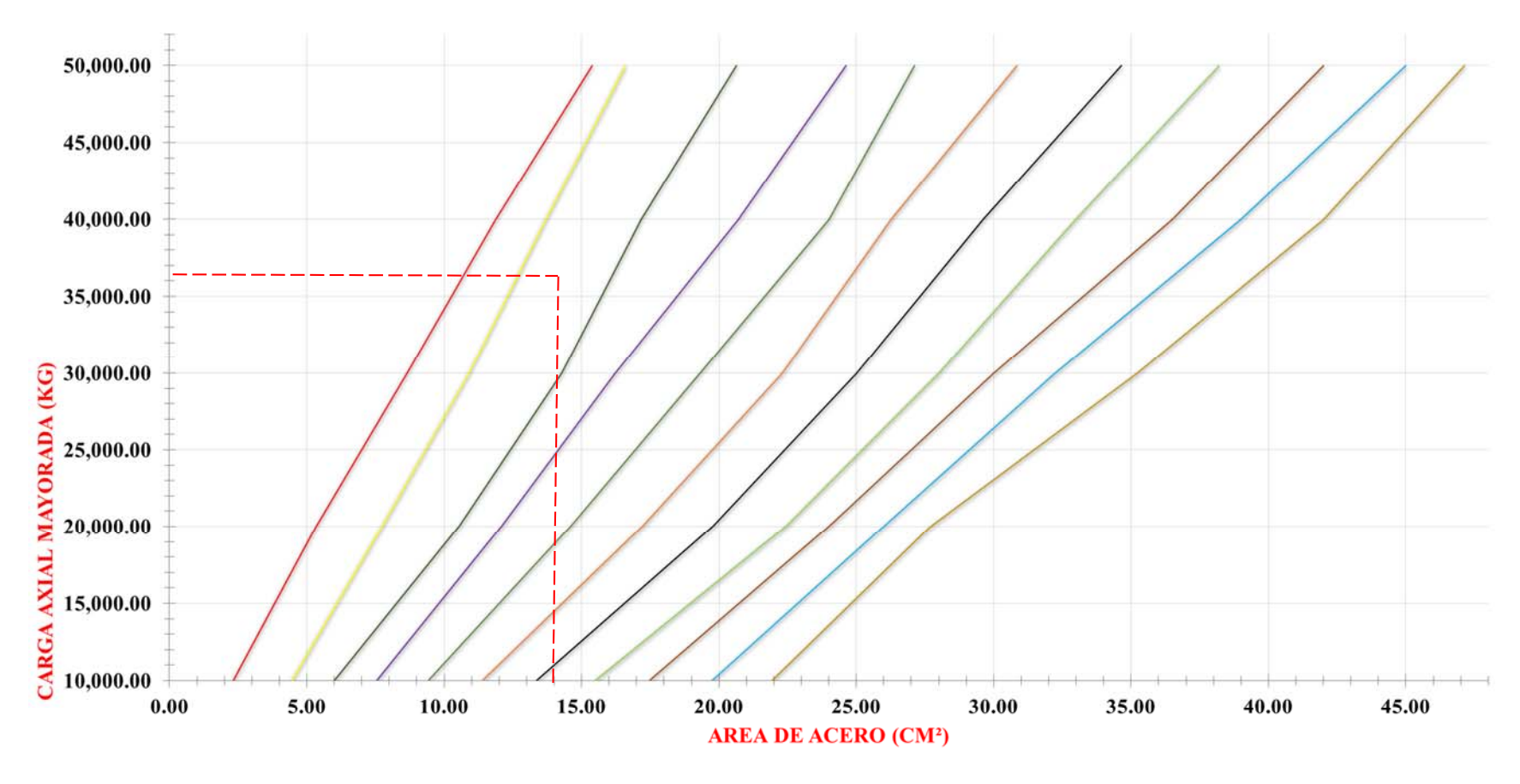

 $-e = 0.00 \text{ m}$   $-e = 0.05 \text{ m}$   $-e = 0.10 \text{ m}$   $-e = 0.15 \text{ m}$   $-e = 0.20 \text{ m}$   $-e = 0.25 \text{ m}$   $-e = 0.30 \text{ m}$   $-e = 0.35 \text{ m}$   $-e = 0.40 \text{ m}$   $-e = 0.45 \text{ m}$   $-e = 0.50 \text{ m}$ 

**Figura 40.- Determinación del peralte del área de acero de refuerzo en diseño**

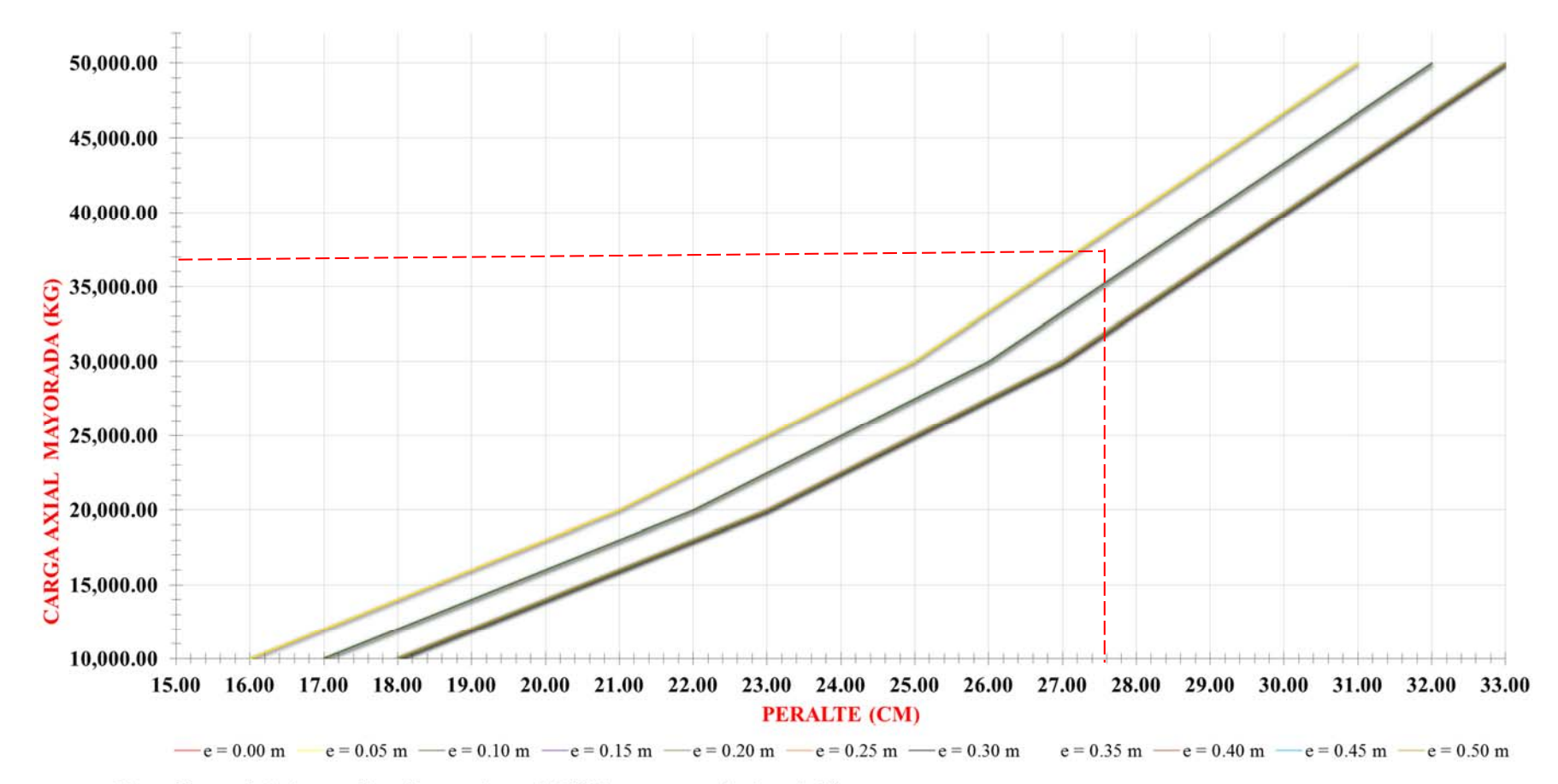

#### **Figura 41.- Determinación del peralte en diseño**

De la primera gráfica se obtiene entonces que se requiere un área de cimiento de 1.85 m² como la ayuda es para cimientos cuadrados se obtiene entonces que la dimensión por lado es la Raíz Cuadrada de 1.85 que es igual a B=L= 1.36 m.

De la segunda gráfica se obtiene que el cimiento requiere un peralte de h = 27.50 cm.

Y de la tercera gráfica se obtiene que el cimiento requiere un Área de Acero de As = 13.50 cm².

Para justificar la efectividad de las gráficas se procedió a la comprobación de los resultados mediante el cálculo en la hoja electrónica, en la misma se ingresaron las cargas descritas (Pu = 36,399.86 kg y e=0.064 m.) se ingresaron las dimensiones obtenidas de la gráfica (B=1.36 m. y h=27.50cm) y las mimas fueron satisfactorias, es decir, cumplieron por capacidad de soporte, punzonamiento y cortante unidireccional y se verificó que el acero requerido era de 13.54 cm² muy similar al valor obtenido de la gráfica que fue de 13.50 cm². La comprobación se puede observar en los anexos del presente documento.

#### **CAPÍTULO V. CONCLUSIONES Y RECOMENDACIONES**

#### **5.1 CONCLUSIONES**

- 1. Para la utilización de la gráficas se debe obtener con anterioridad la carga axial mayorada Pu y el Momento mayorado Mu, que salen de un análisis de cualquier estructura en dos dimensiones, luego se calcula la excentricidad  $e = Mu / Pu$  y se ingresa a las gráficas para obtener las dimensiones del cimiento, el peralte y el área de acero de refuerzo requeridos.
- 2. Se elaboraron las gráficas para suelos con capacidades de soporte de 0.50 kg/cm², 1.00 kg/cm², 1.50 kg/cm², 2.00 kg/cm², 3.00 kg/cm² y 4.00 kg/cm². Estos valores se escogieron luego de consultar al personal del laboratorio de geotécnica de INSEP sobre cuáles eran los valores de capacidad de soporte más encontrados en sus ensayos de SPT.
- 3. Las gráficas tienen como limitantes que los cimientos se calcularon para columnas con dimensiones de 20 X 20 cm y un desplante de 80 cm. Cabe mencionar que en el peor de los casos (suelo con Capacidad de Soporte de 0.50 kg/cm²) por cada 20 cm que aumente el desplante las variaciones de las gráficas son de entre un 6 – 8 % (mayores) y que al aumentar las dimensiones de la columna se obtienen valores menores. Se considera poco probable la utilización de columnas menores a 20x20 cm.
- 4. Se consideraron valores de carga axial de hasta 50,000 kg, consideramos que la ayuda está orientada a edificaciones menores donde las cargas axiales mayoradas no deberían exceder este rango, en todo caso se podría ampliar el alcance de las presentes gráficas en un futuro trabajo de tesis.
- 5. Se consideraron valores de excentricidad de entre 0.00 m y 0.50 m, este segundo valor considerando cimientos de hasta 3.00 m en donde si no deseamos obtener tensiones en el suelo la excentricidad no debería exceder B/6 es decir 3.00/6 = 0.50m, igual que el comentario anterior el límite de este parámetro podría ampliarse en una tesis futura.
- 6. La presente tesis solo considera los efectos de excentricidad en una dirección, el efecto de las excentricidades en dos direcciones podría considerarse en un proyecto de tesis posterior.
- 7. Para la elaboración de la presente tesis se elaboró una hoja electrónica en Excel, los resultados que arrojaba la misma fueron comprobados en el programa SAFE v12 de la casa Computers and Structures, esta misma casa distribuye el programa Etabs 9.7.4 de donde se obtuvieron los datos del ejemplo de aplicación, los resultados obtenidos fueron bastante similares.
- 8. Para utilizar las gráficas se ingresa con las solicitaciones mayoradas, en cierto punto del cálculo se requieren las solicitaciones de servicio (no mayoradas) como por ejemplo para el cálculo de presiones en el suelo, emulando las consideraciones estimadas en el manual de diseño de CRSI en donde se consideró que cualquier combinación de carga como por ejemplo 1.2 CM + 1.6 CV al ser dividida por un factor de 1.40 arroja valores similares a los de las cargas de servicio 1.00 CM + 1.00 CV, en nuestro caso se consideró un factor de 1.50 considerando que la combinación de carga aún recomendada por el CHOC (Código Hondureño de la Construcción) es de 1.4 CM + 1.7 CV.
- 9. Las gráficas están elaboradas para un concreto con resistencia a la compresión f $c = 3000$ psi y una esfuerzo de fluencia del acero fy = 40,000 psi, se eligieron estas propiedades por ser las más utilizadas en las construcciones menores diseñadas y construidas en nuestro medio.

#### **5.2 RECOMENDACIONES**

- 1. Se recomienda a todo aquel que utilice las gráficas de esta tesis que primero realice un par de cálculos comparativos para calibrar de cierta manera los datos obtenidos de las gráficas, de acuerdo a los diferentes criterios de cada diseñador.
- 2. El uso de estas gráficas no descarta cualquier otra revisión adicional necesaria como por ejemplo el volteo y el deslizamiento o cualquier otra que el diseñador estime necesaria.
- 3. Al escoger el peralte del cimiento por medio de las gráficas, se recomienda considerar el diámetro de la varilla que viene de la columna ya que este influye directamente por el tema de la longitud de desarrollo.
- 4. Se recomienda que en ningún caso se utilice un peralte menor a 15 cm, de acuerdo a lo recomendado por el Código Hondureño de la Construcción (CHOC)
- 5. Se recomienda que al obtener resultados del área de cimiento requerido relativamente grandes (especialmente en los casos de capacidades de soporte bajos) se considere el cambio de comportamiento del cimiento de rígido a flexible.

# **BIBLIOGRAFÍA**

- 1. Coduto, D. P. (2001). *Foundation Design: Principles and Practices Foundation Desing* (2 nd ed.). United States of America: PEARSON, Prentice Hall.
- 2. Colegio de Ingenieros Civiles de Honduras. (2010). *Código hondureño de construcción: Normas técnicas* (1 ed.). Honduras: Comisión Técnica.
- 3. Comité 318. (2002). *Requisitos de Reglamenteo para Concreto Estructural (ACI 318 05)*. American Concrete Institute.
- 4. Concrete Reinforcing Steel Institute. (2008). *DESING HANBOOK 2008* (Tenth). United States of America: Concrete Reinforcing Steel Institute. Recuperado a partir de https://www.google.com.gt/?gws\_rd=ssl#q=crsi+desing+handbook
- 5. Das, B. M. (2011). *Principios de ingeniería de cimentaciones* (5 ed.). México: CENGAGE Learning.
- 6. Delgado Vargas, M. (1999). *INGENIERIA DE CIMENTACIONES, FUNDAMENTOS E*  INTRODUCCION AL ANALISIS GEOTECNICO (2.ª ed.). Colombia: ALFAOMEGA.
- 7. Diseño de la Cimentación. (2015, junio 21). Recuperado a partir de http://tesis.uson.mx/digital/tesis/docs/7536/Capitulo8.pdf
- 8. Dunhman, C. W. (1968). *Cimentaciones de Estructuras* (2 ed.). España: McGraw Hill.
- 9. Humberto, E. O., Salvador, B. R., & César, L. V., Julio. (2009). Aplicación del método de los elementos finitos en la simulación de cimentaciones superficiales. *D - Universidad de Guanajuato*, p. 14. Guanajuato, México.
- 10. Little, A. L. (1965). *Cimentaciones* (Edición en Español). Mexico: Continental.
- 11. Magdaleno, C. (2015, junio 21). Diseño de cimentaciones. Capítulo I. Introducción. Recuperado a partir de http://es.slideshare.net/adanvazquezrodriguez54/diseo-decimentaciones-carlos-magdaleno
- 12. McCormac, J. C. (2005). *Diseño de Concreto Reforzado* (5.ª ed.). México: Alfaomega Grupo Editor, S. A. de C. V.
- 13. Medina Torri, F. (1995). *Cargas de edificaciones y obras de ingeniería: Tomo 1* (1 ed.). Cuba: Editorial Felix Varela.
- 14. Nilson, A. H. (1999). *Diseño de Estructuras de Concreto* (12 ed.). México: McGraw Hill.
- 15. Oteo Mazo, C. (1982). *Cimentaciones profundas sometidas a esfuerzos dinámicos horizontales*. Reverte.
- 16. Pacheco M., Jorge I. (2006). Criterios que influyen en el dimensionamiento de cimientos, 6.
- 17. Peck, R. B., Hanson, W. E., & Thornburn, T. H. (2011). *Ingenierìa de cimentaciones* (1 ed.). Mèxico: Limusa wiley. Recuperado a partir de http://www.crai.unitec.edu/library/index.php?title=148533&lang=es%20%20&query=@ti tle=Special:GSMSearchPage@process=@titulo=cimentaciones@autor=peck@keywords =@material=Libro@idioma=@ubicacion[]=tegucigalpa@sortby=sorttitle@mode=&recn um=1&mode=
- 18. Quevedo, G. (2008). Material de Cimentaciones clase Maestría de Ingeniería Estructural, UNITEC.
- 19. Rodríguez Serquén, W. (2015, junio 21). DIseño de zapatas aisladas. Recuperado a partir de http://www.academia.edu/4580090/DISE%C3%91O\_DE\_ZAPATAS\_AISLADAS.\_ISO LATED\_FOOTINGS\_DESIGN

20. Safe v12 - Computers & Structures Inc. México. (s. f.). Recuperado a partir de http://www.csimexico.mx/software/safe#m%C3%B3dulos-reacci%C3%B3n-del-suelo

# **ANEXOS**

# Comprobación del Ejemplo de Aplicación:

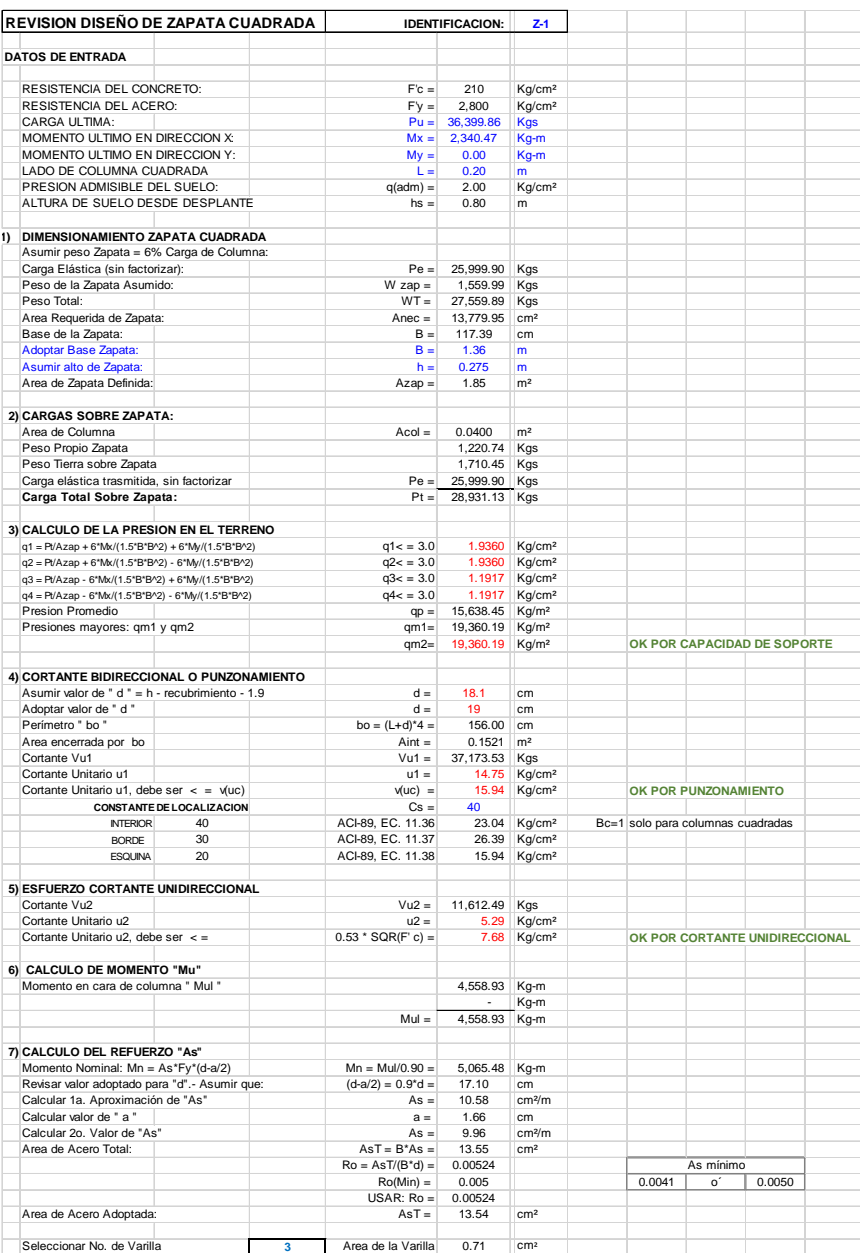

Además se comprobó el uso de nuestras gráficas para un ejemplo de nuestro Macro es decir el Manual CRSI:

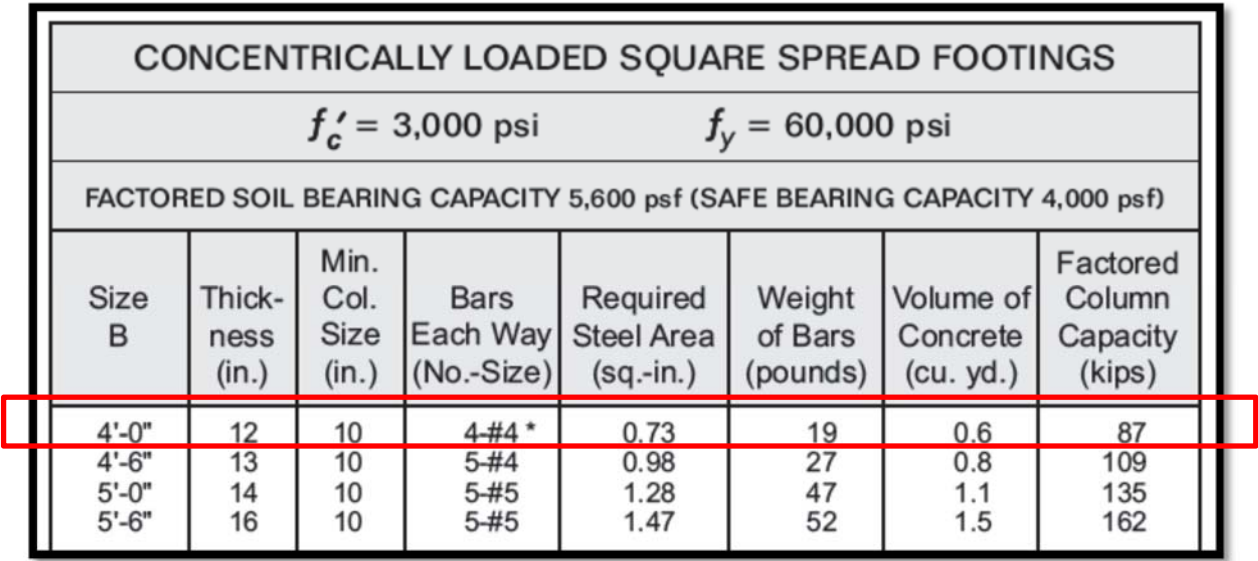

El ejemplo comprobado es el siguiente:

Para un suelo con capacidad de soporte de 4000 psf similar a 2.00 kg/cm² se utilizó una carga axial de 87 kips (39,462.54 kg) y una excentricidad de  $e = 0.00$  m (el manual CRSI es una ayuda que solo considera carga axial es decir excentricidad nula) y se ingresó a las gráficas. Se obtuvieron los siguientes resultados:

Área de Cimiento Requerido = 1.52 m<sup>2</sup>, por lo tanto como es cuadrado B=L=1.23m (el manual CRSI recomienda 4 ft es decir 1.21 m)

Peralte Requerido = 28 cm (el manual CRSI recomienda 12 in es decir 30.48 cm)

Área de refuerzo Requerido = 11.50 cm² (el manual CRSI recomienda 0.73 in² es decir 4.71 cm²)

Algunas diferencias pueden existir como por ejemplo porque el manual utiliza columnas de 25x25 y nosotros de 20x20, el manual considera acero grado 60 y nosotros acero grado 40 entre otros.

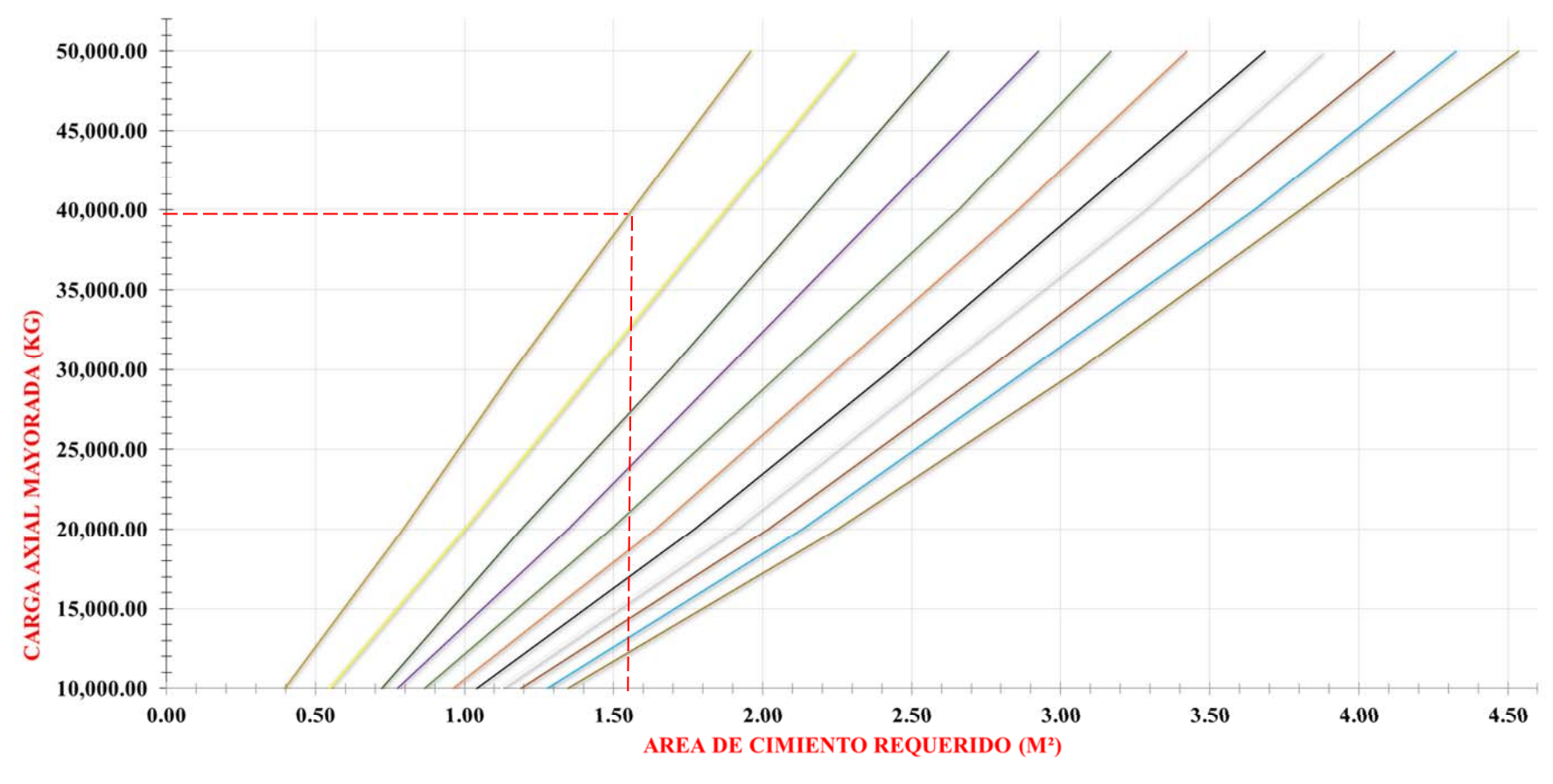

 $-e = 0.05$  m  $-e = 0.10$  m  $-e = 0.15$  m  $-e = 0.20$  m  $-e = 0.25$  m  $-e = 0.30$  m  $e = 0.35$  m  $-e = 0.40$  m  $-e = 0.45$  m  $-e = 0.50$  m  $-e = 0.00$  m
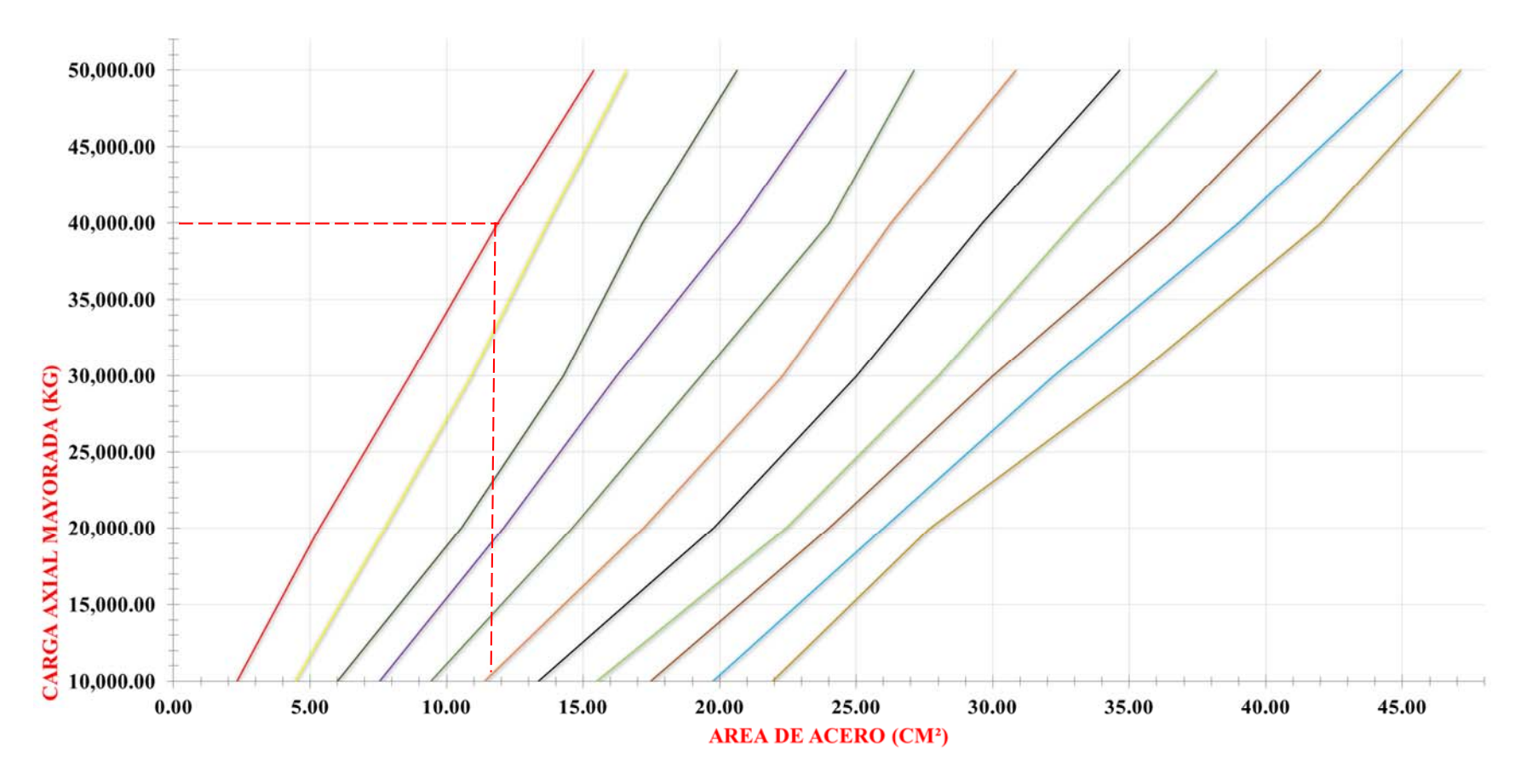

 $-e = 0.00 \text{ m}$   $-e = 0.05 \text{ m}$   $-e = 0.10 \text{ m}$   $-e = 0.15 \text{ m}$   $-e = 0.20 \text{ m}$   $-e = 0.25 \text{ m}$   $-e = 0.30 \text{ m}$   $-e = 0.35 \text{ m}$   $-e = 0.40 \text{ m}$   $-e = 0.45 \text{ m}$   $-e = 0.50 \text{ m}$ 

\*Las gráficas están hechas considerando una columna de 20X20 cm y para un desplante de 80 cm. \*El peralte mínimo para un cimiento aislado de acuerdo al CHOC es de 15 cm.

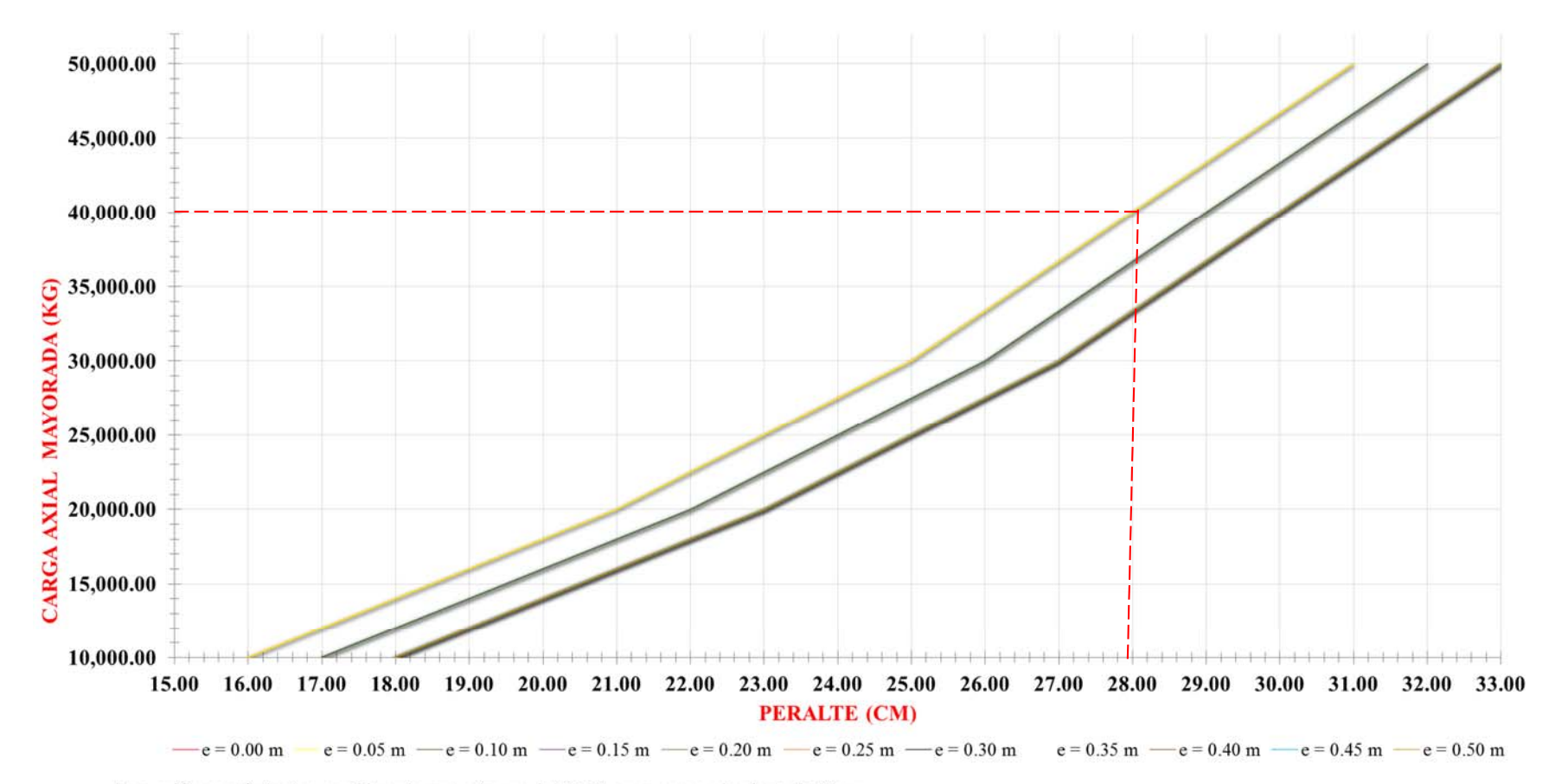

\*Las gráficas están hechas considerando una columna de 20X20 cm y para un desplante de 80 cm. \*El peralte mínimo para un cimiento aislado de acuerdo al CHOC es de 15 cm.

| Pu $(kg)$ | $Mu$ (kg-m) | e(m) | $\hat{Area}$ (m <sup>2</sup> ) | B(m) | As $(cm^2)$ | Peralte (cm) |
|-----------|-------------|------|--------------------------------|------|-------------|--------------|
| 10,000.00 | 0.00        | 0.00 | 0.19                           | 0.44 | 1.32        | 15.00        |
| 20,000.00 | 0.00        | 0.00 | 0.38                           | 0.62 | 3.10        | 19.00        |
| 30,000.00 | 0.00        | 0.00 | 0.56                           | 0.75 | 5.25        | 23.00        |
| 40,000.00 | 0.00        | 0.00 | 0.76                           | 0.87 | 7.83        | 27.00        |
| 50,000.00 | 0.00        | 0.00 | 0.94                           | 0.97 | 9.70        | 29.00        |

**Capacidad de Soporte 4.00 kg/cm²**

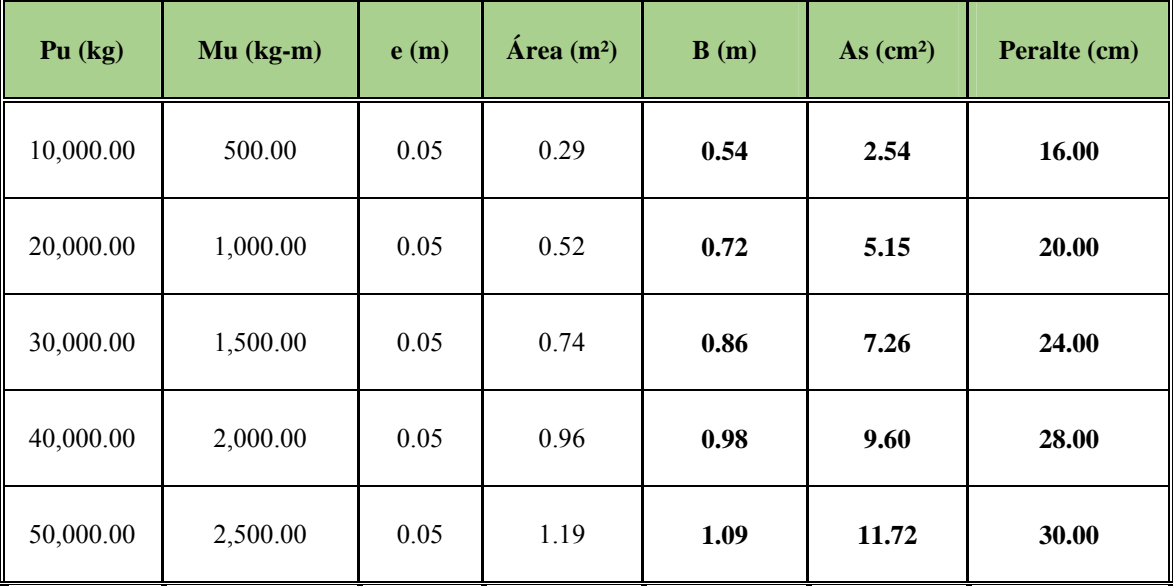

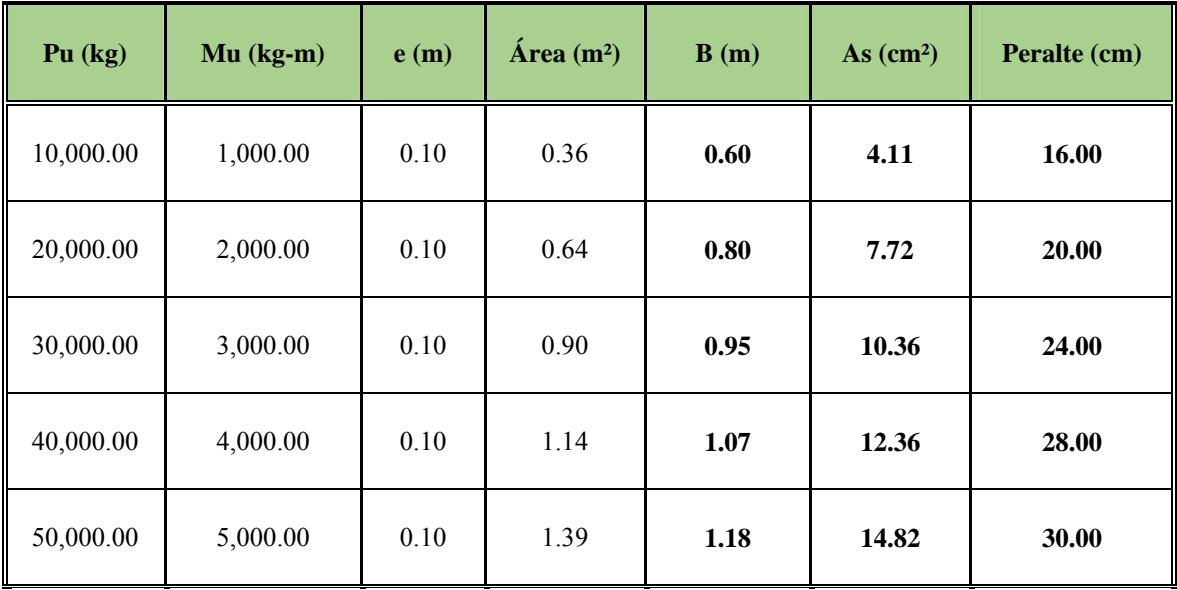

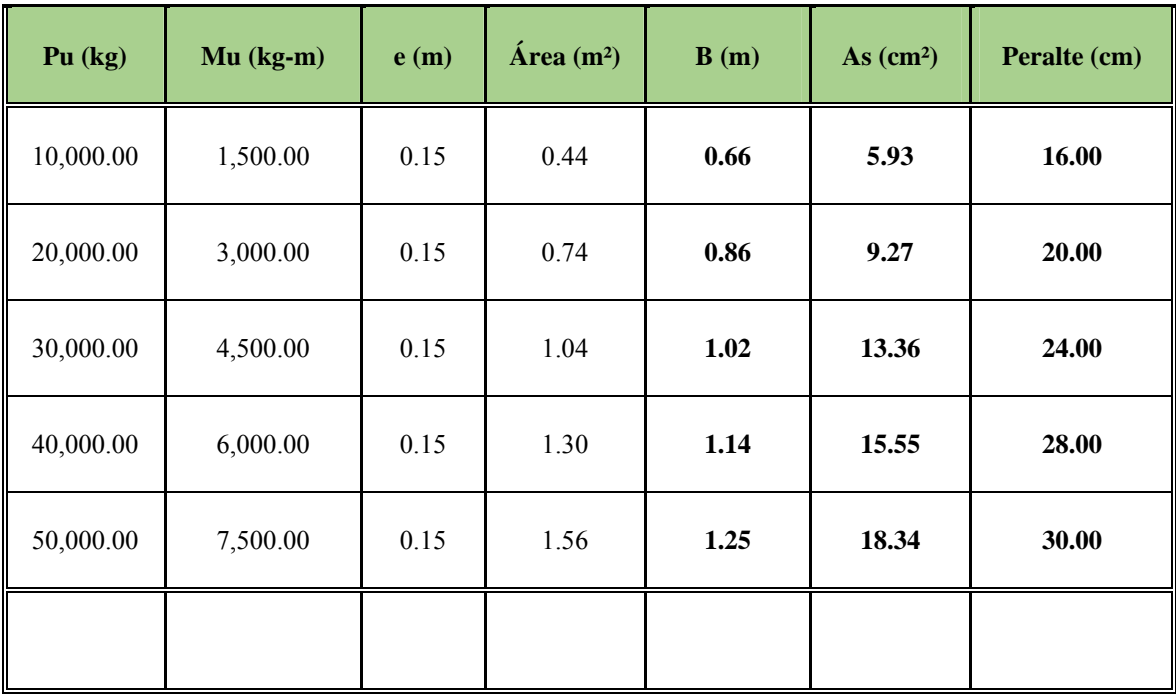

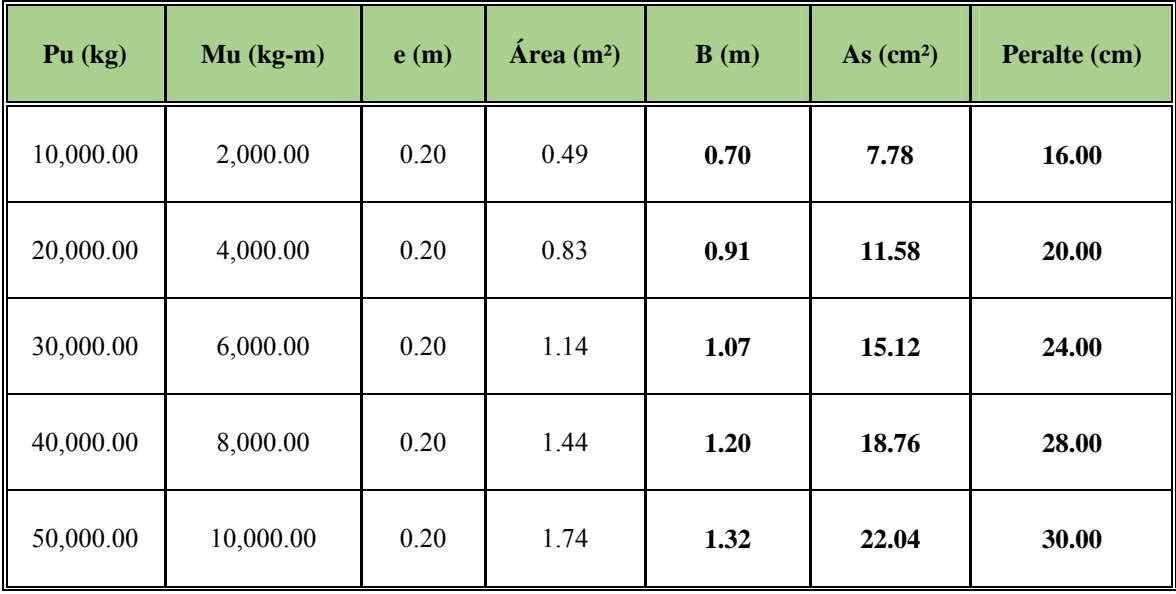

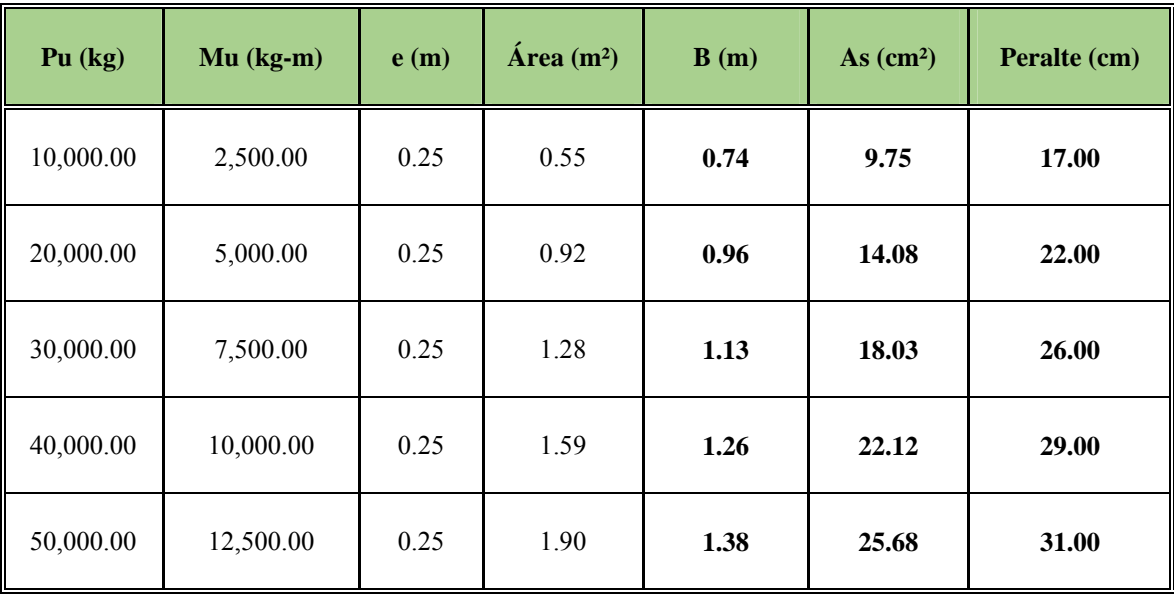

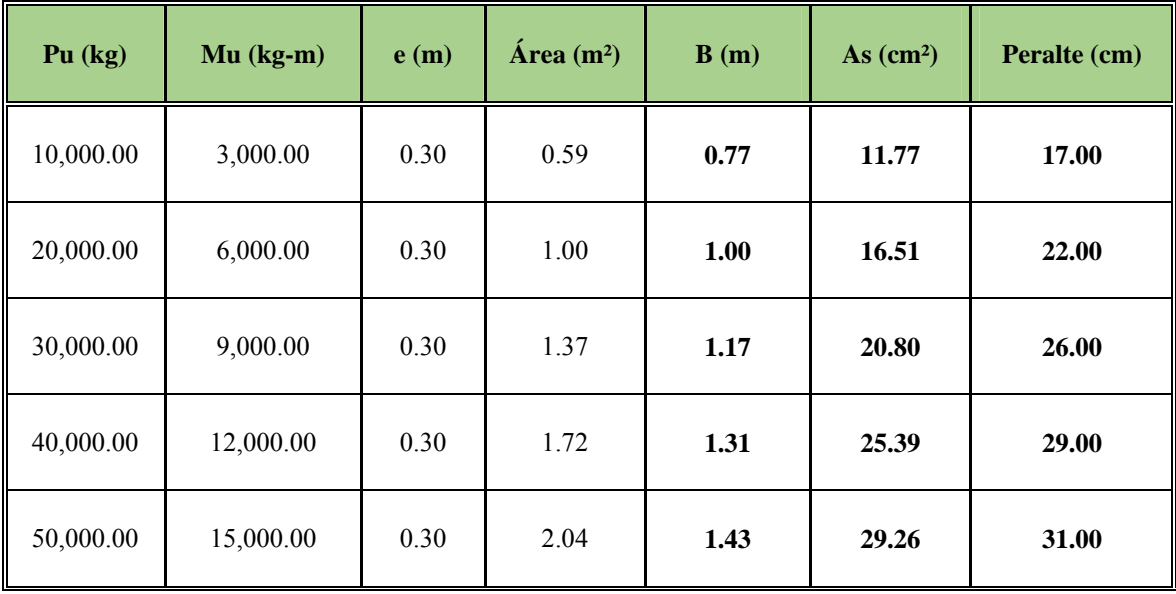

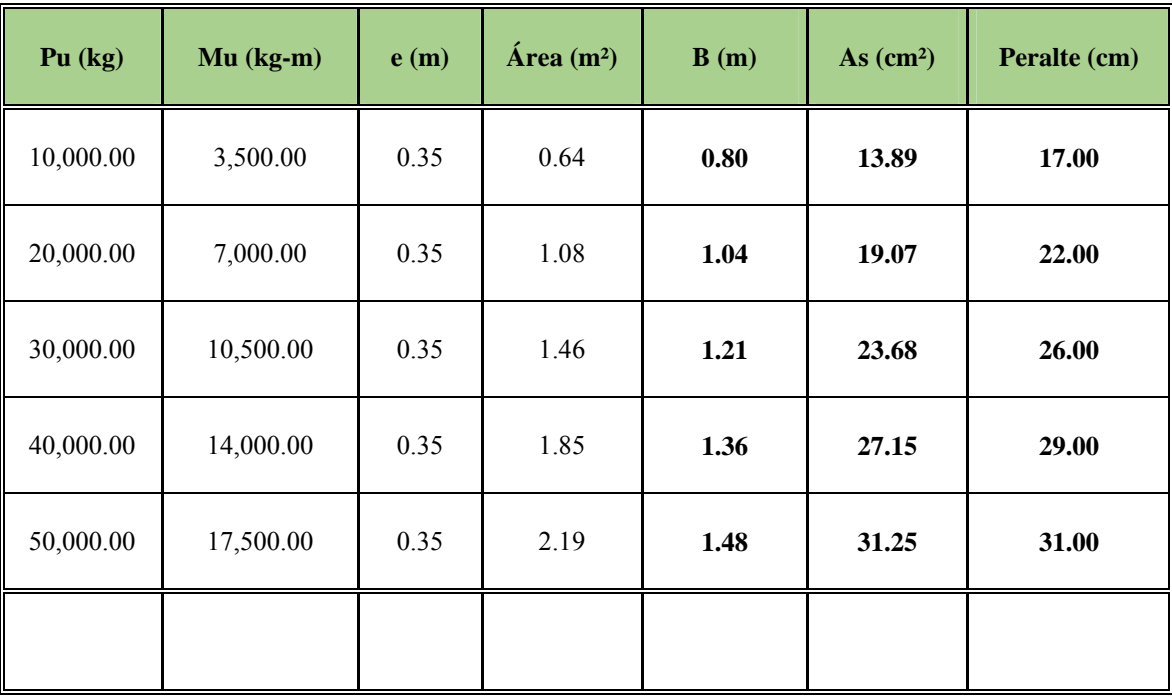

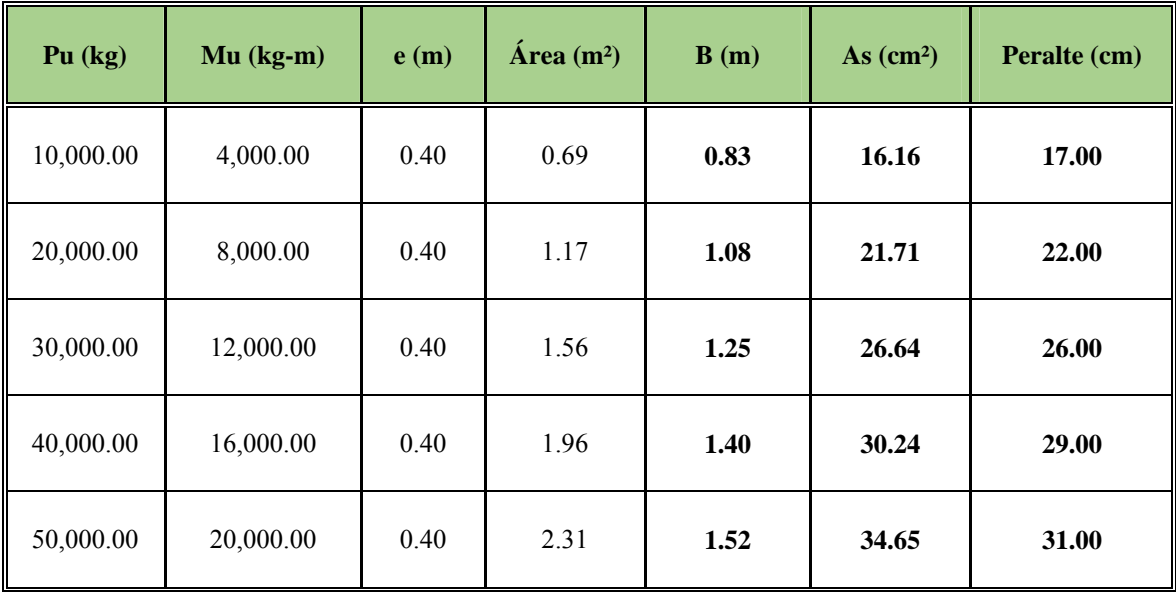

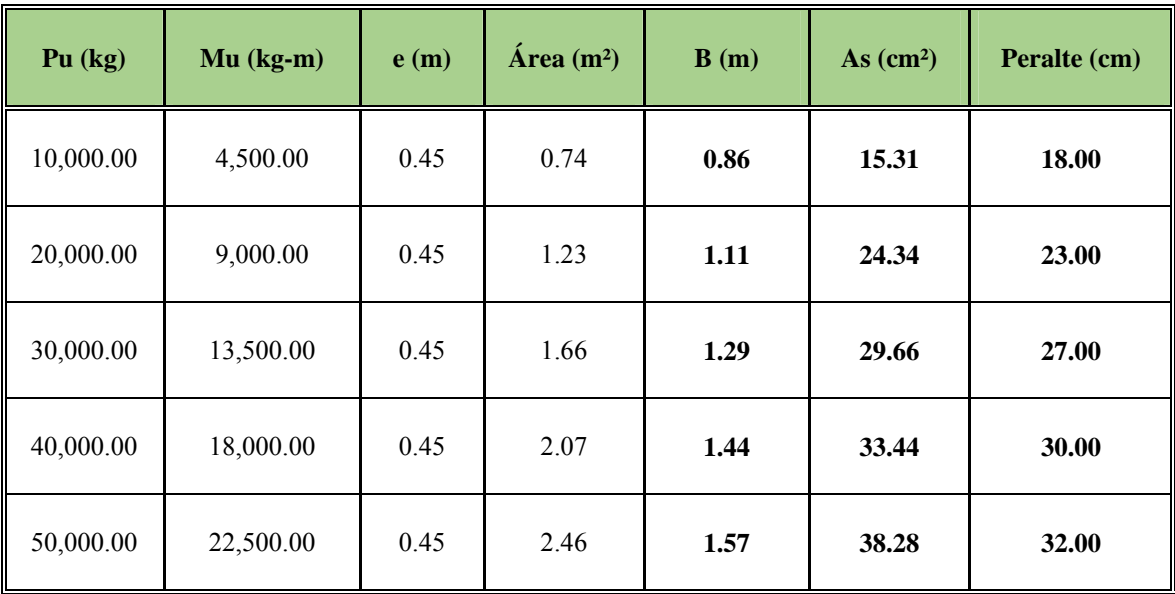

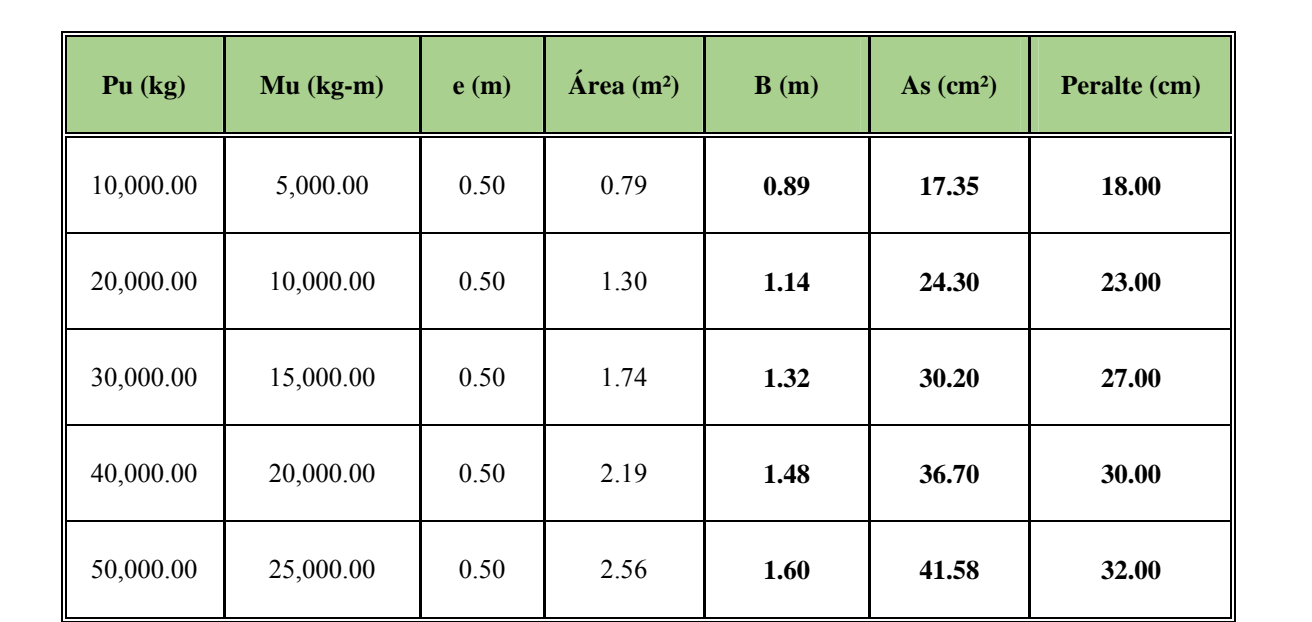

| Pu $(kg)$ | $Mu$ (kg-m) | e(m) | $\hat{Area}$ (m <sup>2</sup> ) | B(m) | As $(cm^2)$ | Peralte (cm) |
|-----------|-------------|------|--------------------------------|------|-------------|--------------|
| 10,000.00 | 0.00        | 0.00 | 0.25                           | 0.50 | 1.63        | 15.00        |
| 20,000.00 | 0.00        | 0.00 | 0.52                           | 0.72 | 3.96        | 20.00        |
| 30,000.00 | 0.00        | 0.00 | 0.76                           | 0.87 | 6.53        | 24.00        |
| 40,000.00 | 0.00        | 0.00 | 1.02                           | 1.01 | 9.09        | 27.00        |
| 50,000.00 | 0.00        | 0.00 | 1.28                           | 1.13 | 11.87       | 30.00        |

**Capacidad de Soporte del Suelo = 3.00 kg/cm²** 

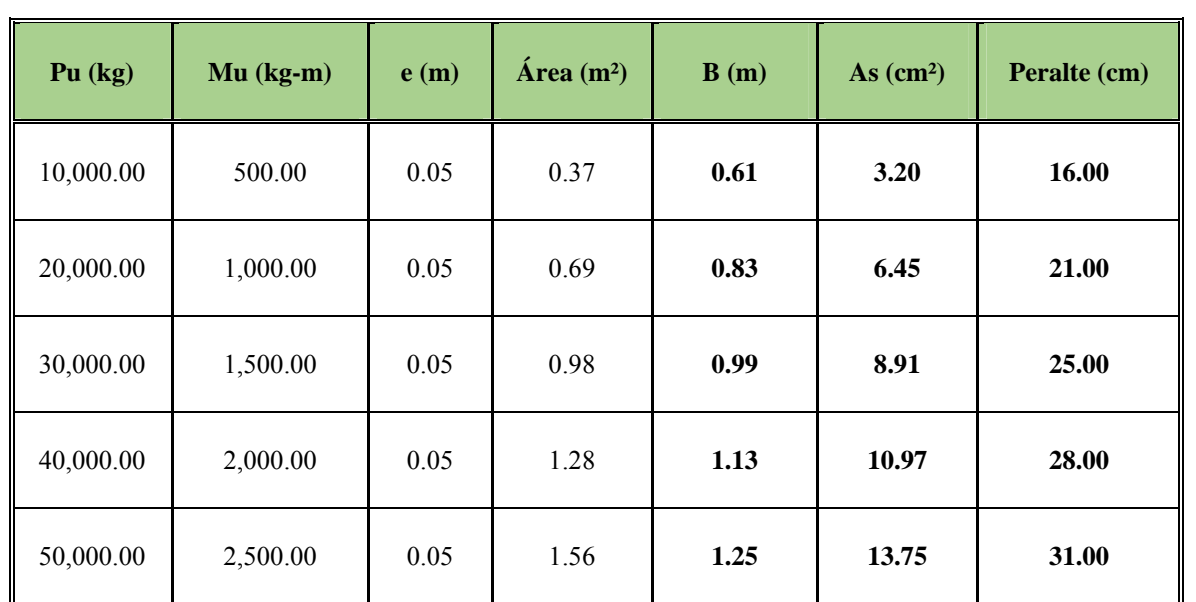

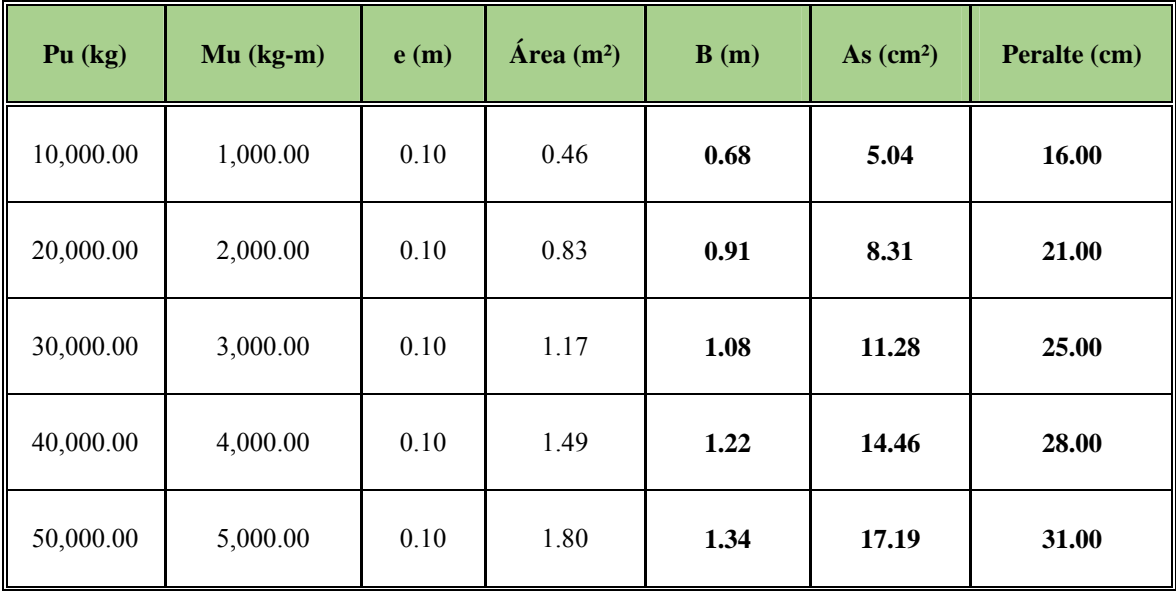

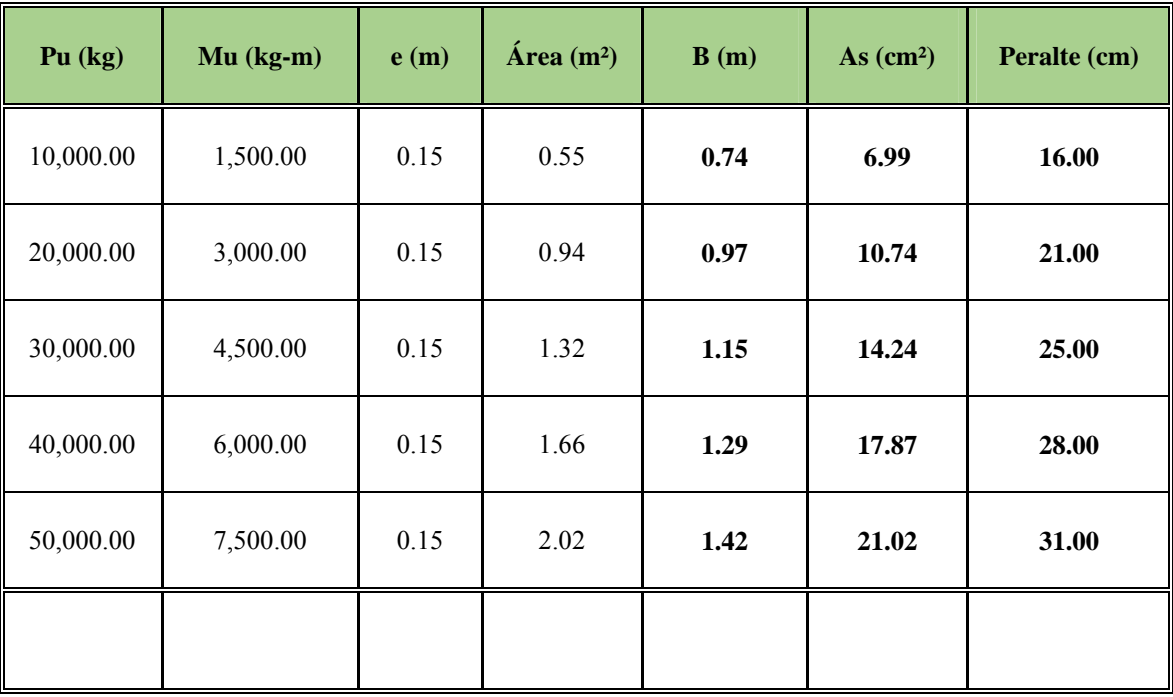

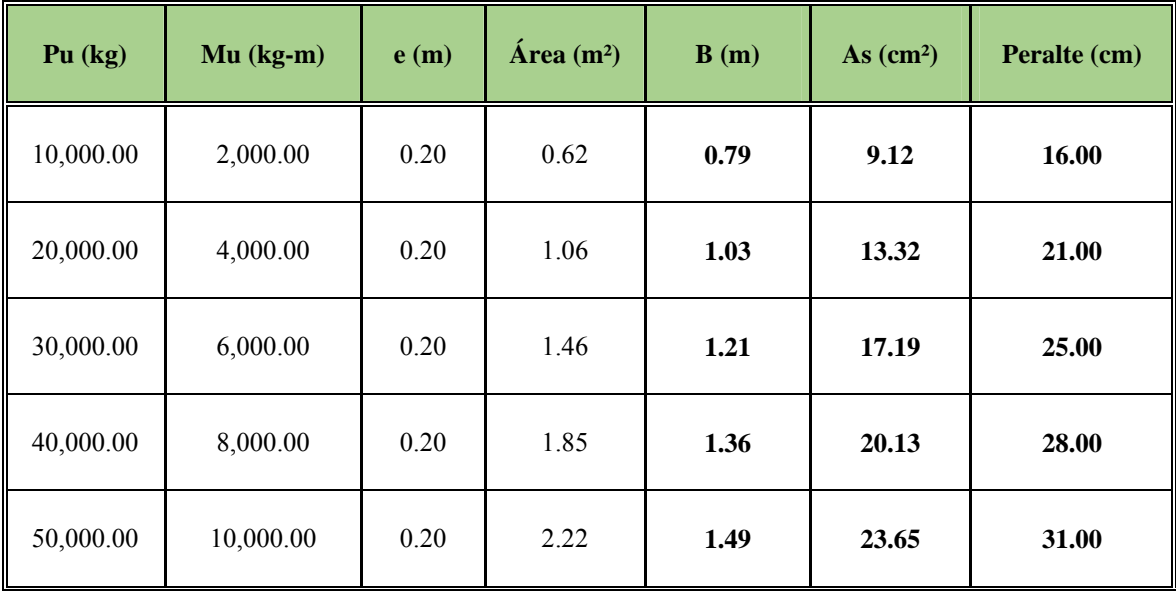

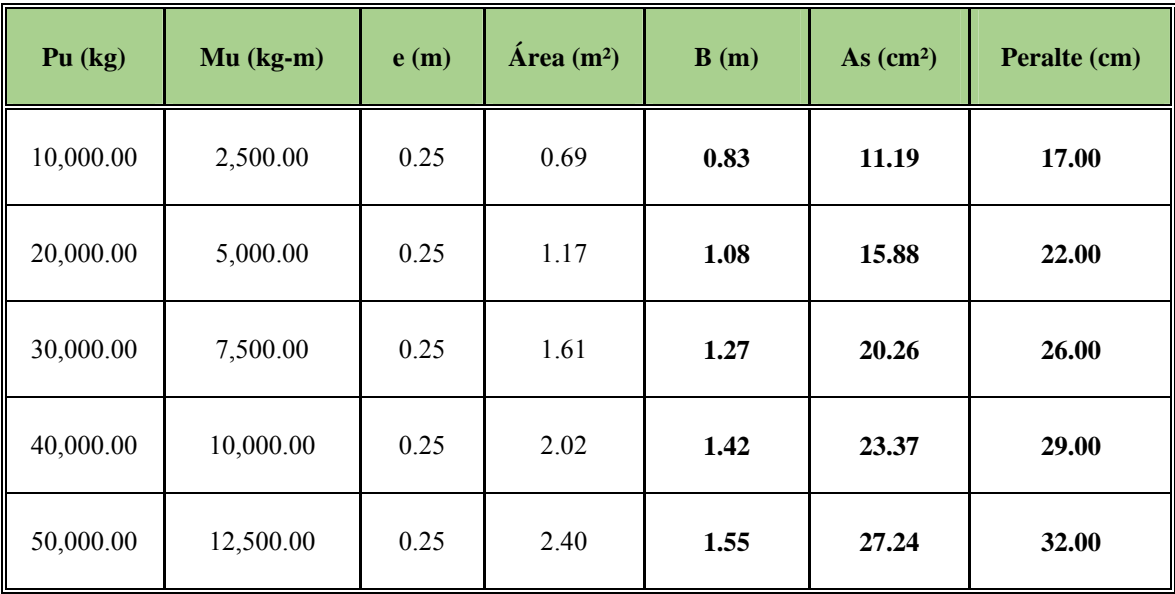

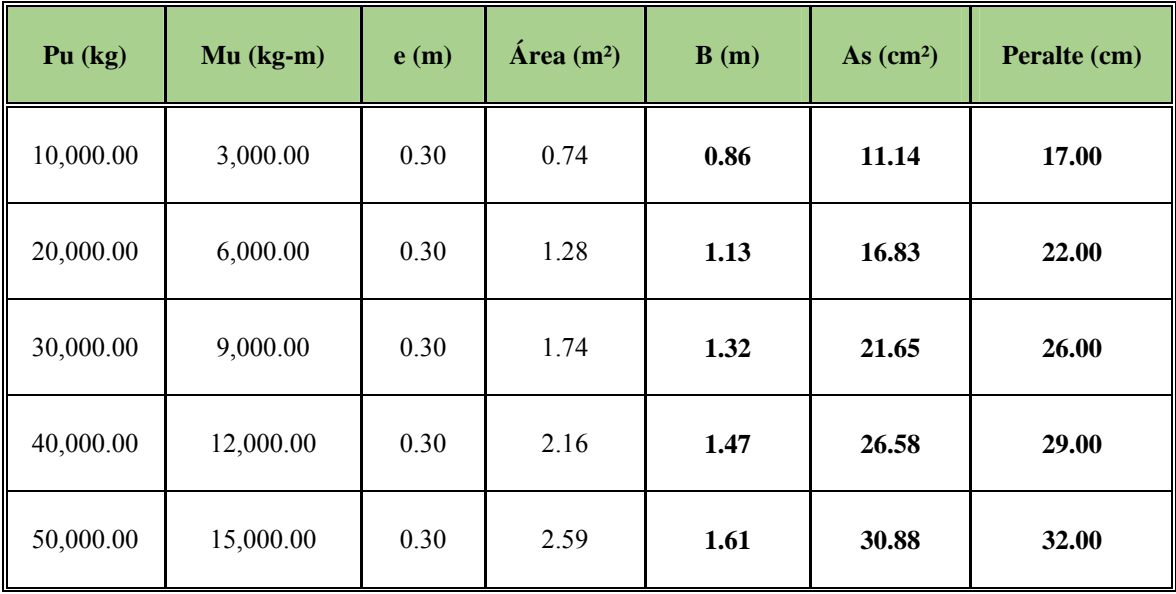

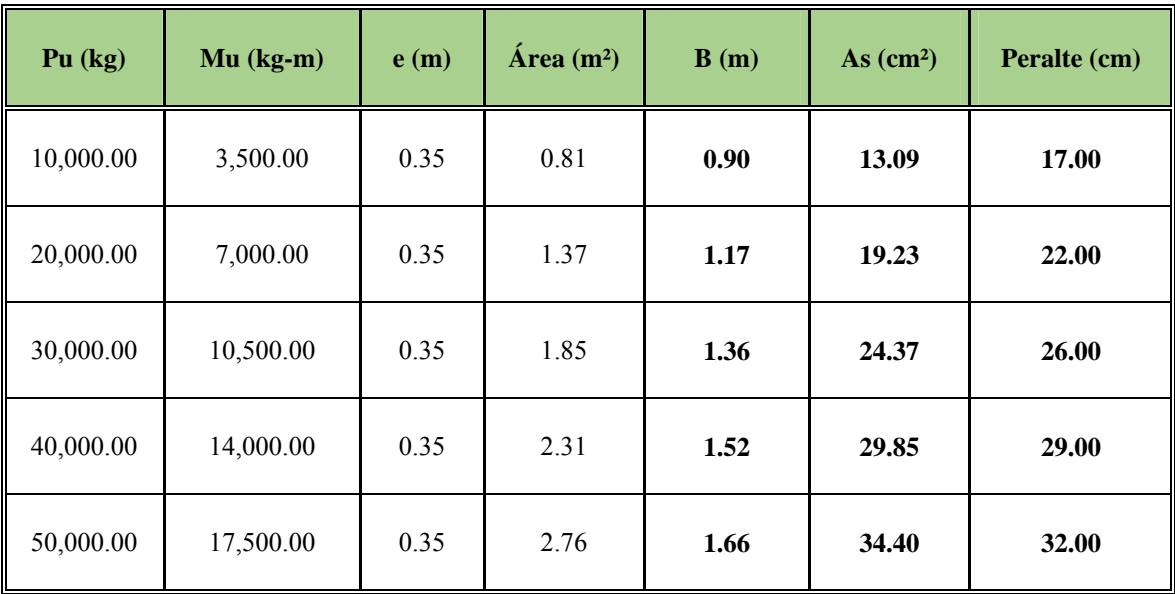

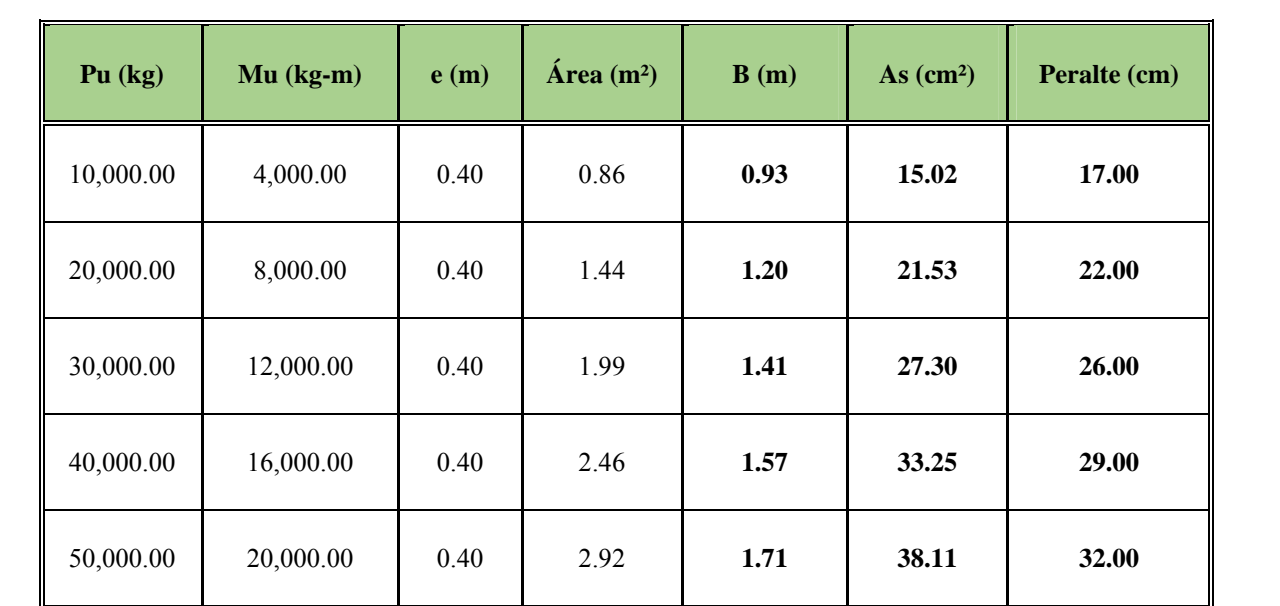

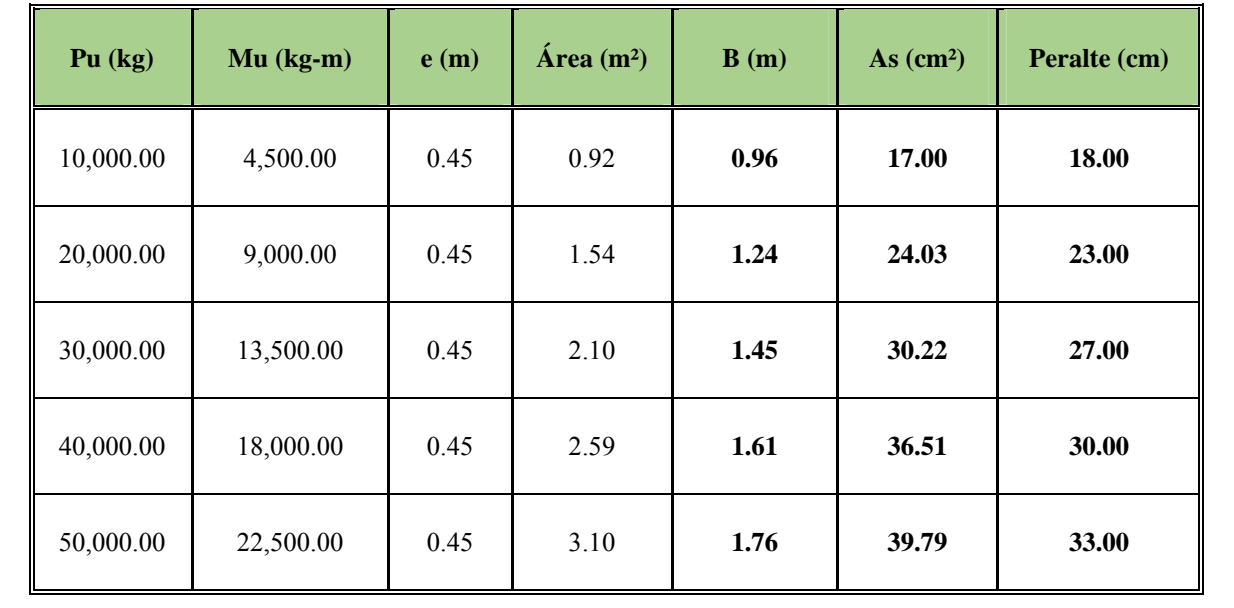

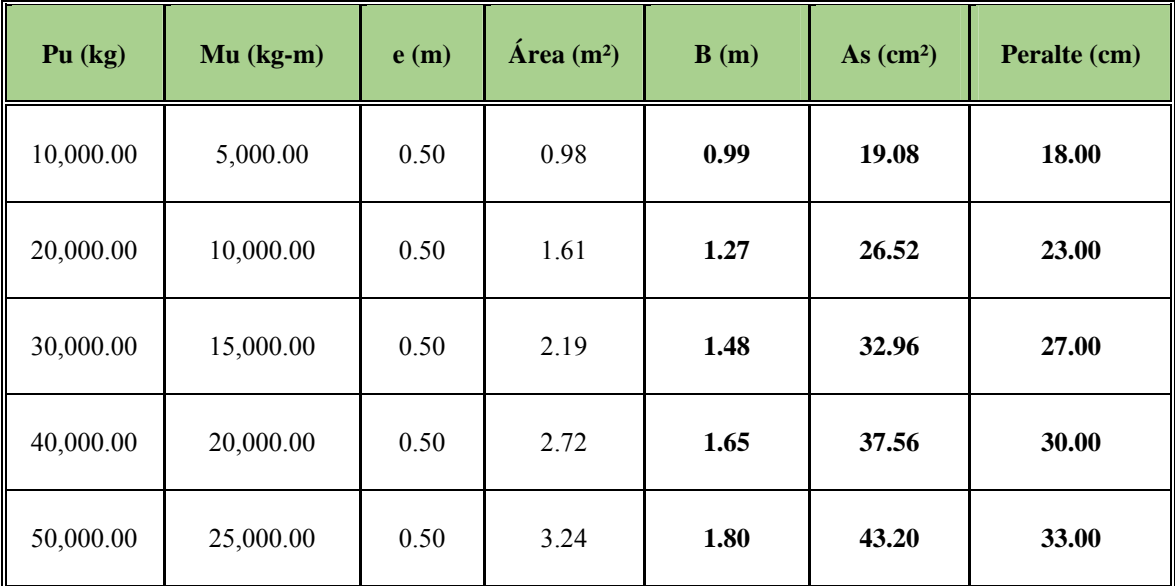

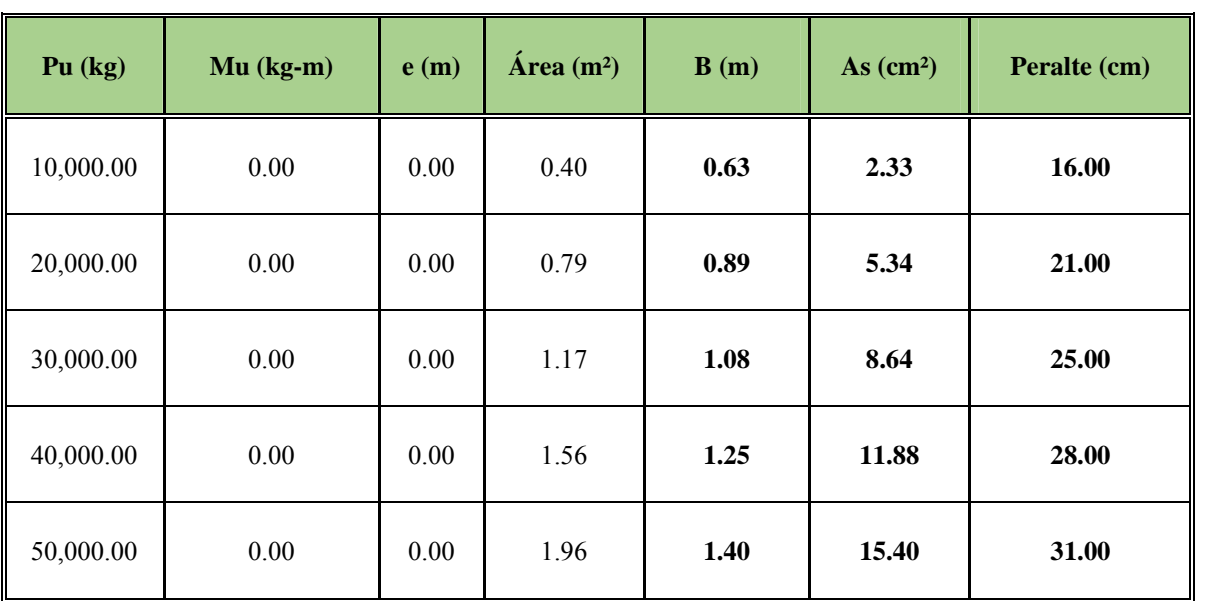

## **Capacidad de Soporte del Suelo = 2.00 kg/cm²**

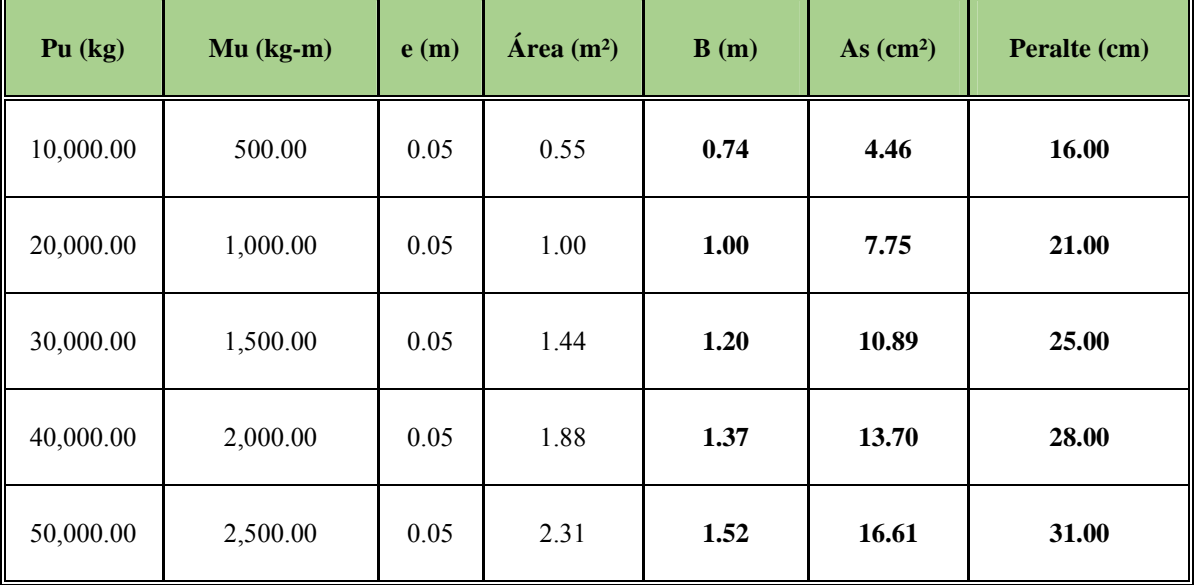

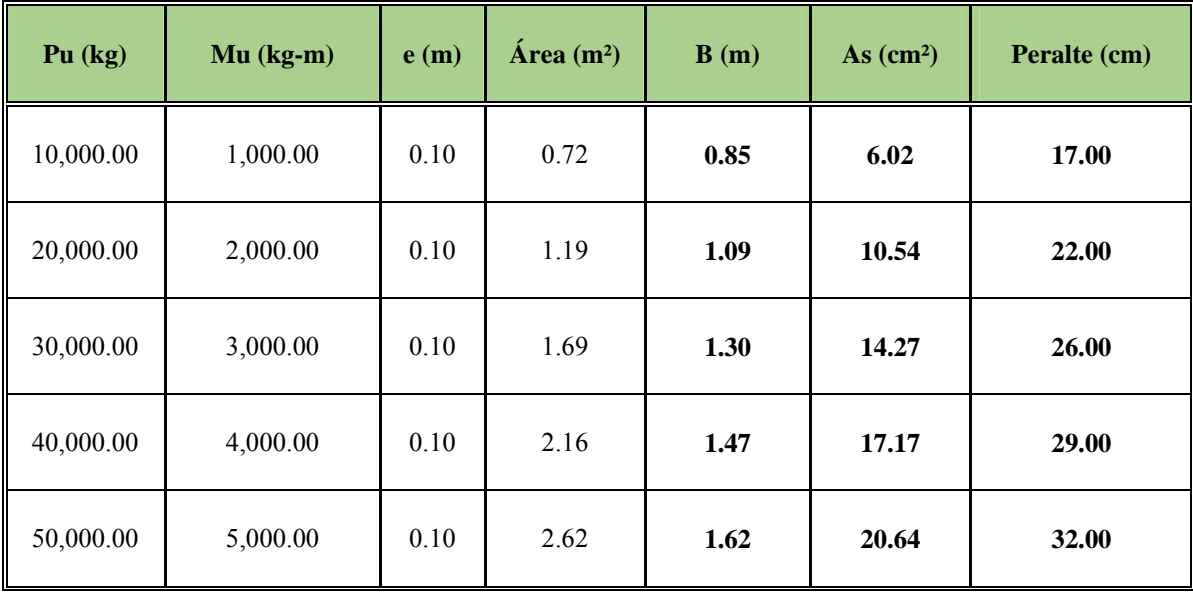

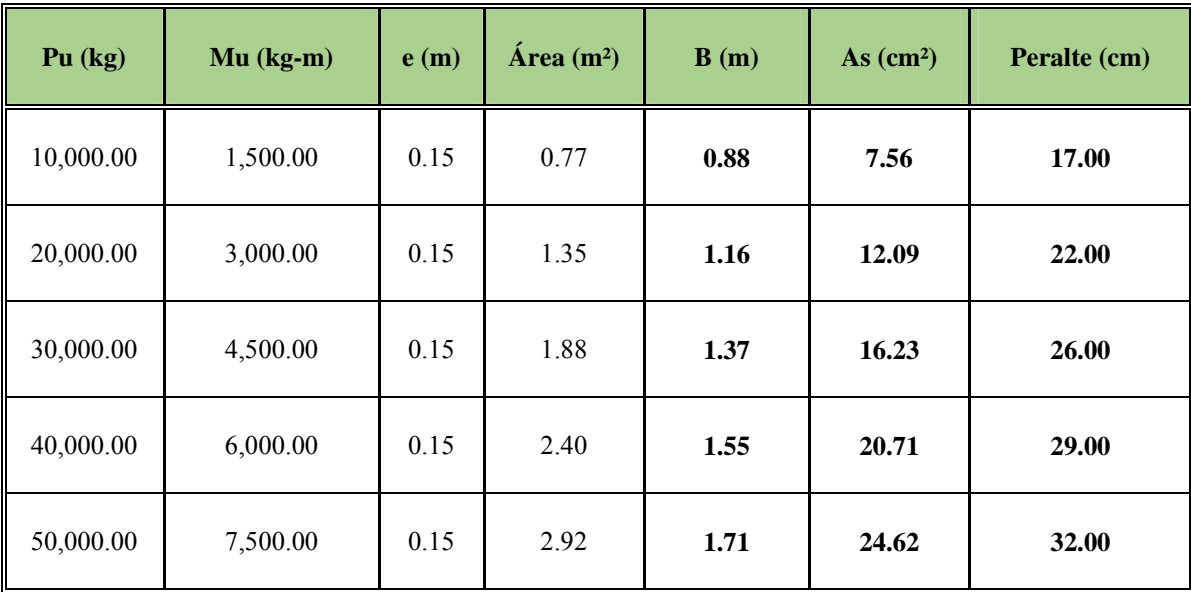

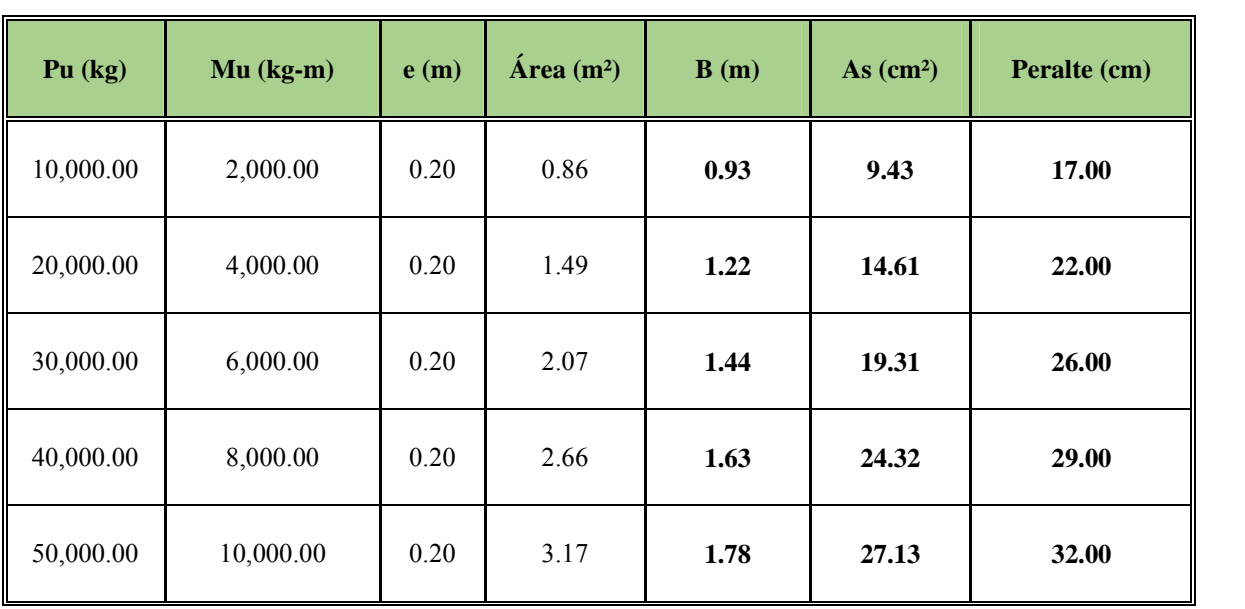

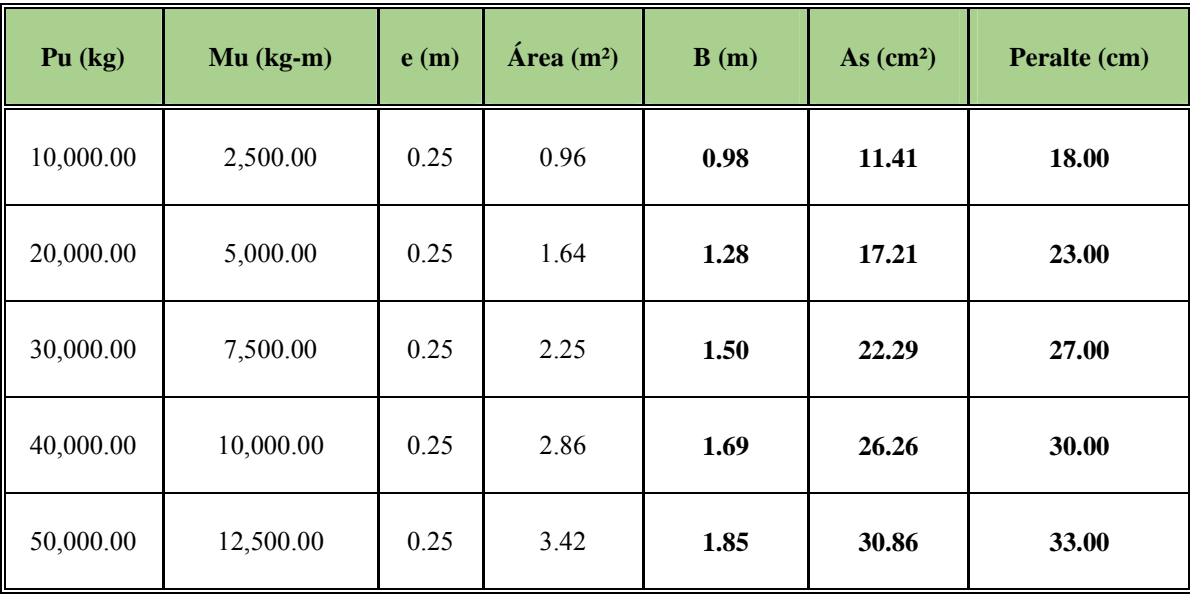

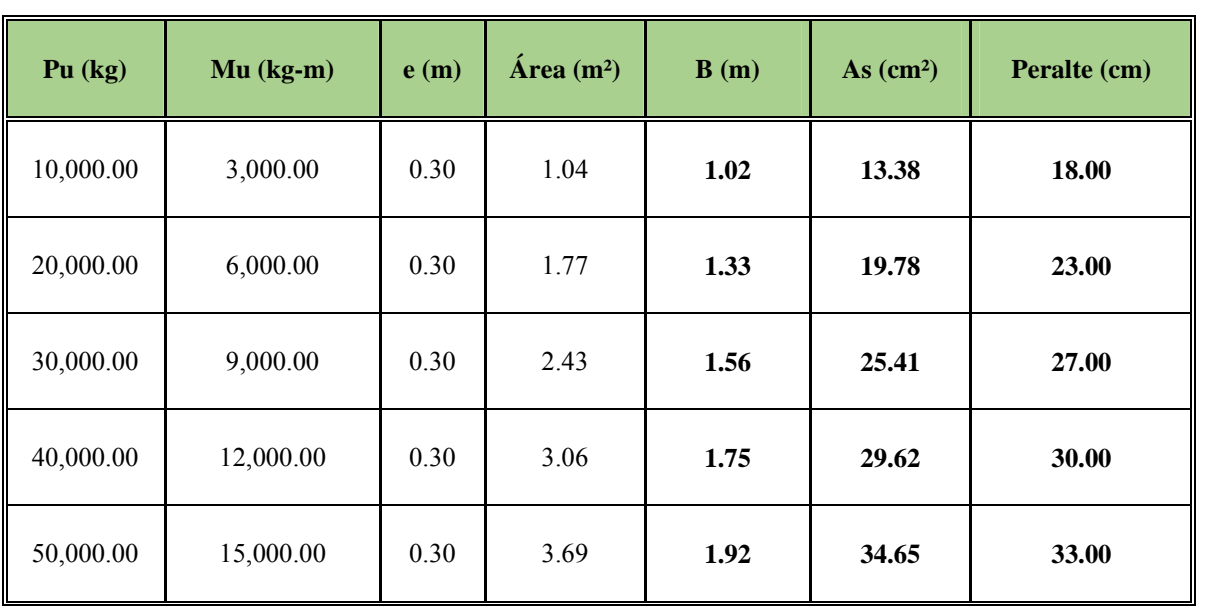

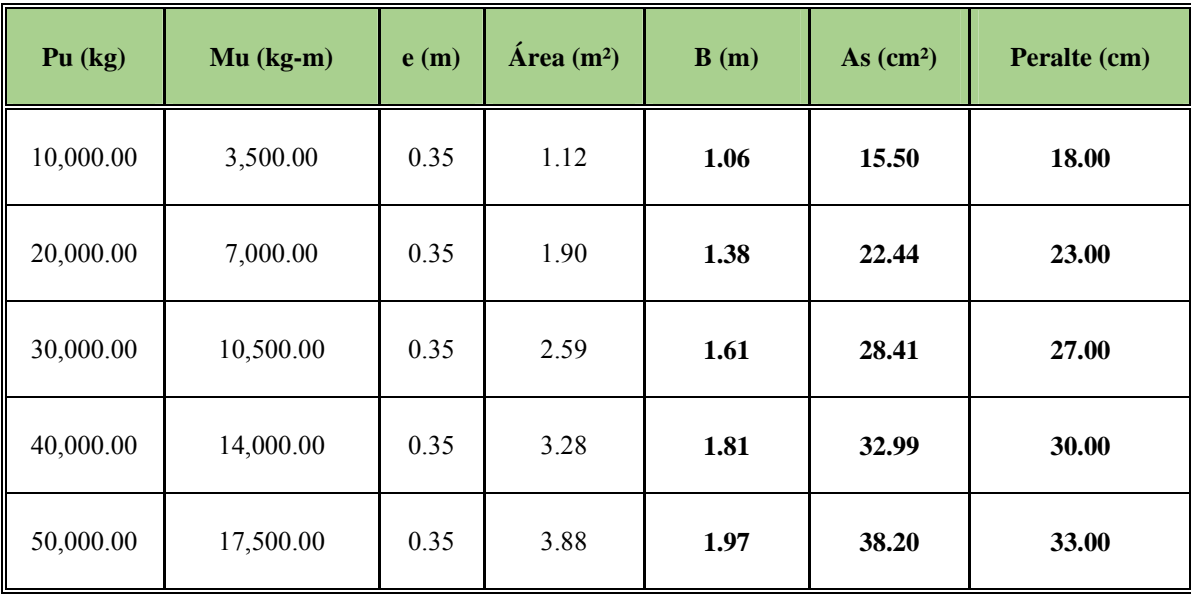

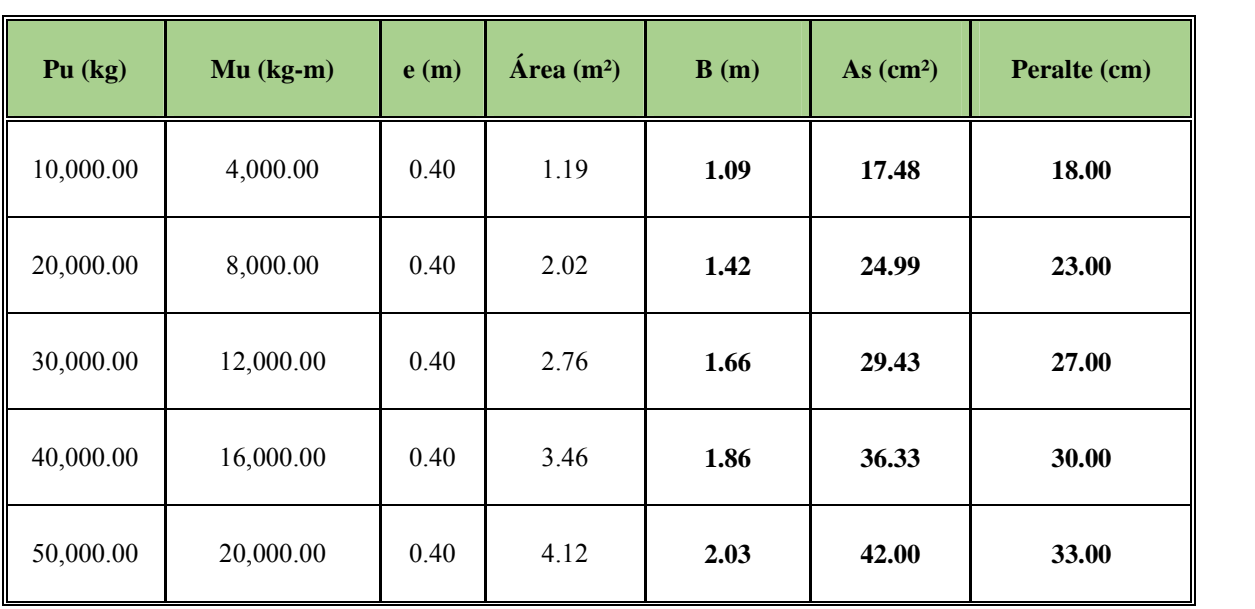

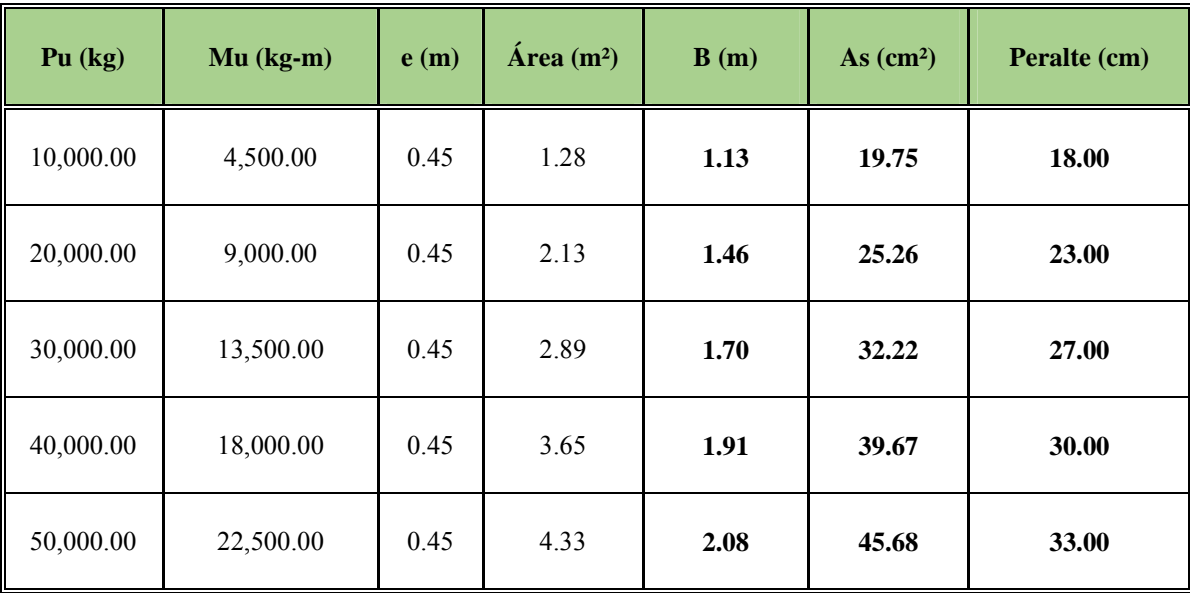

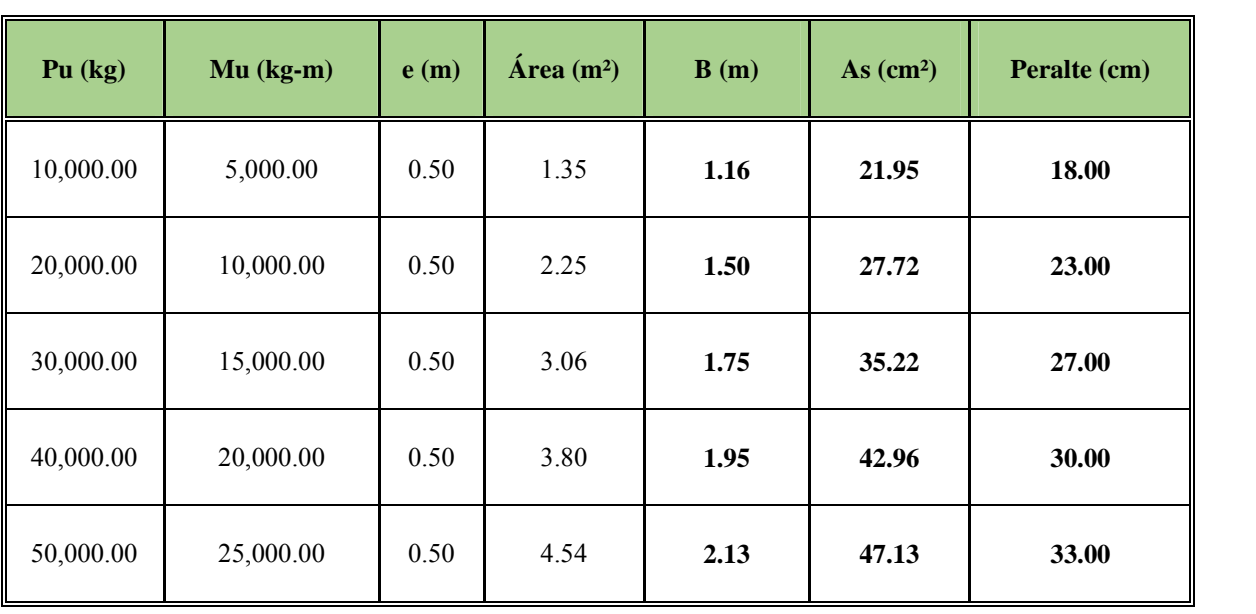

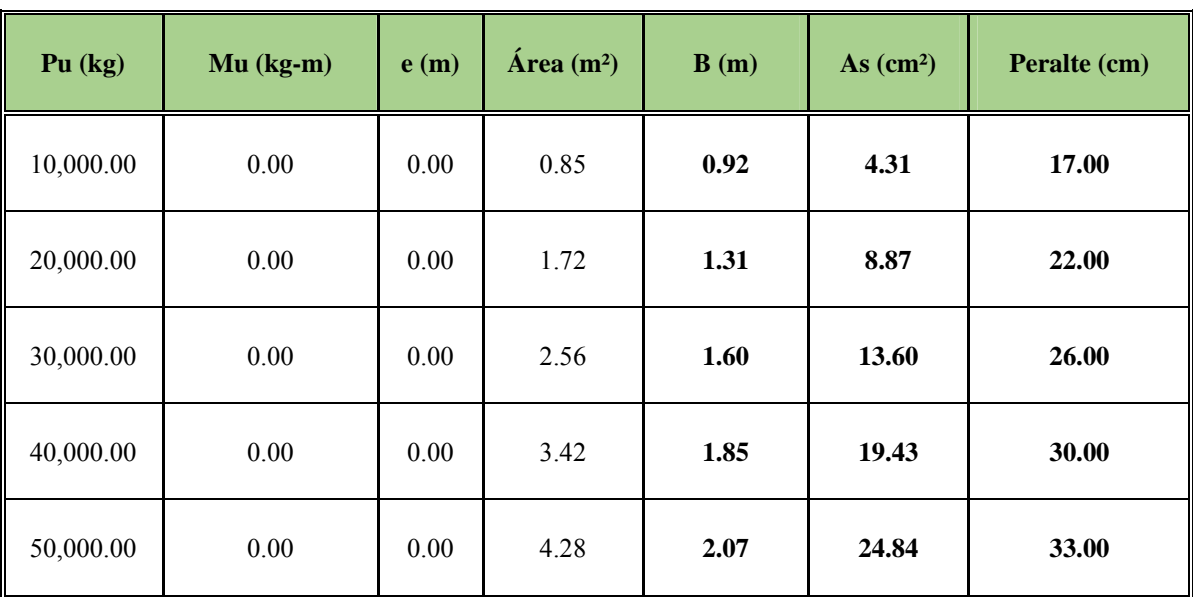

## **Capacidad de Soporte del Suelo = 1.00 kg/cm²**

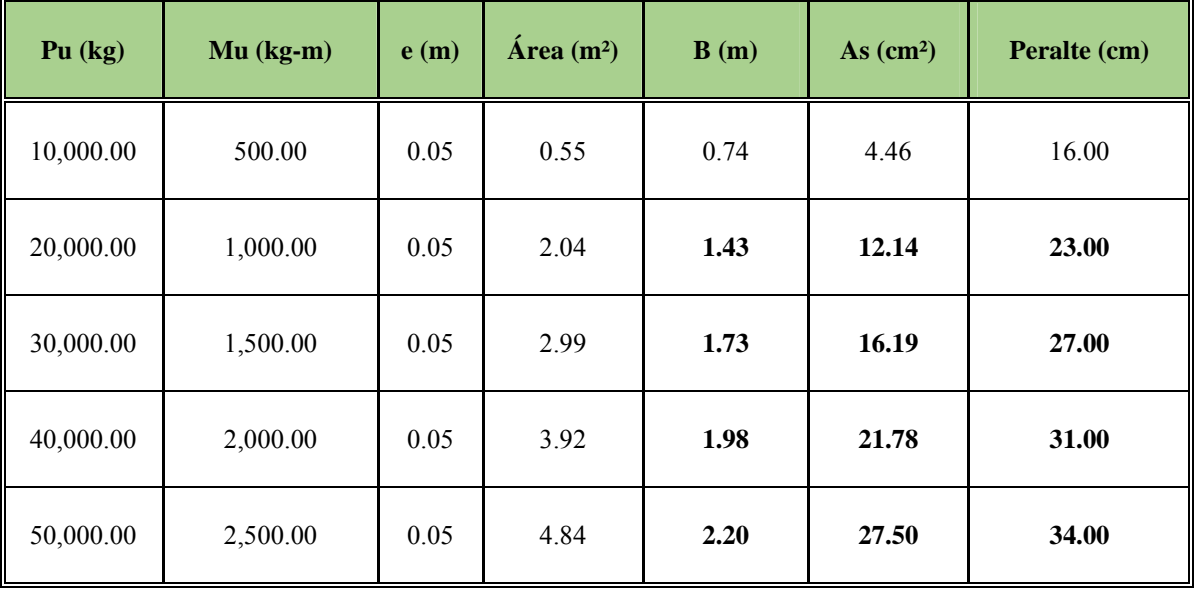

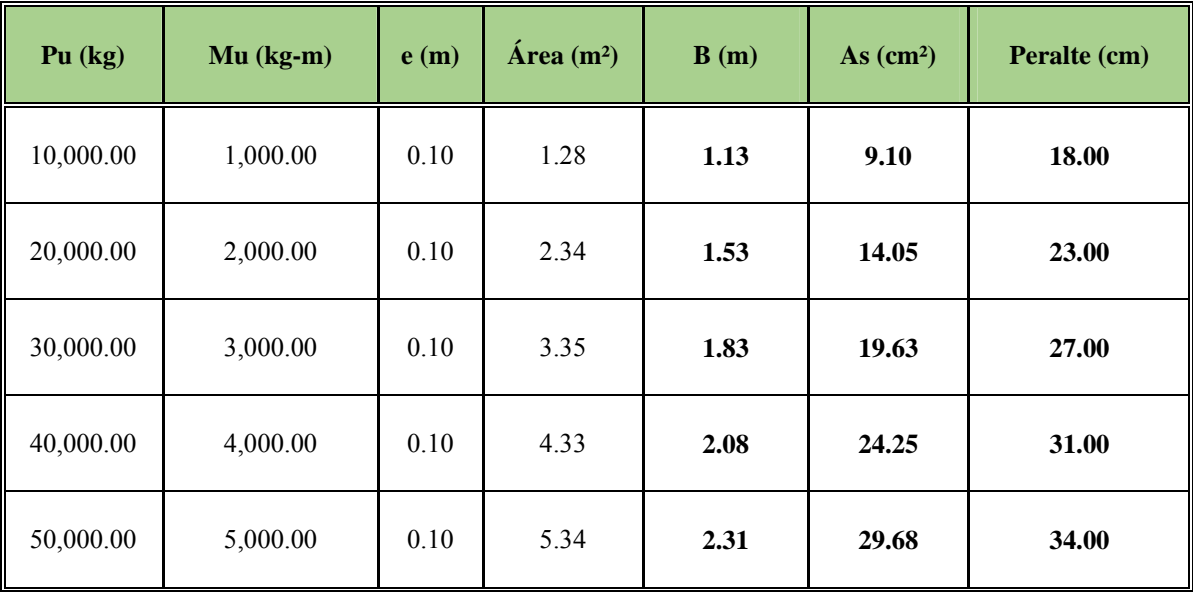

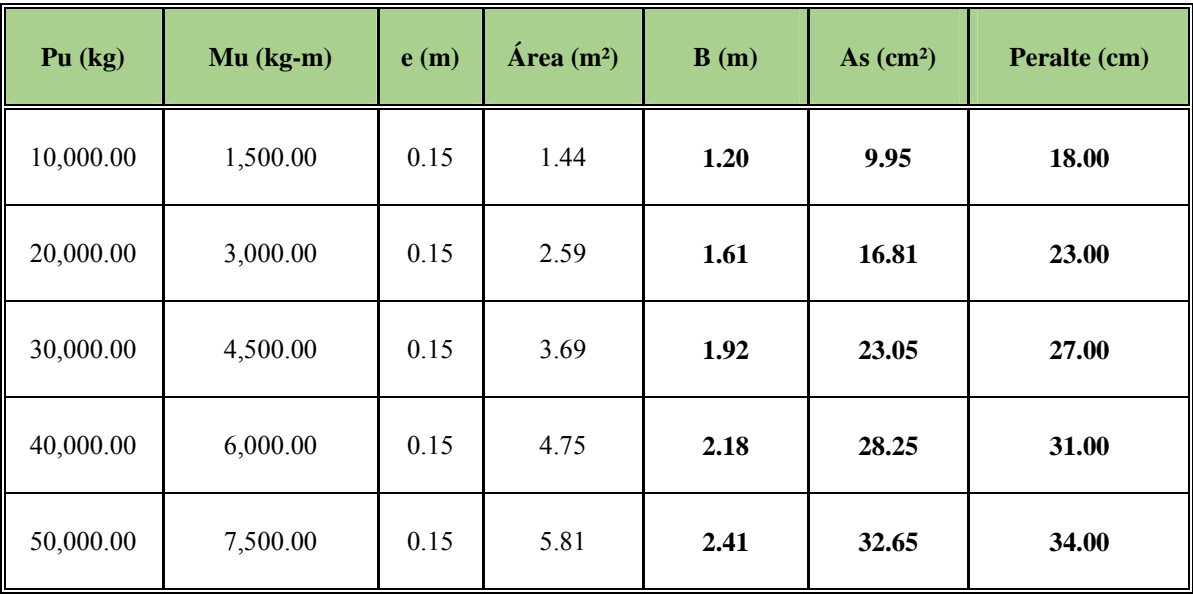

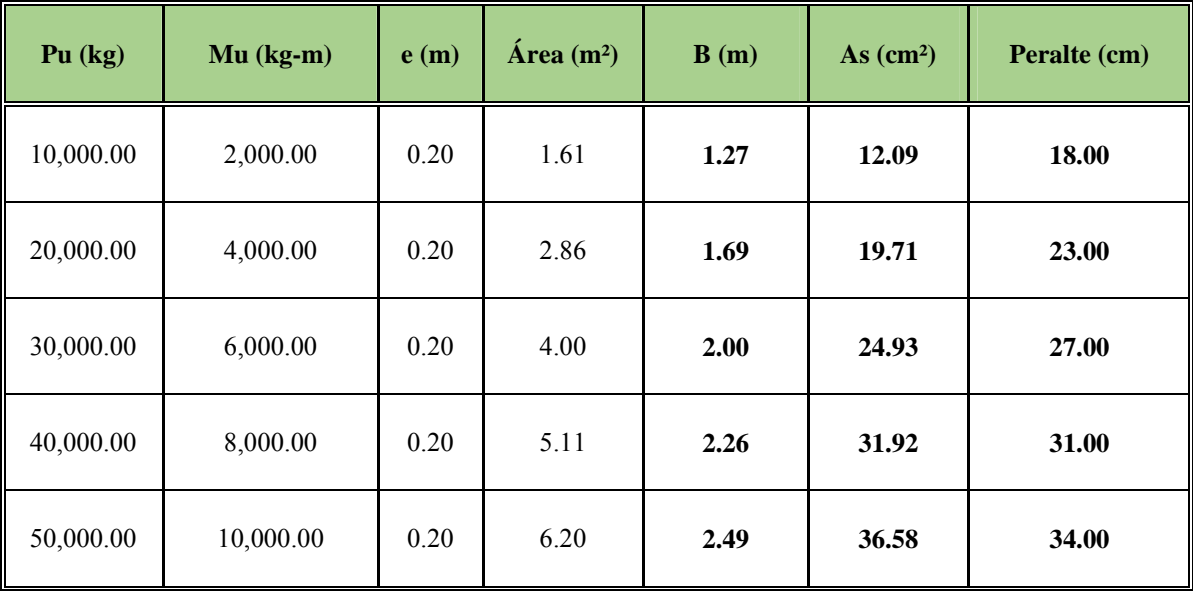

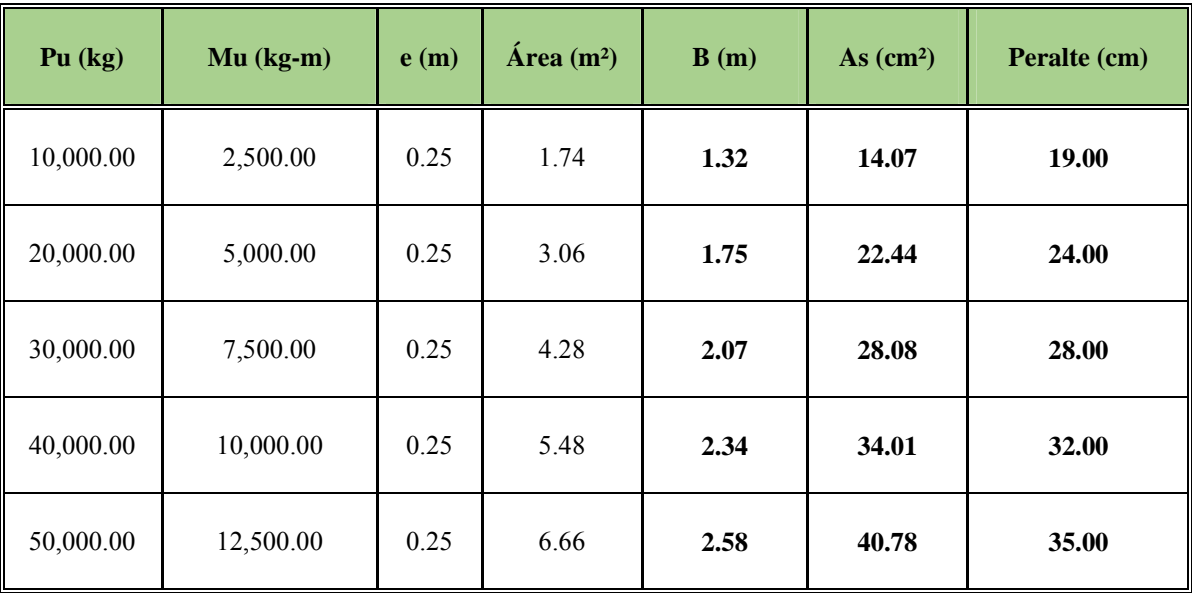

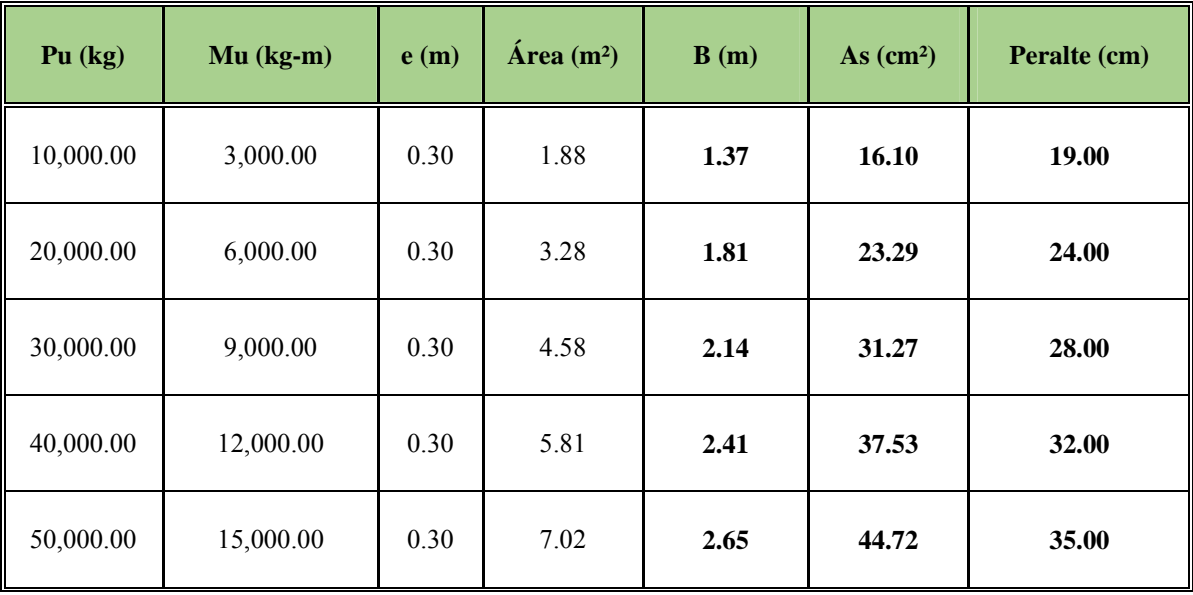

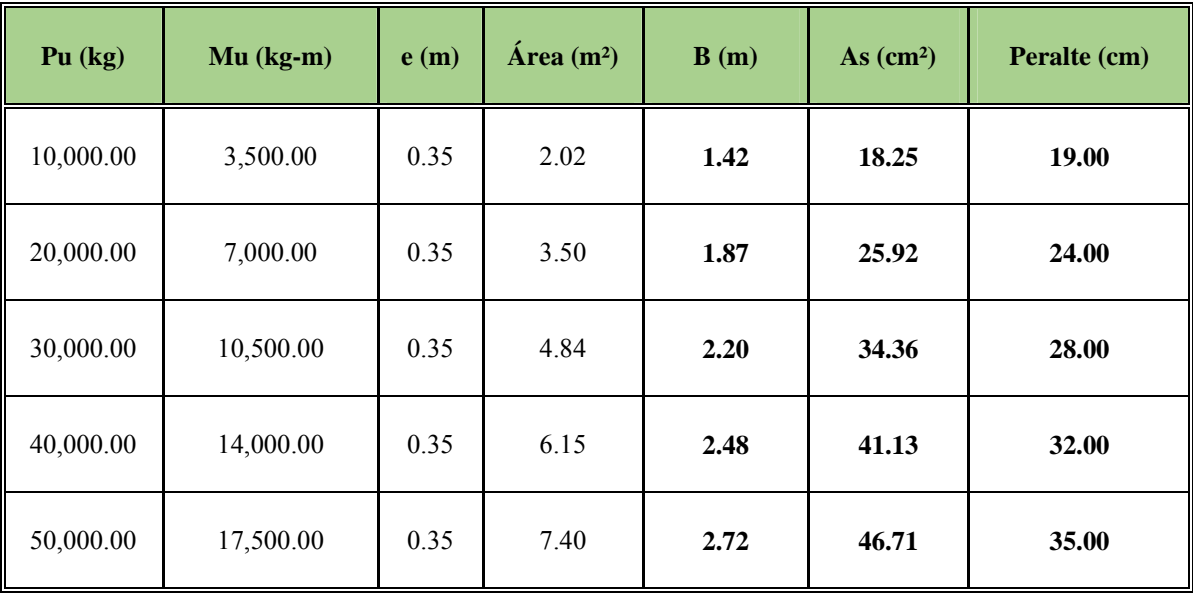

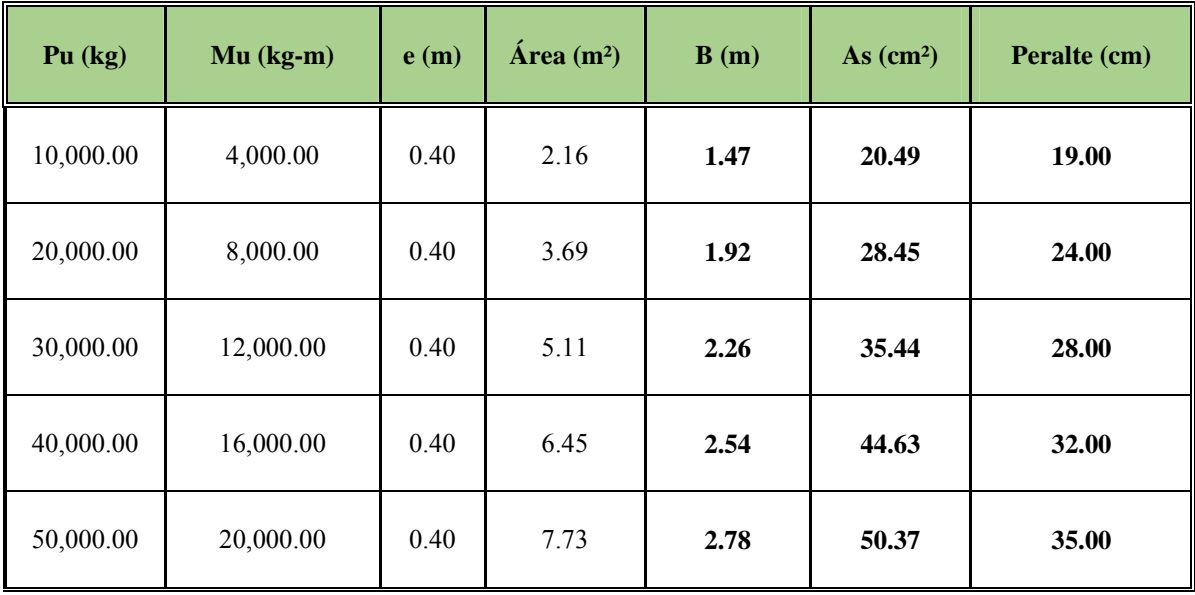

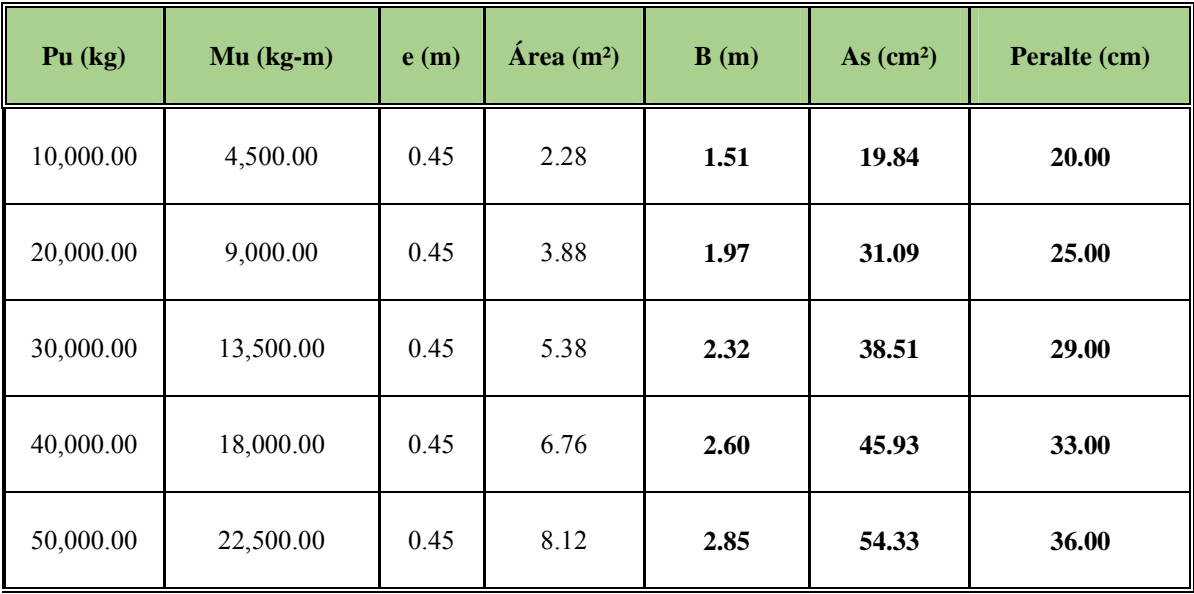

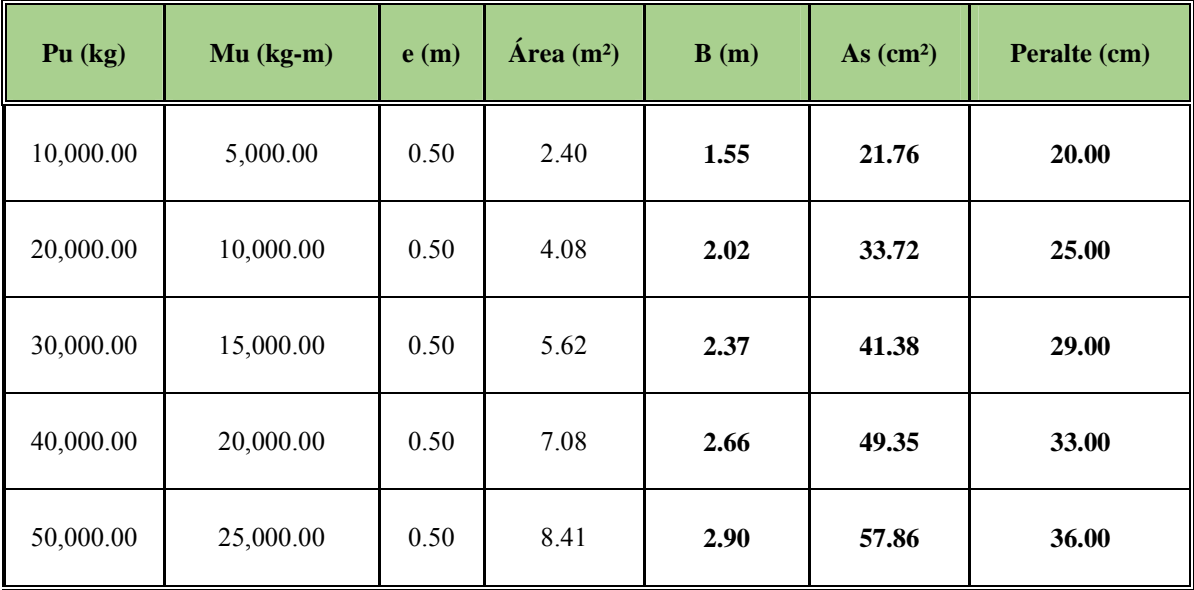

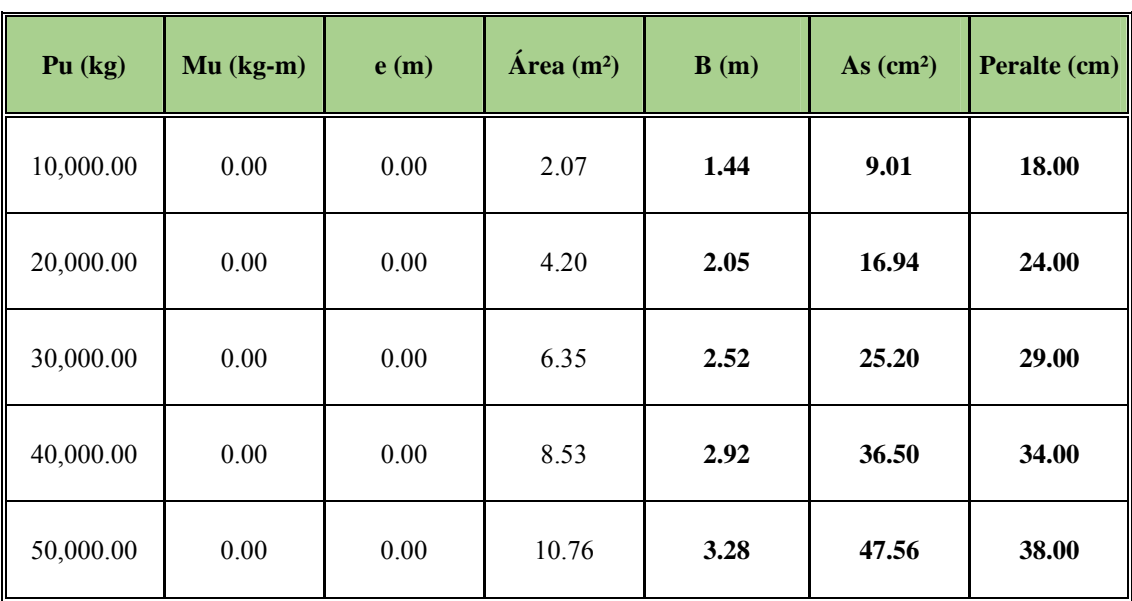

## **Capacidad de Soporte del Suelo = 0.50 kg/cm²**

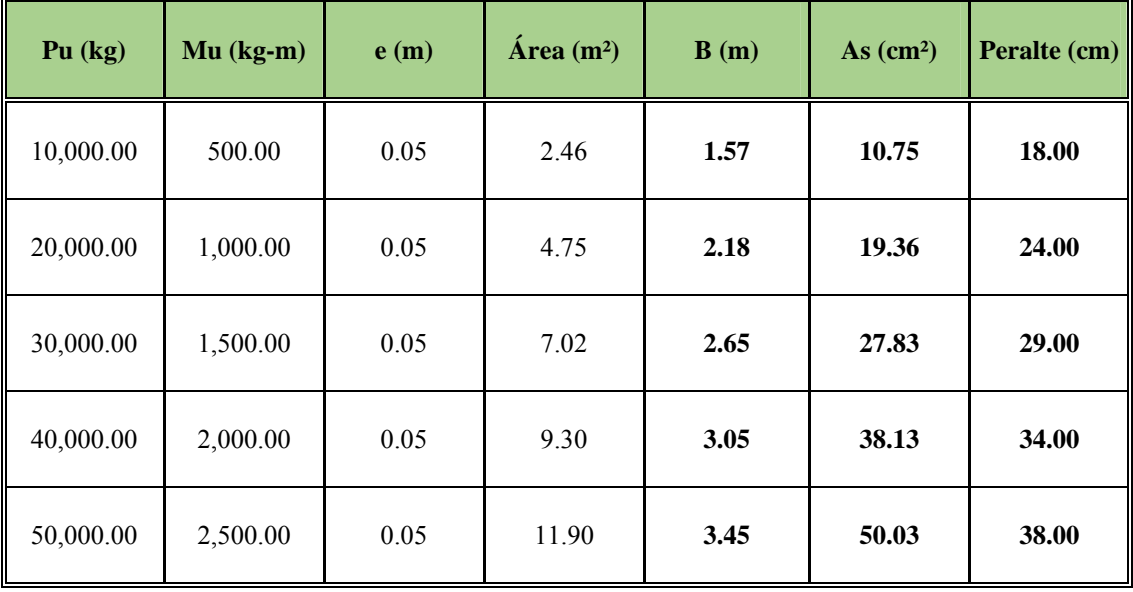

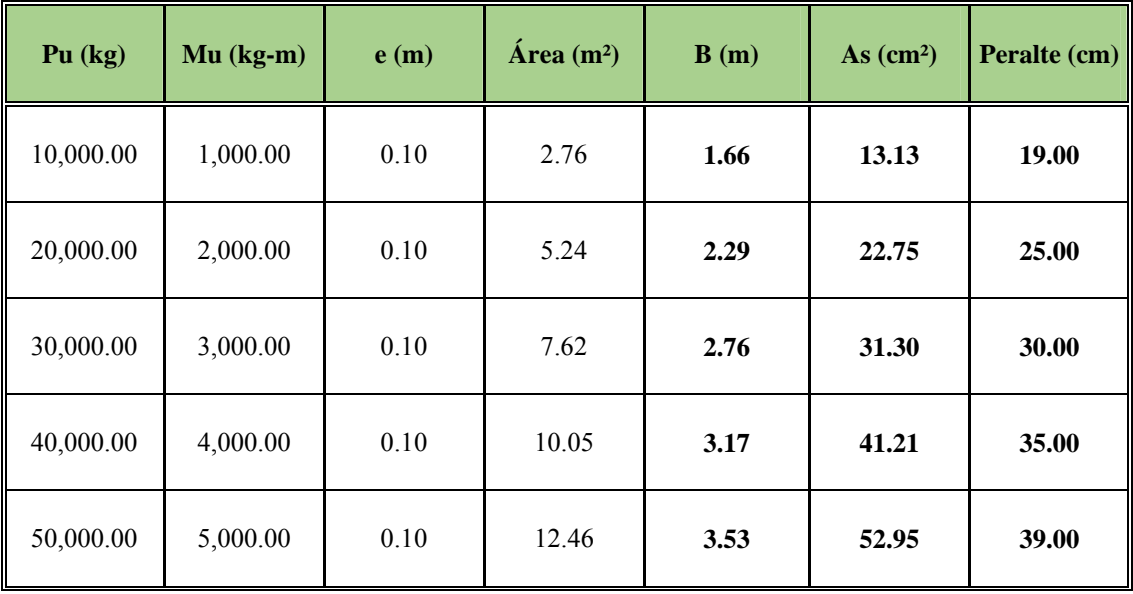

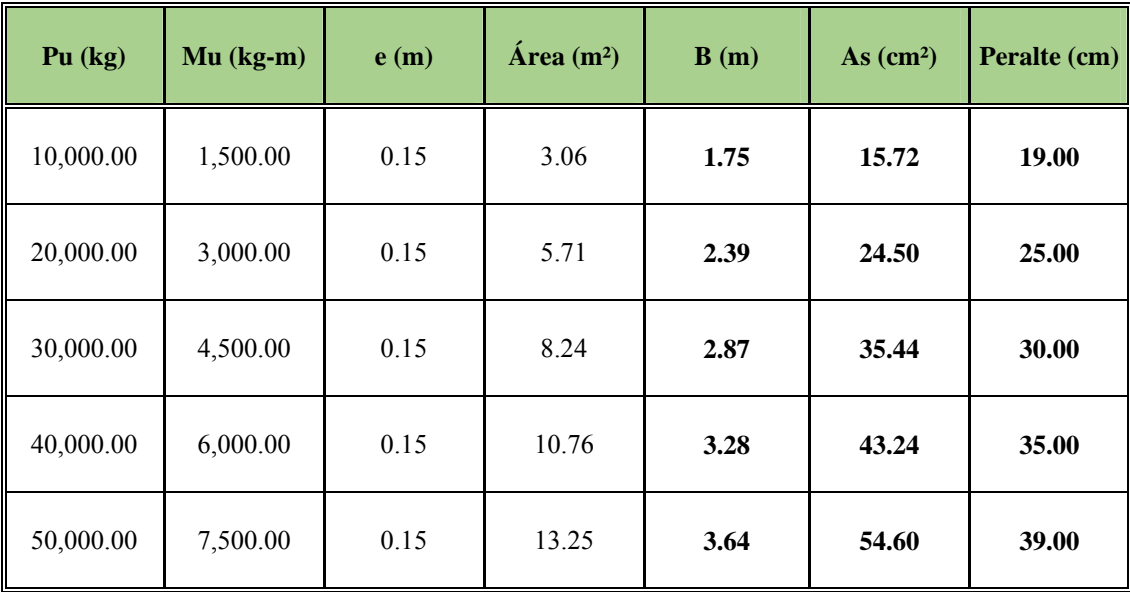

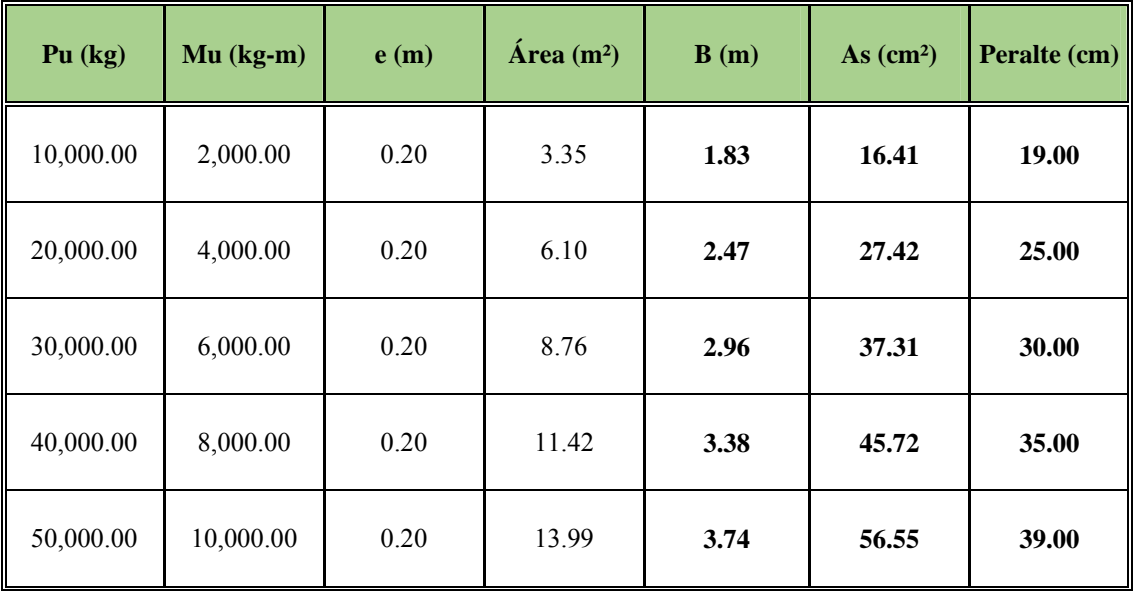

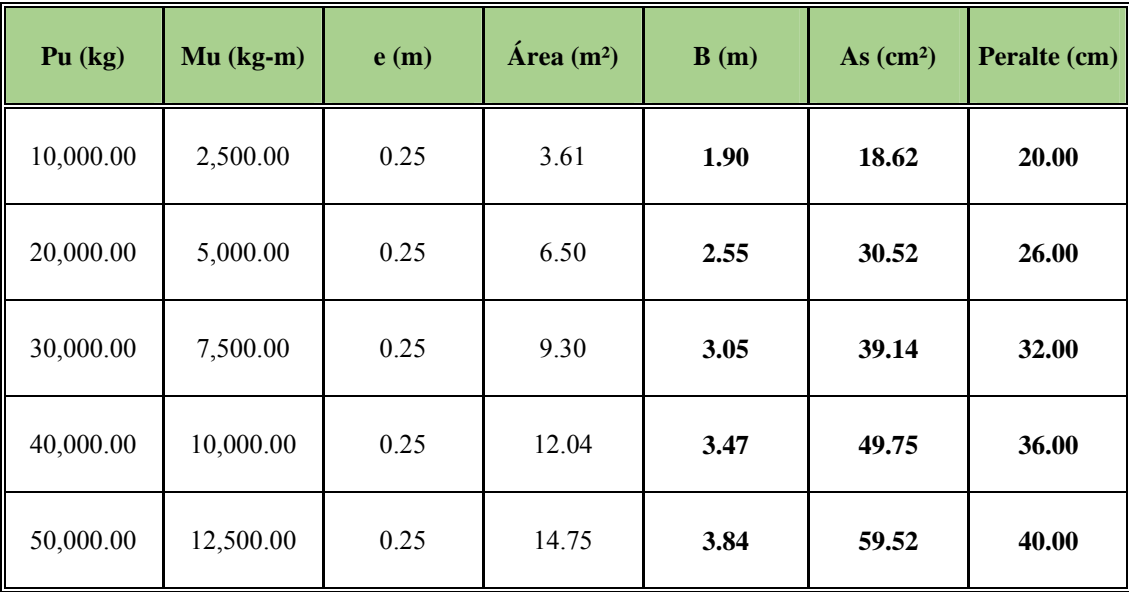

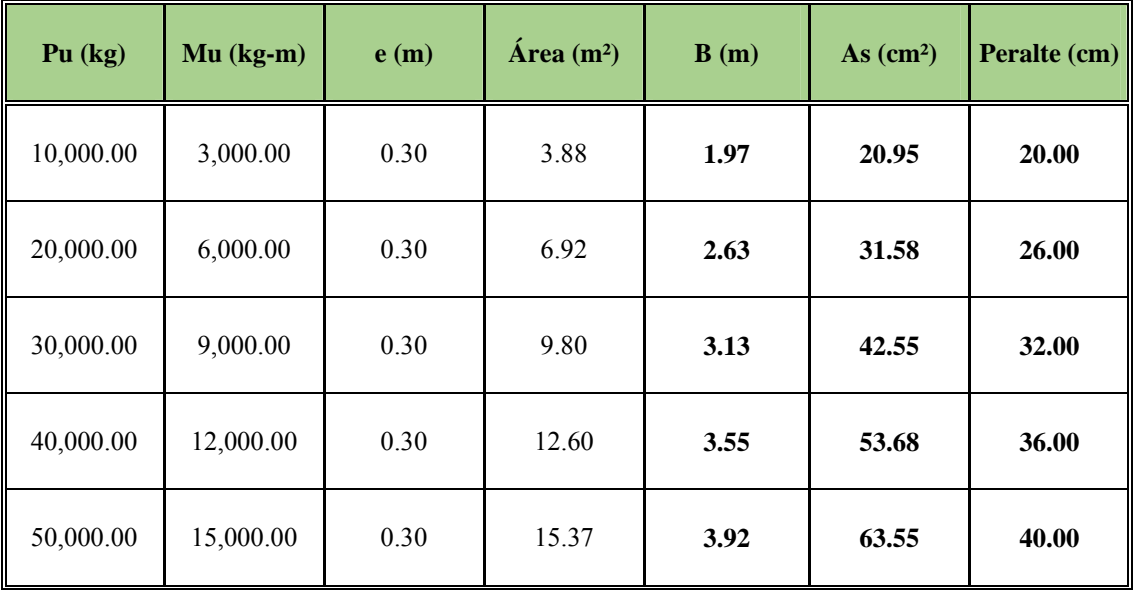

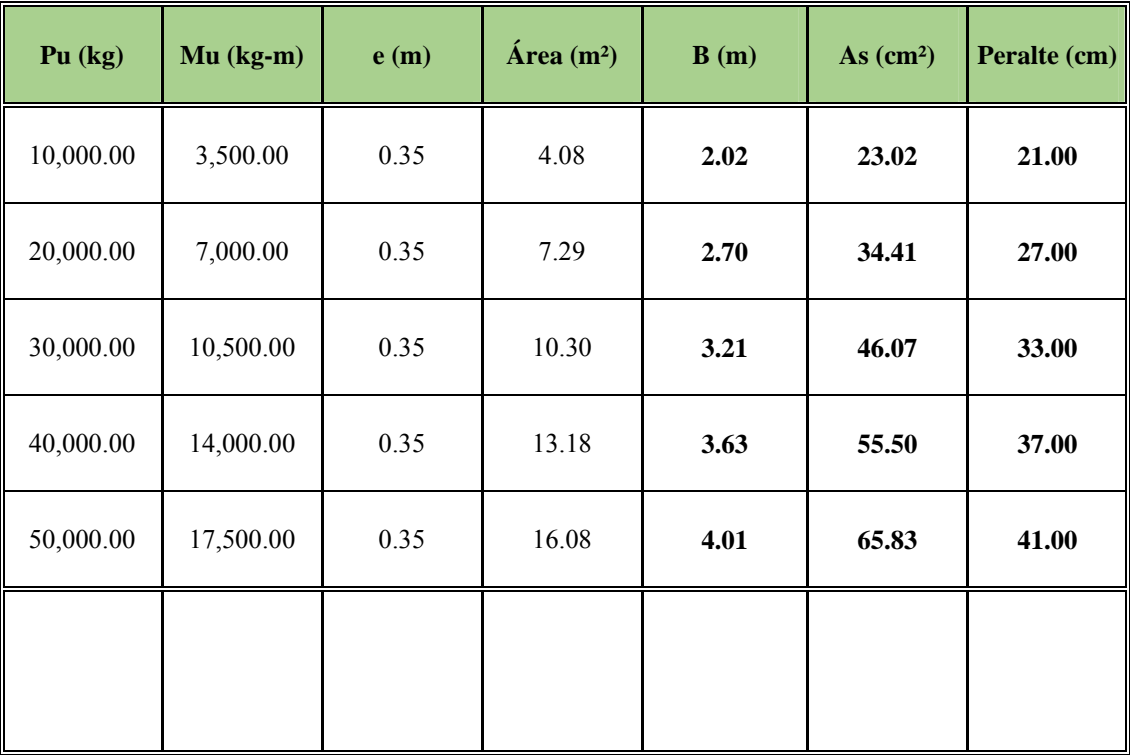

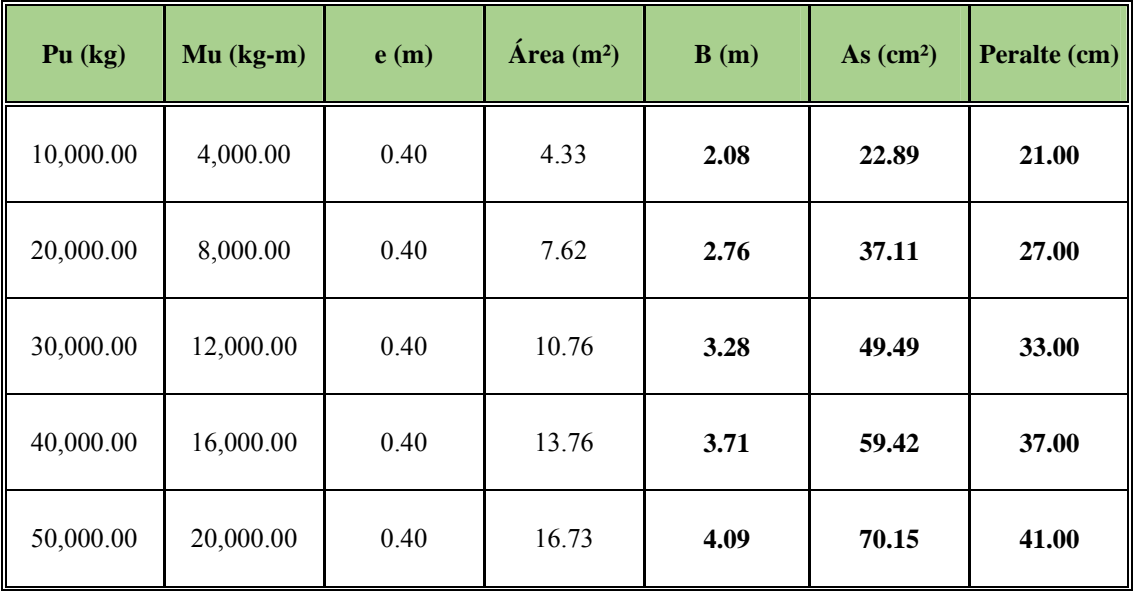

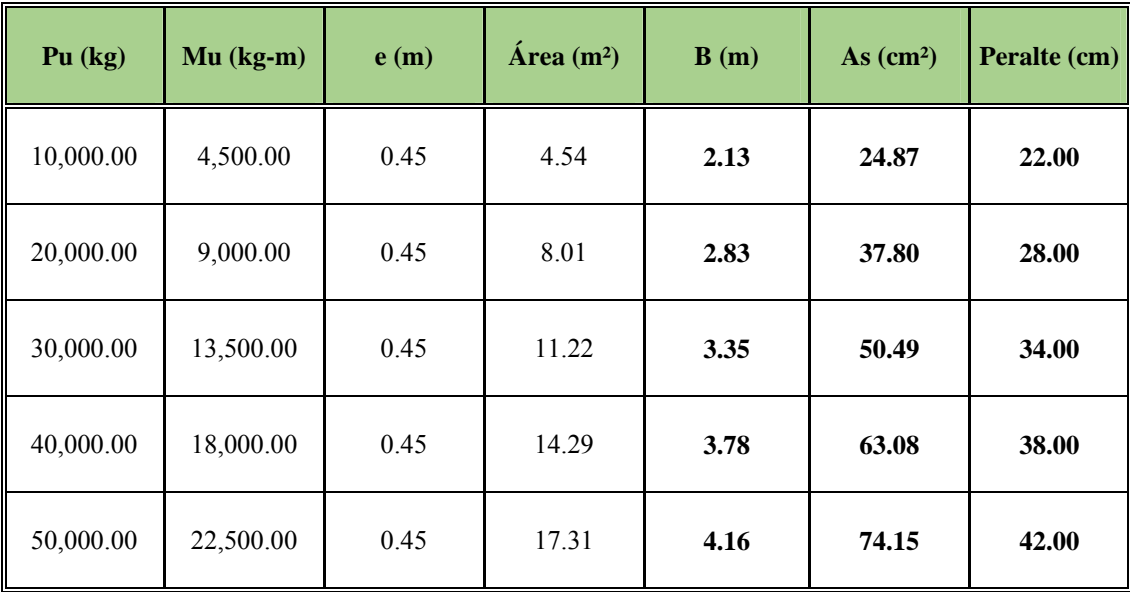

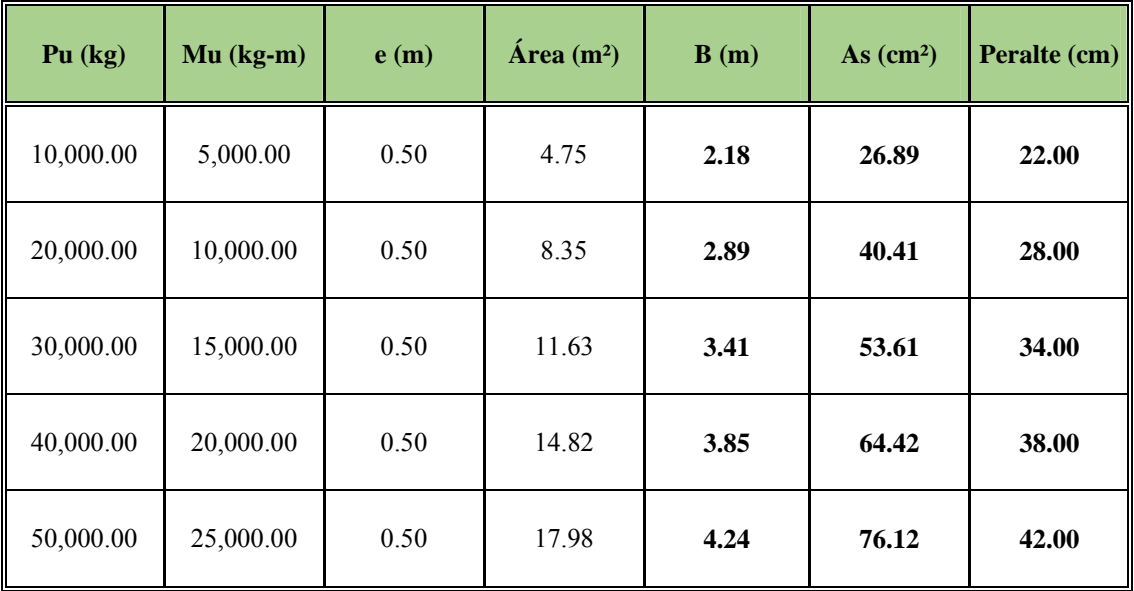

Resultados de Pruebas de Laboratorio proporcionados por INSEP

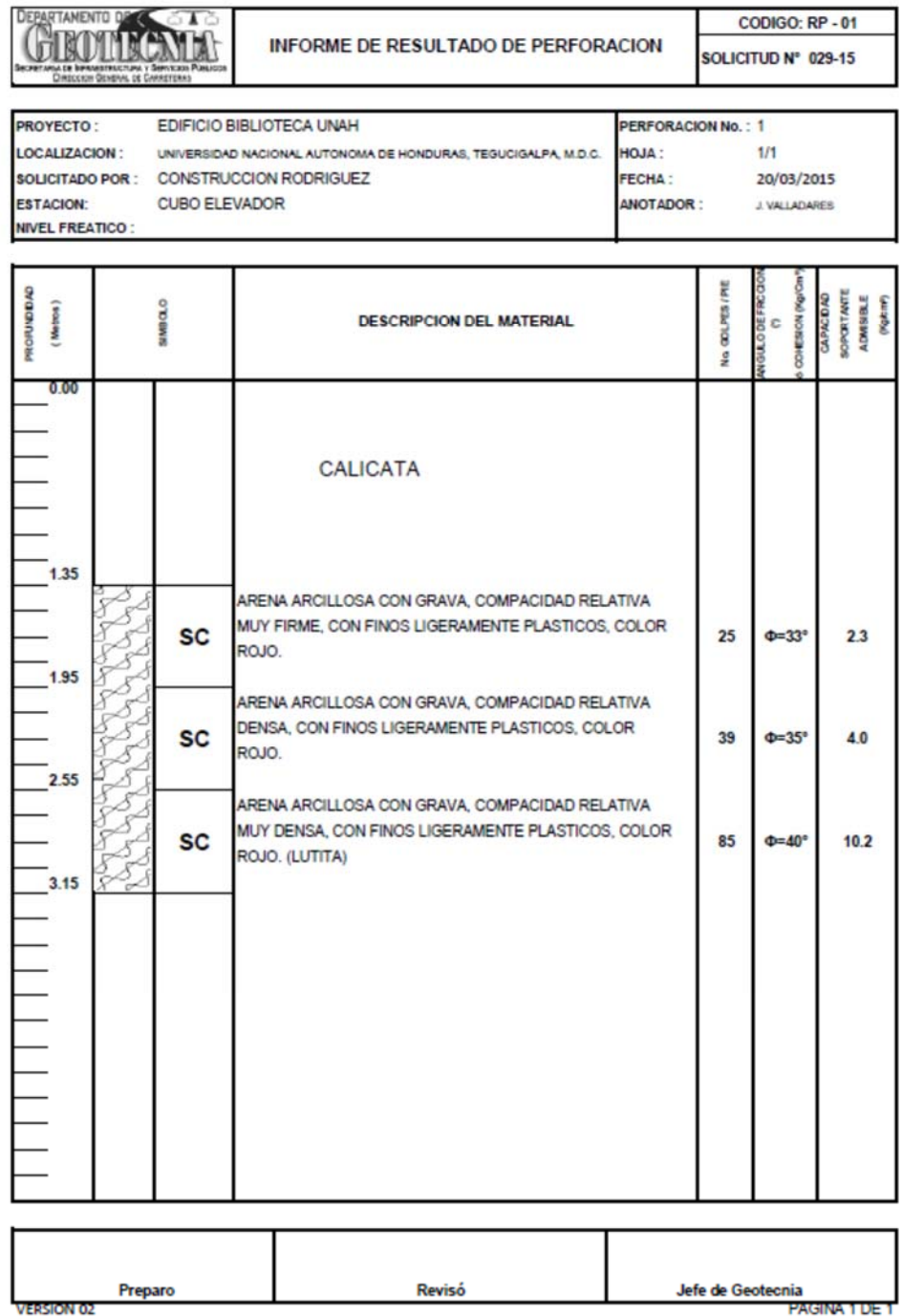

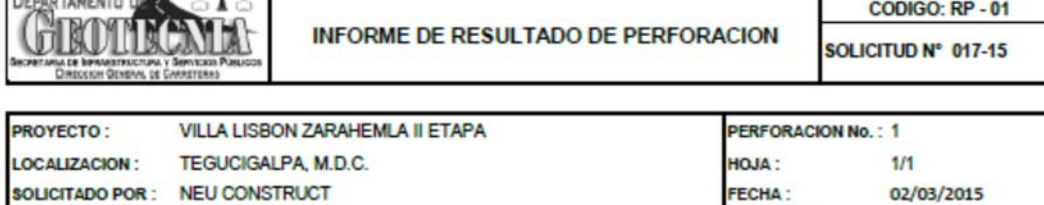

ANOTADOR :

J. VALLADARES

**DEBARTANEUM BRAZE** 

ESTACION: BLOQUE J

 $\sim$ 

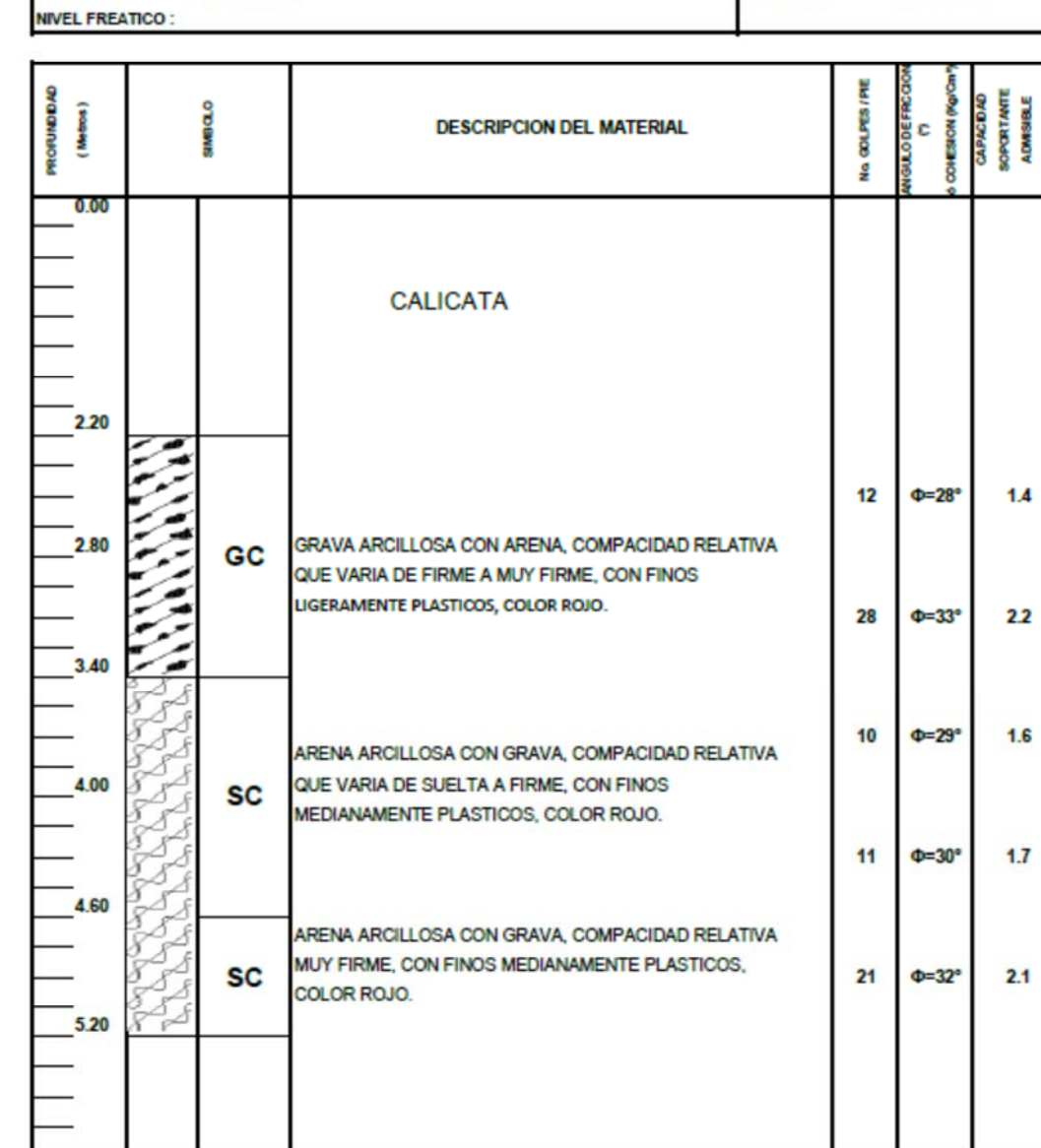

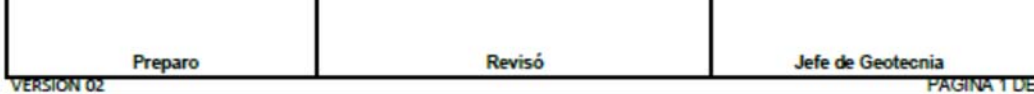

129

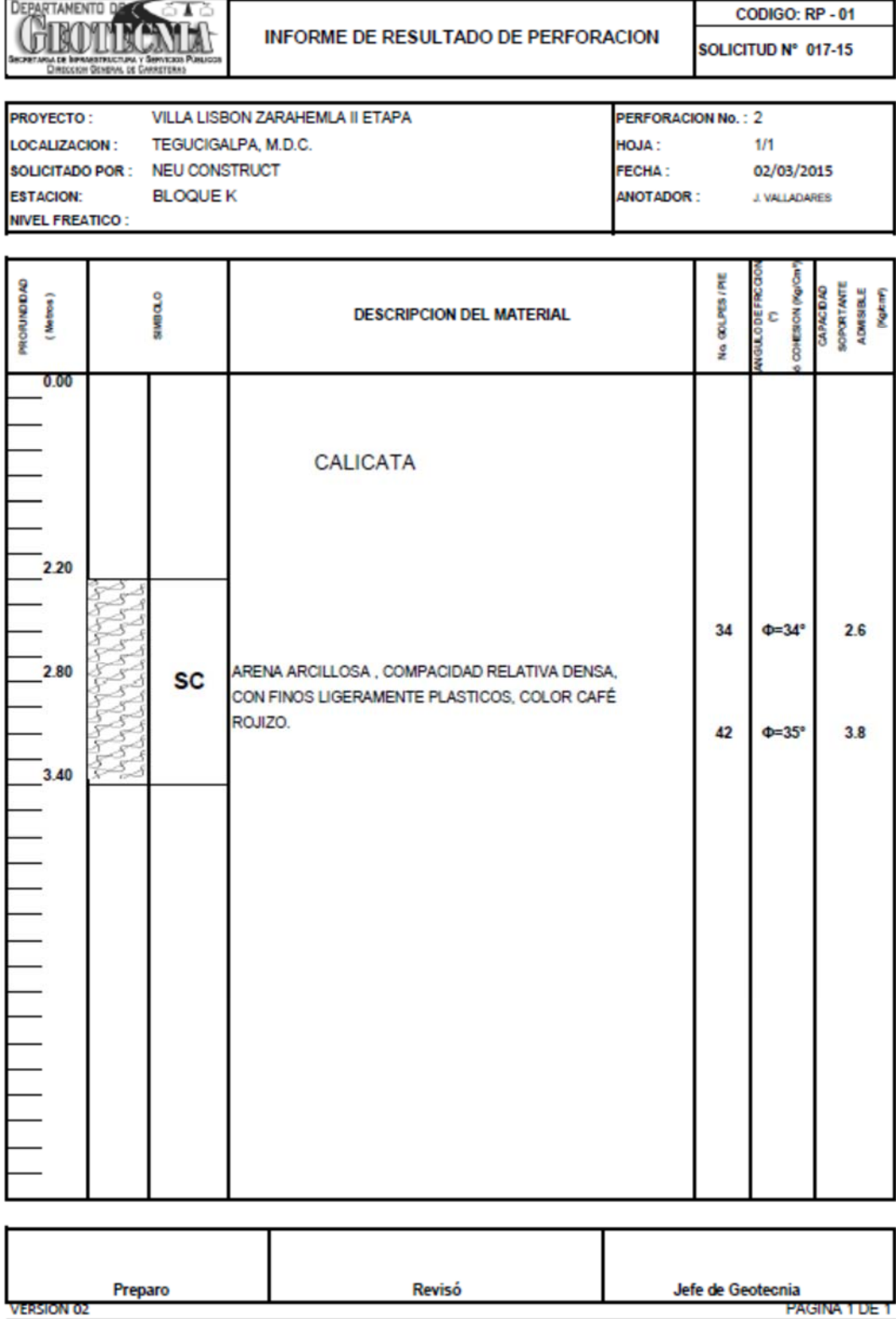

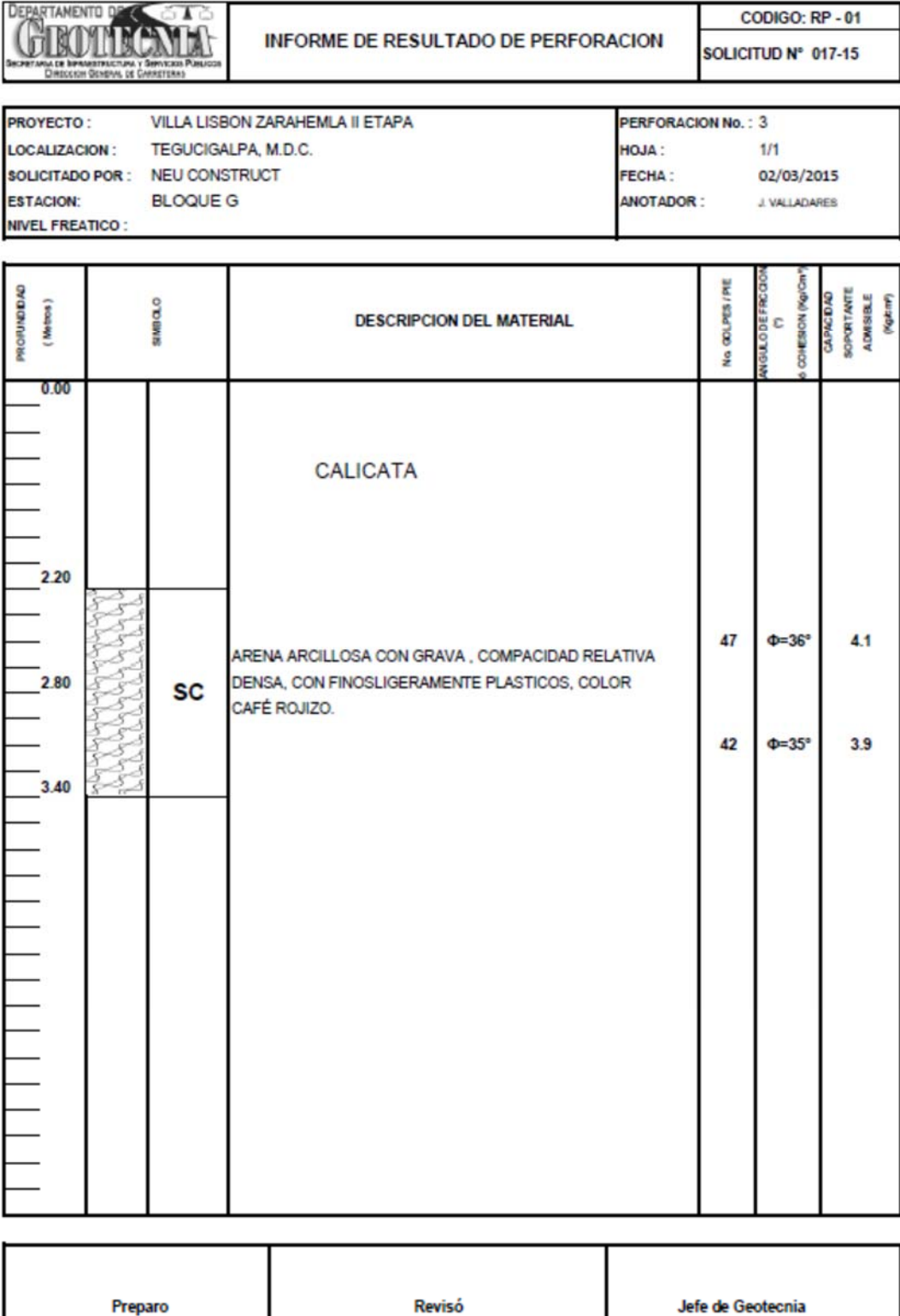

**VERSION 02** 

131

PAGINA 1 DE 1